# Write Yourself a Scheme in 48 Hours

An Introduction to Haskell through Example

by Wikibooks contributors

originally by Jonathan Tang

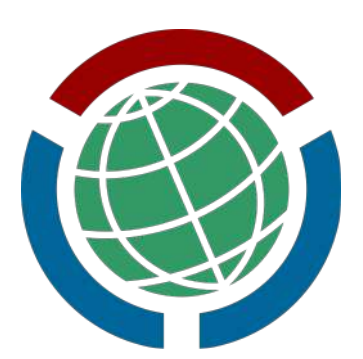

Created on Wikibooks, the open content textbooks collection.

Copyright  $\odot$  2007 Jonathan Tang & Wikibooks contributors.

Permission is granted to copy, distribute and/or modify this document under the terms of the GNU Free Documentation License, Version 1.2 or any later version published by the Free Software Foundation; with no Invariant Sections, no Front-Cover Texts, and no Back-Cover Texts. A copy of the license is included in the section entitled "GNU Free Documentation License".

## **Contents**

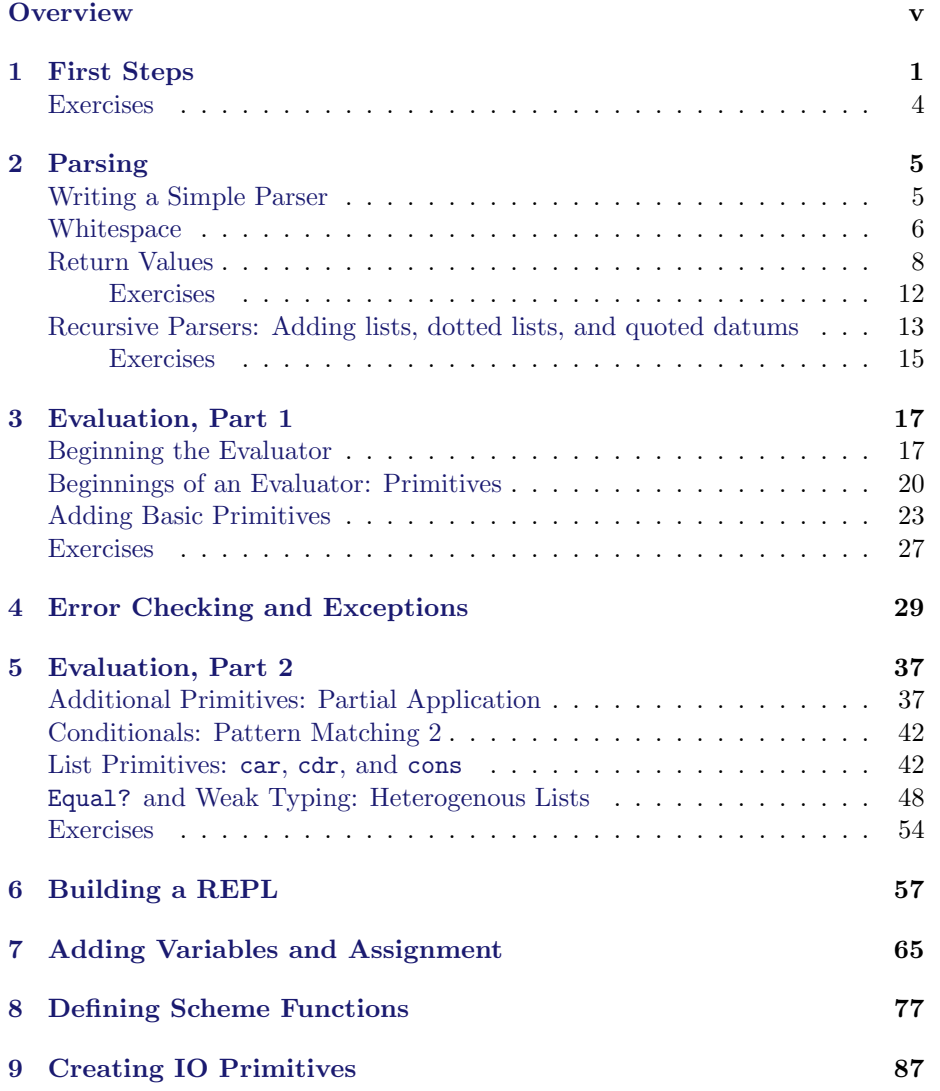

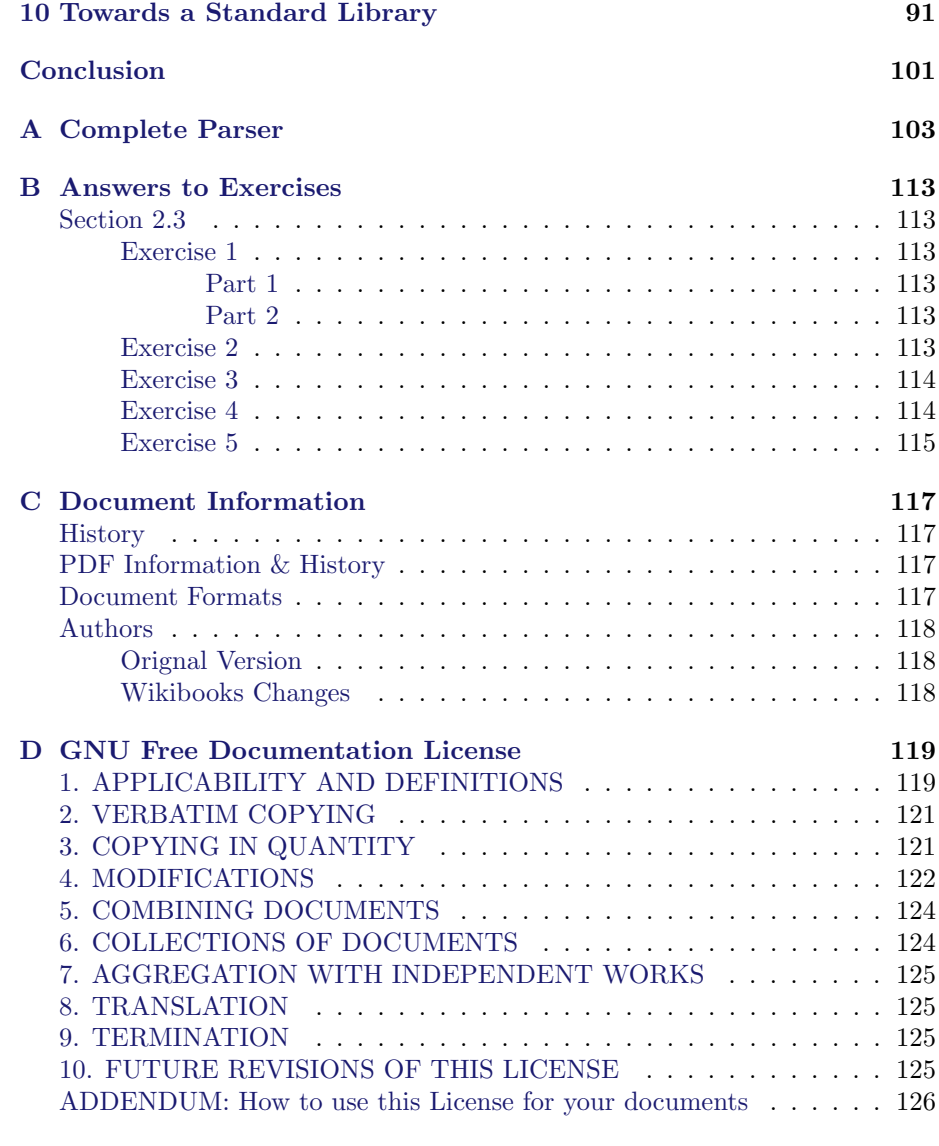

#### [Index](#page-126-1) 127

## Listings

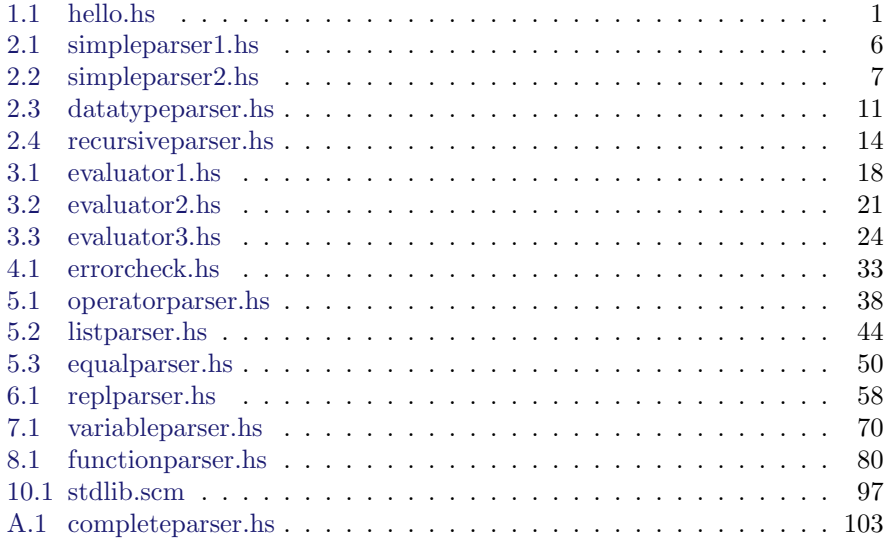

## **Overview**

<span id="page-6-0"></span>Most Haskell tutorials on the web seem to take a language-reference-manual approach to teaching. They show you the syntax of the language, a few language constructs, and then have you construct a few simple functions at the interactive prompt. The "hard stuff" of how to write a functioning, useful program is left to the end, or sometimes omitted entirely.

This tutorial takes a different tack. You'll start off with command-line arguments and parsing, and progress to writing a fully-functional Scheme interpreter that implements a good-sized subset of [R5RS Scheme.](http://www.schemers.org/Documents/Standards/R5RS/HTML) Along the way, you'll learn Haskell's I/O, mutable state, dynamic typing, error handling, and parsing features. By the time you finish, you should be fairly fluent in both Haskell and Scheme.

There're two main audiences targetted by this tutorial:

- 1. People who already know [Lisp](http://en.wikipedia.org/wiki/Lisp_programming_language) or [Scheme](http://en.wikipedia.org/wiki/Scheme_programming_language) and want to learn [Haskell](http://en.wikipedia.org/wiki/Haskell_programming_language)
- 2. People who don't know any programming language, but have a strong quantitative background and are familiar with computers

The second group will likely find this challenging, as I gloss over several Scheme and general programming concepts to stay focused on the Haskell. A good textbook like [Structure and Interpretation of Computer Programs](http://mitpress.mit.edu/sicp/full-text/book/book.html) or [The](http://www.ccs.neu.edu/home/matthias/BTLS/) [Little Schemer](http://www.ccs.neu.edu/home/matthias/BTLS/) may help a lot here.

Users of a procedural or object-oriented language like C, Java, or Python should beware, however: You'll have to forget most of what you already know about programming. Haskell is completely different from those languages, and requires a different way of thinking about programming. It's best to go into this tutorial with a blank slate and try not to compare Haskell to imperative languages, because many concepts in them (classes, functions, 'return') have a significantly different meaning in Haskell.

Since each lesson builds on the code written for the previous one, it's probably best to go through the lessons in order.

This tutorial assumes that you'll be using [GHC](http://www.haskell.org/ghc/) as your Haskell compiler. It may work with eg. [Hugs,](http://www.haskell.org/hugs/) but it hasn't been tested at all, and you may need to download additional libraries.

- [live version](http://en.wikibooks.org/wiki/Write_Yourself_a_Scheme_in_48_Hours#Overview)
- [discussion](http://en.wikibooks.org/wiki/Talk:Write_Yourself_a_Scheme_in_48_Hours)
- [edit](http://en.wikibooks.org/w/index.php?title=Write_Yourself_a_Scheme_in_48_Hours&action=edit§ion=1)
- [comment](http://en.wikibooks.org/w/index.php?title=Talk:Write_Yourself_a_Scheme_in_48_Hours&action=edit§ion=new)
- [report an error](http://en.wikibooks.org/w/index.php?title=Talk:Write_Yourself_a_Scheme_in_48_Hours&action=edit§ion=new)

### <span id="page-8-0"></span>Chapter 1

## First Steps: Compiling and Running

First, you'll need to install GHC. On Linux, it's often pre-installed or available via apt-get or yum. It's also downloadable from [http://www.haskell.org/](http://www.haskell.org/ghc/) [ghc/](http://www.haskell.org/ghc/). A binary package is probably easiest, unless you really know what you're doing. It should download and install like any other software package. This tutorial was developed on Linux, but everything should also work on Windows as long as you know how to use the DOS command line.

For UNIX (or [Windows Emacs\)](http://www.gnu.org/software/emacs/windows/ntemacs.html) users, there is a pretty good [Emacs mode,](http://haskell.org/haskell-mode/) including syntax highlighting and automatic indentation. Windows users can use Notepad or any other text editor: Haskell syntax is fairly Notepad-friendly, though you have to be careful with the indentation. [Eclipse](http://www.eclipse.org/) users might want to try the [Function Programming](http://eclipsefp.sourceforge.net/haskell/) plug-in. Finally, there's also a [Haskell plugin](http://www.haskell.org/visualhaskell/) [for Visual Studio](http://www.haskell.org/visualhaskell/) using the GHC compiler.

Now, it's time for your first Haskell program. This program will read a name off the command line and then print a greeting. Create a file ending in .hs and type the following text:

Listing 1.1: Your first Haskell program (hello.hs)

```
module Main where
   import System. Environment
  main :: IO ()
5 main = do args \leftarrow getArgs
              putStrLn ("Hello, " ++ args !! 0)
```
Let's go through this code. The first two lines specify that we'll be creating a module named Main that imports the [System](http://www.haskell.org/onlinereport/system.html) module. Every Haskell program begins with an action called main in a module named Main. That module may import others, but it must be present for the compiler to generate an executable file. Haskell is case-sensitive: module names are always capitalized, declarations always uncapitalized.

- [live version](http://en.wikibooks.org/wiki/Write_Yourself_a_Scheme_in_48_Hours/First_Steps)
- [discussion](http://en.wikibooks.org/wiki/Talk:Write_Yourself_a_Scheme_in_48_Hours/First_Steps)
- [edit](http://en.wikibooks.org/w/index.php?title=Write_Yourself_a_Scheme_in_48_Hours/First_Steps&action=edit)
- [comment](http://en.wikibooks.org/w/index.php?title=Talk:Write_Yourself_a_Scheme_in_48_Hours/First_Steps&action=edit§ion=new)
- [report an error](http://en.wikibooks.org/w/index.php?title=Talk:Write_Yourself_a_Scheme_in_48_Hours/First_Steps&action=edit§ion=new)

The line main  $\therefore$  IO () is a type declaration: it says that the action main has type IO (). Type declarations in Haskell are optional: the compiler figures them out automatically, and only complains if they differ from what you've specified. In this tutorial, I specify the types of all declarations explicitly, for clarity. If you're following along at home, you may want to omit them, because it's less to change as we build our program.

The IO type is an instance of something called a monad, which is a scary name for a not-so-scary concept. Basically, a monad is a way of saying "there's some extra information attached to this value, which most functions don't need to worry about." In this example, the "extra information" is the fact that this action performs IO, and the basic value is nothing, represented as (). Monadic values are often called "actions," because the easiest way to think about the IO monad is a sequencing of actions that each might affect the outside world.

Haskell is a declarative language: instead of giving the computer a sequence of instructions to carry out, you give it a collection of definitions that tell it how to perform every function it might need. These definitions use various compositions of actions and functions. The compiler figures out an execution path that puts everything together.

To write one of these definitions, you set it up as an equation. The left hand side defines a name, and optionally one or more patterns (explained later) that will bind variables. The right hand side defines some composition of other definitions that tells the computer what to do when it encounters the name. These equations behave just like ordinary equations in algebra: you can always substitute the right hand side for the left within the text of the program, and it'll evaluate to the same value. Called referential transparency, this property makes it significantly easier to reason about Haskell programs than other languages.

How will we define our main action? We know that it must be an IO action, and that we want it to read the command line args and print some output. There are two ways to create an IO action:

- 1. Lift an ordinary value into the IO monad, using the return function.
- 2. Combine two existing IO actions.

Since we want to do two things, we'll take the second approach. The builtin action [getArgs](http://www.haskell.org/ghc/docs/6.4/html/libraries/base/System.Environment.html#v%3AgetArgs) reads the command-line arguments and stores them in a list of strings. The built-in function putStrLn takes a string and writes it to the console.

To combine them, we use a do-block. A do-block consists of a series of lines, all lined up with the first non-whitespace character after the do. Each line can have one of two forms:

- 1. name <− action
- 2. action

The first form takes the result of the action and binds it to name. For example, if the type of the action is IO [String] (an IO action returning a list of strings, as with getArgs), then name will be bound to the list of strings returned. The second form just executes the action, sequencing it with the previous line through the >> (pronounced "bind") operator. This operator has different semantics for each monad: in the case of the IO monad, it executes the actions sequentially, performing whatever external side-effects that result. Because the semantics of this composition depends upon the particular monad used, you cannot mix actions of different monad types in the same do-block.

Of course, these actions may themselves be the result of functions or complicated expressions. In this example, we first take index 0 of the argument list (args  $\mathsf{!}!$  0), concatenate it onto the end of the string "Hello, " ("Hello, "++), and finally pass that to **putStrLn** for IO sequencing. Strings are lists of characters in Haskell, so you can use any of the list functions and operators on them. A full table of the standard operators and their precedences follows:

| Operator(s)                | Precedence     | Associativity | Description                          |
|----------------------------|----------------|---------------|--------------------------------------|
|                            | 9              | Right         | Function composition                 |
| !!                         | 9              | Left          | List indexing                        |
| $\hat{a}, \hat{a}, **$     | 8              | Right         | Exponentiation (integer,<br>$frac$ - |
|                            |                |               | tional, and floating-point)          |
| $*, /$                     | 7              | Left          | Multiplication, Division             |
| $+, -$                     | 6              | Left          | Addition, Subtraction                |
|                            | 5              | Right         | Cons (list construction)             |
| $++$                       | 5              | Right         | List Concatenation                   |
| 'elem',                    | 4              | Left          | List Membership                      |
| 'notElem'                  |                |               |                                      |
| $==,$ $/=,$ $\lt,$         | 4              | Left          | Equals, Not-equals, and other re-    |
| $\leq$ $=$ , $>$ $=$ , $>$ |                |               | lation operators                     |
| &&                         | 3              | Right         | Logical And                          |
|                            | $\overline{2}$ | Right         | Logical Or                           |
| $>>, >>=$                  | 1              | Left          | Monadic Bind, Monadic Bind           |
|                            |                |               | (piping value to next function)      |
| $=<$                       | $\mathbf{1}$   | Right         | Reverse Monadic Bind (same as        |
|                            |                |               | above, but arguments reversed)       |
| \$                         | $\theta$       | Right         | Infix Function Application (same     |
|                            |                |               | as f x, but right-associative in-    |
|                            |                |               | stead of left)                       |

Table 1.1: Operators and their precedence

To compile and run the program, try something like this:

```
user>> ghc –o hello_you hello.hs
user>> ./hello_you Jonathan
Hello, Jonathan
```
The -o option specifies the name of the executable you want to create, and then you just specify the name of the Haskell source file.

#### Exercises

- <span id="page-11-0"></span>1. Change the program so it reads two arguments from the command line, and prints out a message using both of them.
- 2. Change the program so it performs a simple arithmetic operation on the two arguments and prints out the result. You can use read to convert a string to a number, and show to convert a number back into a string. Play around with different operations.
- 3. getLine is an IO action that reads a line from the console and returns it as a string. Change the program so it prompts for a name, reads the name, and then prints that instead of the command line value.

### <span id="page-12-0"></span>Chapter 2

## Parsing

#### Writing a Simple Parser

<span id="page-12-1"></span>Now, let's try writing a very simple parser. We'll be using the [Parsec](http://www.cs.uu.nl/~daan/download/parsec/parsec.html) library, which comes with [GHC](http://www.haskell.org/ghc) but may need to be downloaded separately if you're using another compiler.

Start by adding this line to the import section:

#### 3 import Text. ParserCombinators. Parsec hiding (spaces)

This makes the Parsec library functions available to us, except the spaces function, whose name conflicts with a function that we'll be defining later.

Now, we'll define a parser that recognizes one of the symbols allowed in Scheme identifiers:

```
9 symbol :: Parser Char
10 symbol = oneOf "1$% *+-/: <=?> ^{\circ} ^{\circ} ^{\circ} #"
```
This is another example of a monad: in this case, the "extra information" that is being hidden is all the info about position in the input stream, backtracking record, first and follow sets, etc. Parsec takes care of all of that for us. We need only use the Parsec library function one of, and it'll recognize a single one of any of the characters in the string passed to it. Parsec provides a number of pre-built parsers: for example, [letter](http://www.cs.uu.nl/~daan/download/parsec/parsec.html#letter) and [digit](http://www.cs.uu.nl/~daan/download/parsec/parsec.html#digit) are library functions. And as you're about to see, you can compose primitive parsers into more sophisticated productions.

Let's define a function to call our parser and handle any possible errors:

```
12 readExpr : : String −> String
13 readExpr input = case parse symbol "lisp" input of
14 Left err \rightarrow "No match: " ++ show err
15 Right val \rightarrow "Found value"
```
As you can see from the type signature, readExpr is a function  $(-)$  from a String to a String. We name the parameter input, and pass it, along with

- [live version](http://en.wikibooks.org/wiki/Write_Yourself_a_Scheme_in_48_Hours/Parsing)
- [discussion](http://en.wikibooks.org/wiki/Talk:Write_Yourself_a_Scheme_in_48_Hours/Parsing)
- [edit](http://en.wikibooks.org/w/index.php?title=Write_Yourself_a_Scheme_in_48_Hours/Parsing&action=edit)
- [comment](http://en.wikibooks.org/w/index.php?title=Talk:Write_Yourself_a_Scheme_in_48_Hours/Parsing&action=edit§ion=new)
- [report an error](http://en.wikibooks.org/w/index.php?title=Talk:Write_Yourself_a_Scheme_in_48_Hours/Parsing&action=edit§ion=new)

[\[edit section\]](http://en.wikibooks.org/w/index.php?title=Write_Yourself_a_Scheme_in_48_Hours/Parsing&action=edit§ion=1)

the symbol action we defined above and the name of the parser ("lisp"), to the Parsec function [parse](http://www.cs.uu.nl/~daan/download/parsec/parsec.html#parse).

parse can return either the parsed value or an error, so we need to handle the error case. Following typical Haskell convention, Parsec returns an Either data type, using the Left constructor to indicate an error and the Right one for a normal value.

We use a case...of construction to match the result of parse against these alternatives. If we get a Left value (error), then we bind the error itself to err and return "No match" with the string representation of the error. If we get a Right value, we bind it to val, ignore it, and return the string "Found value".

The case...of construction is an example of pattern matching, which we will see in much greater detail later on.

Finally, we need to change our main function to call readExpr and print out the result:

```
5 main :: IO ()
6 main = do args \leftarrow getArgs
\tau putStrLn (readExpr (args !! 0))
```
<span id="page-13-1"></span>The complete code is therefore:

```
Listing 2.1: A simpe parsing program (simpleparser1.hs)
```

```
module Main where
     import System. Environment
     import Text. ParserCombinators. Parsec hiding (spaces)
5 main :: IO ()\text{main} = \text{do} \text{ args} \leftarrow \text{getArgs}<br>
\text{putStrIn} \text{ (readExpr (args !! 0))}symbol :: Parser Char<br>10 symbol = oneOf "!$%&|*+-/:<=?>@^_~#"
     readExpr : : String −> String
readExpr input = case parse symbol "lisp" input of<br>
Left err -> "No match: " ++ show err<br>
15 Right val -> "Found value"
```
To compile and run this, you need to specify -package parsec on the command line, or else there will be link errors. For example:

```
user>> ghc -package parsec -o simple_parser simpleparser1.hs
user \gg ./simple_parser $
Found value
user \gg ./simple_parser a
No match: "lisp" (line 1, column 1):
 unexpected "a"
```
#### Whitespace

[\[edit section\]](http://en.wikibooks.org/w/index.php?title=Write_Yourself_a_Scheme_in_48_Hours/Parsing&action=edit§ion=2)

<span id="page-13-0"></span>Next, we'll add a series of improvements to our parser that'll let it recognize progressively more complicated expressions. The current parser chokes if there's whitespace preceding our symbol:

#### *WHITESPACE* 7

```
user \gg ./simple_parser " %"
No match: "lisp" (line 1, column 1):
unexpected " "
```
Let's fix that, so that we ignore whitespace.

First, lets define a parser that recognizes any number of whitespace characters. Incidentally, this is why we included the hiding (spaces) clause when we imported Parsec: there's already a function [spaces](http://www.cs.uu.nl/~daan/download/parsec/parsec.html#spaces) in that library, but it doesn't quite do what we want it to. (For that matter, there's also a parser called [lexeme](http://www.cs.uu.nl/~daan/download/parsec/parsec.html#lexeme) that does exactly what we want, but we'll ignore that for pedagogical purposes.)

```
_{16} spaces :: Parser ()
17 spaces = skipMany1 space
```
Just as functions can be passed to functions, so can actions. Here we pass the Parser action [space](http://www.cs.uu.nl/~daan/download/parsec/parsec.html#space) to the Parser action [skipMany1](http://www.cs.uu.nl/~daan/download/parsec/parsec.html#skipMany1), to get a Parser that will recognize one or more spaces.

Now, let's edit our parse function so that it uses this new parser. Changes are highlighted:

```
1 readExpr input = case parse (spaces >> symbol) "lisp" input of
2 Left err \rightarrow "No match: " \rightarrow show err
3 Right val \rightarrow "Found value"
```
We touched briefly on the  $\gg$  ("bind") operator in lesson 2, where we mentioned that it was used behind the scenes to combine the lines of a do-block. Here, we use it explicitly to combine our whitespace and symbol parsers. However, bind has completely different semantics in the Parser and IO monads. In the Parser monad, bind means "Attempt to match the first parser, then attempt to match the second with the remaining input, and fail if either fails." In general, bind will have wildly different effects in different monads; it's intended as a general way to structure computations, and so needs to be general enough to accommodate all the different types of computations. Read the documentation for the monad to figure out precisely what it does.

<span id="page-14-0"></span>Listing 2.2: A simpe parsing program, now ignoring whitespace (simpleparser2.hs)

```
module Main where
    import System. Environment
    import Text. ParserCombinators . Parsec hiding (spaces)
5 main :: IO ()
    main = do \narg s \nless - getArgsputStrLn (readExpr (args !! 0))
symbol :: Parser Char<br>10 symbol = oneOf "!$%&|*+-/:<=?>@^_~#"
    readExpr input = case parse (spaces >> symbol) "lisp" input of Left err -> "No match: " + show err
         Right val -> "Found value"
15
    spaces :: Parser ()
    spaces = skipMany1 space
```
Compile and run this code. Note that since we defined spaces in terms of skipMany1, it will no longer recognize a plain old single character. Instead you have to precede a symbol with some whitespace. We'll see how this is useful shortly:

```
user\gg ghc -package parsec -o simple parser simpleparser 2. hs
user \gg ./simple_parser " %" Found value
user \gg./simple_parser %
No match: "lisp" (line 1, column 1):
unexpected "%"
expecting space
user \gg ./simple_parser " abc"
No match: "lisp" (line 1, column 4):
unexpected "a"
expecting space
```
Return Values

<span id="page-15-0"></span>Right now, the parser doesn't do much of anything—it just tells us whether a given string can be recognized or not. Generally, we want something more out of our parsers: we want them to convert the input into a data structure that we can traverse easily. In this section, we learn how to define a data type, and how to modify our parser so that it returns this data type.

First, we need to define a data type that can hold any Lisp value:

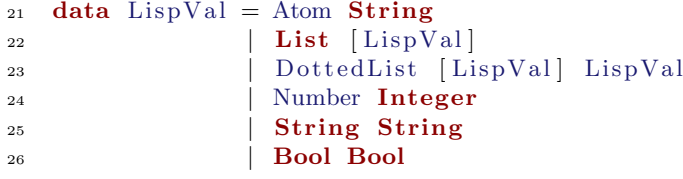

This is an example of an algebraic data type: it defines a set of possible values that a variable of type LispVal can hold. Each alternative (called a constructor and separated by |) contains a tag for the constructor along with the type of data that that constructor can hold. In this example, a LispVal can be:

- 1. An Atom, which stores a String naming the atom
- 2. A List, which stores a list of other LispVals (Haskell lists are denoted by brackets); also called a proper list
- 3. A DottedList, representing the Scheme form (a b . c); also called an improper list. This stores a list of all elements but the last, and then stores the last element as another field
- 4. A Number, containing a Haskell Integer

[\[edit section\]](http://en.wikibooks.org/w/index.php?title=Write_Yourself_a_Scheme_in_48_Hours/Parsing&action=edit§ion=3)

- 5. A String, containing a Haskell String
- 6. A Bool, containing a Haskell boolean value

Constructors and types have different namespaces, so you can have both a constructor named String and a type named String. Both types and constructor tags always begin with capital letters.

Next, let's add a few more parsing functions to create values of these types. A string is a double quote mark, followed by any number of non-quote characters, followed by a closing quote mark:

```
28 parseString :: Parser LispVal
29 parseString = do char '"'
x \leq - many (noneOf "\Upsilon")
\frac{\text{char}}{\text{char}} '"'
32 return $ String x
```
We're back to using the do-notation instead of the >> operator. This is because we'll be retrieving the value of our parse (returned by many (noneOf "¨")) and manipulating it, interleaving some other parse operations in the meantime. In general, use  $\gg$  if the actions don't return a value,  $\gg$  if you'll be immediately passing that value into the next action, and do-notation otherwise.

Once we've finished the parse and have the Haskell String returned from many, we apply the String constructor (from our LispVal data type) to turn it into a LispVal. Every constructor in an algebraic data type also acts like a function that turns its arguments into a value of its type. It also serves as a pattern that can be used in the left-hand side of a pattern-matching expression.

We then apply the built-in function return to lift our **LispVal** into the Parser monad. Remember, each line of a do-block must have the same type, but the result of our String constructor is just a plain old LispVal. Return lets us wrap that up in a Parser action that consumes no input but returns it as the inner value. Thus, the whole parseString action will have type Parser LispVal.

The \$ operator is infix function application: it's the same as if we'd written return (String x), but  $\$ is right-associative, letting us eliminate some parentheses. Since \$ is an operator, you can do anything with it that you'd normally do to a function: pass it around, partially apply it, etc. In this respect, it functions like the Lisp function [apply.](http://www.schemers.org/Documents/Standards/R5RS/HTML/r5rs-Z-H-9.html#%_sec_6.4)

Now let's move on to Scheme variables. An [atom](http://www.schemers.org/Documents/Standards/R5RS/HTML/r5rs-Z-H-5.html#%_sec_2.1) is a letter or symbol, followed by any number of letters, digits, or symbols:

```
34 parseAtom :: Parser LispVal
35 parseAtom = do first \leftarrow letter \left\langle \cdot \right\rangle symbol
36 rest <− many (letter <|> digit <|> symbol)
37 let atom = \lceil \text{first} \rceil + \text{rest}38 return $ case atom of
39 "#t" \rightarrow Bool True
40 "#f" \rightarrow Bool False
41 otherwise −> Atom atom
```
Here, we introduce another Parsec combinator, the choice operator  $\langle \cdot | \cdot \rangle$ . This tries the first parser, then if it fails, tries the second. If either succeeds, then it returns the value returned by that parser. The first parser must fail before it consumes any input: we'll see later how to implement backtracking.

Once we've read the first character and the rest of the atom, we need to put them together. The let statement defines a new variable atom. We use the list concatenation operator  $++$  for this. Recall that first is just a single character, so we convert it into a singleton list by putting brackets around it. If we'd wanted to create a list containing many elements, we need only separate them by commas.

Then we use a case statement to determine which LispVal to create and return, matching against the literal strings for true and false. The otherwise alternative is a readability trick: it binds a variable named otherwise, whose value we ignore, and then always returns the value of atom

Finally, we create one more parser, for numbers. This shows one more way of dealing with monadic values:

```
43 parseNumber :: Parser LispVal
44 parseNumber = \text{liftM} (Number . read) $ many1 digit
```
It's easiest to read this backwards, since both function application (\$) and function composition (.) associate to the right. The parsec combinator [many1](http://www.cs.uu.nl/~daan/download/parsec/parsec.html#many1) matches one or more of its argument, so here we're matching one or more digits. We'd like to construct a number LispVal from the resulting string, but we have a few type mismatches. First, we use the built-in function read to convert that string into a number. Then we pass the result to Number to get a LispVal. The function composition operator . creates a function that applies its right argument and then passes the result to the left argument, so we use that to combine the two function applications.

Unfortunately, the result of many1 digit is actually a Parser String, so our combined Number . read still can't operate on it. We need a way to tell it to just operate on the value inside the monad, giving us back a Parser LispVal. The standard function liftM does exactly that, so we apply liftM to our Number . read function, and then apply the result of that to our parser.

We also have to import the Monad module up at the top of our program to get access to liftM:

#### <sup>2</sup> import Monad

This style of programming—relying heavily on function composition, function application, and passing functions to functions—is very common in Haskell code. It often lets you express very complicated algorithms in a single line, breaking down intermediate steps into other functions that can be combined in various ways. Unfortunately, it means that you often have to read Haskell code from right-to-left and keep careful track of the types. We'll be seeing many more examples throughout the rest of the tutorial, so hopefully you'll get pretty comfortable with it.

Let's create a parser that accepts either a string, a number, or an atom:

```
45
46 parseExpr :: Parser LispVal
47 parseExpr = parseAtom
\langle \rangle parseString
```
And edit readExpr so it calls our new parser:

```
1 readExpr : : String −> String
2 readExpr input = case parse parseExpr "lisp" input of
3 Left err \rightarrow "No match: " \rightarrow show err
4 Right −> " Found value "
```
<span id="page-18-0"></span>The complete code is therefore:

```
Listing 2.3: A parser able to handle data types (datatypeparser.hs)
```

```
module Main where
    import Monad
    import System. Environment
    import Text. ParserCombinators. Parsec hiding (spaces)
5
    main :: <b>IO</b> ()main = do \text{args} \leftarrow getArgsputStrLn (readExpr (args !! 0))10 symbol :: Parser Char
    symbol l = oneOf " !$% | * + -/ : <=?> ^{\circ} ^ _ ~# "
    readExpr : : String −> String
readExpr input = case parse parseExpr "lisp" input of<br>15 Left err \rightarrow "No match: " ++ show err
         Right val \rightarrow "Found value"
    spaces :: Parse <math>f</math>)space = skipMany1 space
20
    data LispVal = Atom String
                     | List [LispVal]<br>| DottedList [LispVal] LispVal
                       Number Integer
25 | String String<br>| Bool Bool
    parseString :: Parser LispVal
    \text{parseString} = \text{do char}'"
30 x \le - many (noneOf "\"")<br>char '"'
                         return $ String x
    parseAtom :: Parser LispVal
35 parseAtom = do first <- letter <|> symbol<br>rest <- many (letter <|> digit <|> symbol)
                       let atom = [first] + restreturn $ case atom of
" # t " −> Bool True
40 " # f " −> Bool False
                                     otherwise −> Atom atom
    parseNumber :: Parser LispVal<br>parseNumber = liftM (Number . read) $ many1 digit
45
    \mathtt{parseExpr} :: \mathtt{Parser} LispVal
    parseExpr = parseAtom<|> parseString
              <|> parseNumber
```
Compile and run this code, and you'll notice that it accepts any number, string, or symbol, but not other strings:

```
user>> ghc -package parsec -o simple_parser datatypeparser.hs
user \gg ./simple_parser "\"this is a string\""
Found value
user>> ./simple_parser 25
Found value
user \gg./simple_parser symbol
Found value
user \gg ./simple_parser (symbol)
 bash: syntax error near unexpected token 'symbol'
user \gg ./simple_parser "(symbol)"
No match: "lisp" (line 1, column 1):
 unexpected "("
expecting letter, "\Upsilon" or digit
```
#### Exercises

- <span id="page-19-0"></span>1. Rewrite parseNumber using
	- (a) do-notation.
	- (b) explicit sequencing with the [>>=](http://www.haskell.org/onlinereport/standard-prelude.html#tMonad) operator.
- 2. Our strings aren't quite [R5RS compliant,](http://www.schemers.org/Documents/Standards/R5RS/HTML/r5rs-Z-H-9.html#%_sec_6.3.5) because they don't support escaping of internal quotes within the string. Change parseString so that \" gives a literal quote character instead of terminating the string. You may want to replace noneOf "\""with a new parser action that accepts either a non-quote character or a backslash followed by a quote mark.
- 3. Modify the previous exercise to support  $\n\cdot \mathbf{x}, \cdot \cdot \cdot \cdot$ , and any other desired escape characters.
- 4. Change parseNumber to support the [Scheme standard for different bases.](http://www.schemers.org/Documents/Standards/R5RS/HTML/r5rs-Z-H-9.html#%_sec_6.2.4) You may find the read oct and read Hex functions useful.
- 5. Add a Character constructor to LispVal, and create a parser for [character](http://www.schemers.org/Documents/Standards/R5RS/HTML/r5rs-Z-H-9.html#%_sec_6.3.4) [literals](http://www.schemers.org/Documents/Standards/R5RS/HTML/r5rs-Z-H-9.html#%_sec_6.3.4) as described in R5RS.
- 6. Add a Float constructor to LispVal, and support R5RS syntax for [deci](http://www.schemers.org/Documents/Standards/R5RS/HTML/r5rs-Z-H-9.html#%_sec_6.2.4)[mals.](http://www.schemers.org/Documents/Standards/R5RS/HTML/r5rs-Z-H-9.html#%_sec_6.2.4) The Haskell function [readFloat](http://www.haskell.org/onlinereport/numeric.html#sect14) may be useful.
- 7. Add data types and parsers to support the [full numeric tower](http://www.schemers.org/Documents/Standards/R5RS/HTML/r5rs-Z-H-9.html#%_sec_6.2.1) of Scheme numeric types. Haskell has built-in types to represent many of these; check the Prelude. For the others, you can define compound types that represent eg. a Rational as a numerator and denominator, or a Complex as a real and imaginary part (each itself a Real number).

### Recursive Parsers: Adding lists, dotted lists, and quoted datums

[\[edit section\]](http://en.wikibooks.org/w/index.php?title=Write_Yourself_a_Scheme_in_48_Hours/Parsing&action=edit§ion=4)

<span id="page-20-0"></span>Next, we add a few more parser actions to our interpreter. Start with the parenthesized lists that make Lisp famous:

```
46 parseList :: Parser LispVal
47 parseList = liftM List $ sepBy parseExpr spaces
```
This works analogously to parseNumber, first parsing a series of expressions separated by whitespace (sepBy parseExpr spaces) and then apply the List constructor to it within the Parser monad. Note too that we can pass parseExpr to [sepBy](http://www.cs.uu.nl/~daan/download/parsec/parsec.html#sepBy), even though it's an action we wrote ourselves.

The dotted-list parser is somewhat more complex, but still uses only concepts that we're already familiar with:

```
49 parseDottedList :: Parser LispVal
50 parseDottedList = do51 head < endBy parseExpr spaces
52 tail <- char '.' >> spaces >> parseExpr
53 return $ DottedList head tail
```
Note how we can sequence together a series of Parser actions with >> and then use the whole sequence on the right hand side of a do-statement. The expression char '.'  $\gg$  spaces returns a Parser (), then combining that with parseExpr gives a Parser LispVal, exactly the type we need for the do-block.

Next, let's add support for the single-quote syntactic sugar of Scheme:

```
55 parseQuoted :: Parser LispVal
56 parseQuoted = do57 char '\langle''
58 x <− parseExpr
59 return $ List [Atom "quote", x]
```
Most of this is fairly familiar stuff: it reads a single quote character, reads an expression and binds it to x, and then returns (quote x), to use Scheme notation. The Atom constructor works like an ordinary function: you pass it the String you're encapsulating, and it gives you back a LispVal. You can do anything with this LispVal that you normally could, like put it in a list.

Finally, edit our definition of parseExpr to include our new parsers:

```
1 parseExpr :: Parser LispVal
2 parseExpr = parseAtom3 < > parseString
4 <|> parseNumber
5 < > parseQuoted
6 \leq < |> do char '('
7 x <- (try parseList) <|> parseDottedList
\sinh \sinh \sinh \sinh \sinh \sinh \sinh \sinh \sinh \sinh \sinh \sinh \sinh \sinh \sinh \sinh \sinh \sinh \sinh \sinh \sinh \sinh \sinh \sinh \sinh \sinh \sinh \sinh \sinh \sinh \sinh \sinh \sinh \sinh \sinh \sinh \sinh9 return x
```
This illustrates one last feature of Parsec: backtracking. parseList and parseDottedList recognize identical strings up to the dot; this breaks the requirement that a choice alternative may not consume any input before failing. The [try](http://www.cs.uu.nl/~daan/download/parsec/parsec.html#try) combinator attempts to run the specified parser, but if it fails, it backs up to the previous state. This lets you use it in a choice alternative without interfering with the other alternative.

The complete code is therefore:

<span id="page-21-0"></span>Listing 2.4: A simpe parser, now with Lisp list, dotted list and quoted datum parsing (recursiveparser.hs)

```
module Main where
    import Monad
    import System. Environment
    import Text. ParserCombinators. Parsec hiding (spaces)
 5
    main :: IO()main = do \text{ args} \leftarrow getArgsputStrLn (readExpr (args !! 0))
10 symbol :: Parser Char
    symbol l = oneOf "| $% | * + -/ : < = ? > 0^{\circ} * # "
    readExpr input = case parse ParseExpr "lisp" input ofLeft err -> "No match: " + show err<br>
15 Right val -> "Found val"
    spaces :: Parser ()
    spaces = skipMany1's pace20 data LispVal = Atom StringList [ LispVal]
                       DottedList [ LispVal] LispVal
                       Number Integer
                       | String String
25 Bool Bool Bool
    parseString :: Parser LispVal
    parseString = do char'"'
30 x \leq - many (noneOf "\"")
                         char'return $ String x
    parseAtom :: Parser LispVal
35 parseAtom = do first <- letter <|> symbol<br>rest <- many (letter <|> digit <|> symbol)
                       let atom = [\text{first}] + \text{rest}return $ case atom of
" # t " −> Bool True
40 " # f " −> Bool False
                                    otherwise −> Atom atom
     parseNumber :: Parser LispVal<br>parseNumber = liftM (Number . read) $ many1 digit
45
     parseList :: Parser LispVal<br>parseList = liftM List $ sepBy parseExpr spaces
    \texttt{parseDottedList} \ :: \ \texttt{Parser \ LispVal}50 parseDottedList = dohead <− endBy parseExpr spaces<br>tail <− char '.' >> spaces >> parseExpr<br>return $ DottedList head tail
```
#### *RECURSIVE PARSERS: ADDING LISTS, DOTTED LISTS, AND QUOTED DATUMS*15

```
55 parseQuoted :: Parser LispVal
    parseQuoted =do
        char ' \backslash 'x <− pars eExpr
        return $ List [Atom "quote", x]
60
    parseExpr :: Parser LispVal
    parseExpr = parseAtom\langle \rangle parseString
             <|> parseNumber
65 <|> pars eQuot ed
             \langle \rangle do char '('
                      x \leftarrow (try \text{ parseList}) \leftarrow parseDottedList
                      char')
                      return x
```
Compile and run this code:

```
user>> ghc -package parsec -o simple_parser recursiveparser.hs
user \gg ./simple_parser "(a test)"
Found value
user / simple_parser "(a (nested) test)"
Found value
user>> ./simple_parser "(a (dotted . list) test)"
Found value
user ./simple_parser "(a '(quoted (dotted . list)) test)"
Found value
user \gg ./simple_parser "(a '(imbalanced parens)"
No match: "lisp" (line 1, column 24):
unexpected end of input
expecting space or ")"
```
Note that by referring to parseExpr within our parsers, we can nest them arbitrarily deep. Thus, we get a full Lisp reader with only a few definitions. That's the power of recursion.

#### Exercises

- <span id="page-22-0"></span>1. Add support for the [backquote](http://www.schemers.org/Documents/Standards/R5RS/HTML/r5rs-Z-H-7.html#%_sec_4.2.6) syntactic sugar: the Scheme standard details what it should expand into (quasiquote/unquote).
- 2. Add support for [vectors.](http://www.schemers.org/Documents/Standards/R5RS/HTML/r5rs-Z-H-9.html#%_sec_6.3.6) The Haskell representation is up to you: GHC does have an [Array](http://www.haskell.org/ghc/docs/latest/html/libraries/base/Data-Array.html) data type, but it can be difficult to use. Strictly speaking, a vector should have constant-time indexing and updating, but destructive update in a purely functional language is difficult. You may have a better idea how to do this after the section on set!, later in this tutorial.
- 3. Instead of using the try combinator, left-factor the grammar so that the common subsequence is its own parser. You should end up with a parser that matches a string of expressions, and one that matches either nothing or a dot and a single expressions. Combining the return values of these into either a List or a DottedList is left as a (somewhat tricky) exercise for the reader: you may want to break it out into another helper function.

### <span id="page-24-0"></span>Chapter 3

## Evaluation, Part 1

#### Beginning the Evaluator

<span id="page-24-1"></span>Currently, we've just been printing out whether or not we recognize the given program fragment. We're about to take the first steps towards a working Scheme interpreter: assigning values to program fragments. We'll be starting with baby steps, but fairly soon you'll be progressing to doing working computations.

Let's start by telling Haskell how to print out a string representation of the various possible LispVals:

```
live version
```
- [discussion](http://en.wikibooks.org/wiki/Talk:Write_Yourself_a_Scheme_in_48_Hours/Evaluation%2C_Part_1)
- [edit](http://en.wikibooks.org/w/index.php?title=Write_Yourself_a_Scheme_in_48_Hours/Evaluation%2C_Part_1&action=edit)
- [comment](http://en.wikibooks.org/w/index.php?title=Talk:Write_Yourself_a_Scheme_in_48_Hours/Evaluation%2C_Part_1&action=edit§ion=new)
- [report an error](http://en.wikibooks.org/w/index.php?title=Talk:Write_Yourself_a_Scheme_in_48_Hours/Evaluation%2C_Part_1&action=edit§ion=new)

[\[edit section\]](http://en.wikibooks.org/w/index.php?title=Write_Yourself_a_Scheme_in_48_Hours/Evaluation%2C_Part_1&action=edit§ion=1)

```
70 showVal :: LispVal → String
71 showVal (String contents) = "\"" ++ contents ++ "\""
72 showVal (Atom name) = name
73 showVal (Number contents) = show contents
74 showVal (Bool True) = "#t"
75 showVal (Bool False) = "#f"
```
This is our first real introduction to pattern matching. Pattern matching is a way of destructuring an algebraic data type, selecting a code clause based on its constructor and then binding the components to variables. Any constructor can appear in a pattern; that pattern matches a value if the tag is the same as the value's tag and all subpatterns match their corresponding components. Patterns can be nested arbitrarily deep, with matching proceeding in an inside −> outside, left −> right order. The clauses of a function definition are tried in textual order, until one of the patterns matches. If this is confusing, you'll see some examples of deeply-nested patterns when we get further into the evaluator.

For now, you only need to know that each clause of the above definition matches one of the constructors of LispVal, and the right-hand side tells what to do for a value of that constructor.

The List and DottedList clauses work similarly, but we need to define a helper function unwordsList to convert the contained list into a string:

 $76$  showVal (List contents) = "(" ++ unwordsList contents ++ ")"

```
77 showVal (DottedList head tail) = "(" ++ unwordsList head ++ "
      . " + showVal tail + ")"
```
The unwordsList function works like the Haskell Prelude's unwords function, which glues together a list of words with spaces. Since we're dealing with a list of LispVals instead of words, we define a function that first converts the LispVals into their string representations and then applies unwords to it:

```
unwordsList :: [LispVal] \rightarrow String
\text{so} unwordsList = unwords . map showVal
```
Our definition of unwordsList doesn't include any arguments. This is an example of point-free style: writing definitions purely in terms of function composition and partial application, without regard to individual values or "points." Instead, we define it as the composition of a couple built-in functions. First, we partially-apply map to showVal, which creates a function that takes a list of LispVals and returns a list of their string representations. Haskell functions are curried: this means that a function of two arguments, like map, is really a function that returns a function of one argument. As a result, if you supply only a single argument, you get back a function one argument that you can pass around, compose, and apply later. In this case, we compose it with unwords: map showVal converts a list of LispVals to a list of their String representations, and then unwords joins the result together with spaces.

We used the function [show](http://www.haskell.org/onlinereport/standard-prelude.html#tShow) above. This standard Haskell function lets you convert any type that's an instance of the class Show into a string. We'd like to be able to do the same with LispVal, so we make it into a member of the class Show, defining its show method as showVal:

#### $s_2$  instance Show LispVal where show = showVal

A full treatment of typeclasses is beyond the scope of this tutorial; you can find more information in [other tutorials](http://www.haskell.org/tutorial/classes.html) and the [Haskell 98 report.](http://www.haskell.org/onlinereport/decls.html#sect4.3)

Let's try things out by changing our readExpr function so it returns the string representation of the value actually parsed, instead of just "Found value ":

```
13 readExpr input = case parse parseExpr "lisp" input of
14 Left err -> "No match: " + show err
15 Right val \rightarrow "Found " ++ show val
```
<span id="page-25-0"></span>The complete code is therefore:

```
Listing 3.1: A parser using pattern matching (evaluator1.hs)
```

```
module Main where
   import Monad
   import System Environment
   import Text. ParserCombinators. Parsec hiding (spaces)
5
   main :: IO()main = do \text{args} \leftarrow getArgsputStrLn (readExpr (args !! 0))
```
10 symbol :: Parser Char

```
\text{symbol} = \text{oneOf} "| $% | * + -/ : <=?> ^{\circ} ^{\circ} ^{\prime} #"
readExpr input = case parse parseExpr "lisp" input of<br>
Left err -> "No match: " ++ show err<br>
15 Right val -> "Found " ++ show val
     spaces :: Parser ()
     space = skipMany1 space
20 data LispVal = Atom String
                          List [ LispVal]
                           DottedList [LispVal] LispVal
                          Number Integer
                          | String String
25 | Bool Bool
     parseString :: Parser LispVal
     _{\text{parseString}} = do char '"'
x \leq - \text{ many (noneOf }\text{``\`''''})<br>30 char '"'
                             return $ String x
     parseAtom :: Parser LispVal
\text{parseAtom} = \text{do} \text{ first} <\text{--} \text{ letter} <|> \text{symbol} \text{ }\text{system}<br>
\text{Test} < \text{--} \text{many} \text{ (letter} <|> \text{digit} <|> \text{symbol})<br>
\text{let} \text{ atom} = [\text{first}] + \text{rest}return $ case atom of
                                           "#t" -> Bool True<br>"#f" -> Bool False
40 otherwise −> Atom atom
     parseNumber :: Parser LispVal
     parseNumber = liftM (Number . read) $ many1 digit
45 parseList :: Parser LispVal<br>parseList = liftM List $ sepBy parseExpr spaces
     {\tt parseDottedList} \ :: \ {\tt Parse}\ {\tt LispVal}parseDottedList = do50 head <− endBy parseExpr spaces<br>
tail <- char '.' >> spaces >> parseExpr<br>
return $ DottedList head tail
     parseQuoted :: Parse Farser LispVal
55 parseQuoted = do<br>char '\''
          x <− pars eExpr
          return \ List [Atom "quote", x]
60 parseExpr :: Parser LispVal
     parseExpr = parseAtom| < |> parseString
                <|> parseNumber
                <|> parseQuoted
65 < | > do char ' ( '
                          x \leftarrow (try \text{parseList}) \leq > parseDottedListchar')
                          return x
70 showVal :: LispVal -> String<br>showVal (String contents) = "\"" ++ contents ++ "\""
     showVal (Atom name) = name<br>showVal (Number contents) = show contents
     showVal (Bool True) = ^{\circ}#t"
75 showVal (Bool False) = "#f"<br>showVal (List contents) = "(" ++ unwordsList contents ++ ")"
     showVal (DottedList head tail) = "(" ++ unwordsList head ++ " . " ++
           showVal tail ++ ")"
```

```
unwordsList :: [LispVal] \rightarrow String
unwordsList = unwords map showVal
```
instance Show LispVal where show  $=$  showVal

And compile and run...

```
user>> ghc -package parsec -o parser evaluator1.hs
user . / parser "(1 2 2)"
Found (1 \ 2 \ 2)user>> ./ parser "'(1 3 (\"this\" \"one\"))"
Found (quote (1\ 3\ ("this" "one")))
```
#### Beginnings of an Evaluator: Primitives

<span id="page-27-0"></span>Now, we start with the beginnings of an evaluator. The purpose of an evaluator is to map some "code" data type into some "data" data type, the result of the evaluation. In Lisp, the data types for both code and data are the same, so our evaluator will return a LispVal. Other languages often have more complicated code structures, with a variety of syntactic forms.

Evaluating numbers, strings, booleans, and quoted lists is fairly simple: return the datum itself.

```
85 e v al : : Li spV al −> Li spV al
86 eval val@(String -) = val87 \text{ eval } val@(\text{Number } _{\text{-}}) = valeval val\mathcal{Q}(\text{Bool} \text{ } ) = \text{val}89 eval (List \; [Atom \; "quote", val]) = val
```
This introduces a new type of pattern. The notation val@(String ) matches against any LispVal that's a string and then binds val to the whole LispVal, and not just the contents of the String constructor. The result has type LispVal instead of type String. The underbar is the "don't care" variable, matching any value yet not binding it to a variable. It can be used in any pattern, but is most useful with @-patterns (where you bind the variable to the whole pattern) and with simple constructor-tests where you're just interested in the tag of the constructor.

The last clause is our first introduction to nested patterns. The type of data contained by List is [LispVal], a list of LispVals. We match that against the specific two-element list [Atom "quote", val], a list where the first element is the symbol "quote" and the second element can be anything. Then we return that second element.

Let's integrate eval into our existing code. Start by changing readExpr back so it returns the expression instead of a string representation of the expression:

```
_{12} readExpr :: String \rightarrow LispVal
13 readExpr input = case parse parseExpr "lisp" input of
14 Left err \rightarrow String $ "No match: " ++ show err
15 Right val \rightarrow val
```
[\[edit section\]](http://en.wikibooks.org/w/index.php?title=Write_Yourself_a_Scheme_in_48_Hours/Evaluation%2C_Part_1&action=edit§ion=2)

And then change our main function to read an expression, evaluate it, convert it to a string, and print it out. Now that we know about the  $\gg$  = monad sequencing operator and the function composition operator, let's use them to make this a bit more concise:

```
6 main :: IO ()
```
 $\tau$  main = getArgs  $\gg$ = putStrLn . show . eval . readExpr . (!! 0)

Here, we take the result of the getArgs action (a list of strings) and pass it into the composition of:

- 1. Take the first value ( (!! 0)). This notation is known as an operator section: it's telling the compiler to partially-apply the list indexing operator to 0, giving you back a function that takes the first element of whatever list it's passed.
- 2. Parse it (readExpr)
- 3. Evaluate it (eval)
- 4. Convert it to a string (show)
- 5. Print it (putStrLn)

<span id="page-28-0"></span>The complete code is therefore:

```
Listing 3.2: The evaluator skeleton (evaluator2.hs)
```

```
module Main where
    import Monad
   import System. Environment
   import Text . ParserCombinators . Parsec hiding (spaces)
5
   main :: IO()main = getArgs \gg= putStrLn . show . eval . readExpr . (!! 0)
symbol :: Parser Char<br>10 symbol = oneOf "!$%&|*+-/:<=?>@^_~#"
    readExpr :: String -> LispVal
    readExpr input = case parse parseExpr "lisp" input of
Left err -> String $ "No match: " + + show err<br>
15 Right val -> val
    spaces :: Parse <math>f</math>)spaces = skipMany1 space20
   data LispVal = Atom String
                   | List [LispVal]<br>| DottedList [LispVal] LispVal
                     | Number Integer
25 | String String<br>| Bool Bool
    parseString :: Parser LispVal
    parseString = do char''
30 x \le - many (noneOf "\"")
                       char \rightarrow \cdotsreturn $ String x
```

```
parseAtom :: Parser LispVal
35 parseAtom = do first \langle letter \langle > symbol
                       rest <− many (letter <|> digit <|> symbol)<br>let atom = [first] ++ rest
                       return $ case atom of
" # t " −> Bool True
40 " # f " −> Bool False
                                    otherwise −> Atom atom
    parseNumber :: Parser LispVal
    parseNumber = liftM (Number . read) $ many1 digit
45
    parseList :: Parser LispVal
    \hat{p} arseList = liftM List \hat{s} sepBy parseExpr spaces
    parseDottedList :: Parser LispVal
50 parseDottedList =do
         head <− endBy parseExpr spaces<br>tail <− char '.' >> spaces >> parseExpr<br>return $ DottedList head tail
55 parseQuoted :: Parser LispVal
    parseQuoted = do_{\rm char} '\''
         x \leftarrow \text{parseExpr}return $ List [Atom "quote", x]
60
    parseExpr :: Parser LispVal
    \texttt{parseExpr}\ =\ \texttt{parseAtom}<|> p a r s e S t r i n g
<|> parseNumber
65 < > parseQuoted
              <|> do char '('<br>x <- (try parseList) <|> parseDottedList
                       char \rightarrow)return x
70
     showVal :: LispVal -> String<br>showVal (String contents) = "\"" ++ contents ++ "\""
    showVal (Atom name) = name
showVal (Number contents) = show contents<br>75 showVal (Bool True) = "#t"
    showVal (Bool False) = "#f"showVal (List contents) = "(" ++ unwordsList contents ++ ")"
    showVal (DottedList head tail) = "(" ++ unwordsList head ++ " . " ++
         showVal tail ++ ")
80 unwordsList :: [LispVal] -> String
    unwordsList = unwords . map showVal
    instance Show LispVal where show = showVal
85 eval :: LispVal → LispVal
     eval val@(String _) = val<br>eval val@(Number _) = val
    eval val@(Bool \_ ) = valeval (List [Atom 'quote', val]) = val
```
Compile and run the code the normal way:

```
user>> ghc -package parsec -o eval evaluator2.hs
user>> ./eval "'atom"
atom
user\gg ./eval 2
2
user>> ./ eval "\iota" a string\iota""
```
"a string" user $>>$  ./eval "(+ 2 2)"

Fail: eval.hs:83: Non−exhaustive patterns in function eval

We still can't do all that much useful with the program (witness the failed  $(+ 2 2)$  call), but the basic skeleton is in place. Soon, we'll be extending it with some functions to make it useful.

#### Adding Basic Primitives

<span id="page-30-0"></span>Next, we'll improve our Scheme so we can use it as a simple calculator. It's still not yet a "programming language", but it's getting close.

Begin by adding a clause to eval to handle function application. Remember that all clauses of a function definition must be placed together and are evaluated in textual order, so this should go after the other eval clauses:

```
89 eval (List (Atom func : args)) = apply func $ map eval args
```
This is another nested pattern, but this time we match against the cons operator : instead of a literal list. Lists in Haskell are really syntactic sugar for a change of cons applications and the empty list:  $[1, 2, 3, 4] = 1:(2:(3:(4:0))$ ). By pattern-matching against cons itself instead of a literal list, we're saying "give me the rest of the list" instead of "give me the second element of the list." For example, if we passed  $(+ 2 2)$  to eval, func would be bound to  $+$  and args would be bound to [Number 2, Number 2].

The rest of the clause consists of a couple functions we've seen before and one we haven't defined yet. We have to recursively evaluate each argument, so we map eval over the args. This is what lets us write compound expressions like  $(+ 2 (- 3 1) (* 5 4))$ . Then we take the resulting list of evaluated arguments, and pass it and the original function to apply:

```
91 apply :: String \rightarrow [LispVal] \rightarrow LispVal]
92 apply func args = maybe (Bool False) ($ args) $ lookup func
       primitives
```
The built-in function lookup looks up a key (its first argument) in a list of pairs. However, lookup will fail if no pair in the list contains the matching key. To express this, it returns an instance of the built-in type Maybe. We use the function maybe to specify what to do in case of either success or failure. If the function isn't found, we return a **Bool False** value, equivalent to  $#f$  (we'll add more robust error-checking later). If it is found, we apply it to the arguments using (\$ args), an operator section of the function application operator.

Next, we define the list of primitives that we support:

```
94 primitives :: [(String, [LispVal] \rightarrow LispVal)]95 primitives = (( "+", numericBinop (+)),
96 ( " - ", numericBinop (-)),
97 (*^*, \text{ numericBinop } (*)),
```
[\[edit section\]](http://en.wikibooks.org/w/index.php?title=Write_Yourself_a_Scheme_in_48_Hours/Evaluation%2C_Part_1&action=edit§ion=3)

```
98 (*/", numericBinop div),
99 ("mod", numericBinop mod),
<sup>100</sup> ("quotient", numericBinop quot),
101 ("remainder", numericBinop rem)]
```
Look at the type of primitives. It is a list of pairs, just like lookup expects, but the values of the pairs are functions from [LispVal] to LispVal. In Haskell, you can easily store functions in other data structures, though the functions must all have the same type.

Also, the functions that we store are themselves the result of a function, numericBinop, which we haven't defined yet. This takes a primitive Haskell function (often an operator section) and wraps it with code to unpack an argument list, apply the function to it, and wrap the result up in our Number constructor.

```
103 numericBinop : : ( Integer −> Integer −> Integer ) −> [ Li spV al ]
      −> Li spV al
_{104} numericBinop op params = Number $ fold l1 op $ map unpackNum
      params
105
106 unpackNum :: LispVal → Integer
_{107} unpackNum (Number n) = n
_{108} unpackNum (String n) = let parsed = reads n in
109 if null parsed
then 0
111 else fst $ parsed !! 0
112 unpackNum (List [n]) =unpackNum n
_{113} unpackNum _{-} = 0
```
As with R5RS Scheme, we don't limit ourselves to only two arguments. Our numeric operations can work on a list of any length, so  $(+ 2 \ 3 \ 4) = 2 + 3 + 4$ , and  $(-15\ 5\ 3\ 2) = 15\ -\ 5\ -\ 3\ -\ 2$ . We use the built-in function fold 11 to do this. It essentially changes every cons operator in the list to the binary function we supply, op.

Unlike R5RS Scheme, we're implementing a form of weak typing. That means that if a value can be interpreted as a number (like the string "2"), we'll use it as one, even if it's tagged as a string. We do this by adding a couple extra clauses to unpackNum. If we're unpacking a string, attempt to parse it with Haskell's built-in reads function, which returns a list of pairs of (parsed value, original value).

For lists, we pattern-match against the one-element list and try to unpack that. Anything else falls through to the next case.

If we can't parse the number, for any reason, we'll return 0 for now. We'll fix this shortly so that it signals an error.

<span id="page-31-0"></span>The complete code is therefore:

```
Listing 3.3: A basic evaluator (evaluator3.hs)
```
module Main where import Monad

```
import System. Environment
    import Text. ParserCombinators. Parsec hiding (spaces)
5
    main :: IO()main = getArgs \gg= putStrLn . show . eval . readExpr . (!! 0)
    symbol :: Parser Char
10 symbol = oneOf " !$%&|*+-/: <=?>@^_~"
    readExpr :: String -> LispVal
    readExpr input = case parse parseExpr "lisp" input of<br>Left err \rightarrow String $ "No match: " + show err
15 Right val \rightarrow val
    spaces :: Parser ()
    space = skipMany1 space
20 data LispVal = Atom String
                    | List [LispVal]<br>| DottedList [LispVal] LispVal
                      Number Integer
                      | String String
25 | Bool Bool
    parseString :: Parser LispVal
    \bar{p} ar s e String = do char '"'
                        x <- many (noneOf "\"")
\frac{1}{20} char \frac{1}{2}return $ String x
    parseAtom :: Parser LispVal
    parseAtom = do first \leftarrow letter \left\langle \right\rangle symbol
35 rest <− many (letter <|> digit <|> symbol)<br>
let atom = [first] ++ rest
                       return $ case atom of<br>
"#t" -> Bool True<br>
"#f" -> Bool False
40 otherwise −> Atom atom
    parseNumber :: Parser LispVal
    parseNumber = liftM (Number . read) $ many1 digit
45 parseList :: Parser LispVal<br>parseList = liftM List $ sepBy parseExpr spaces
    parseDottedList :: Parser LispVal
    parseDottedList = do50 head <− endBy parseExpr spaces<br>
tail <- char '.' >> spaces >> parseExpr<br>
return $ DottedList head tail
    parseQuoted :: Parser LispVal
55 parseQuoted = do<br>char '\''
        x <− pars eExpr
        return \ List [Atom "quote", x]
60 parseExpr :: Parser LispVal
    parseExpr = parseAtom< > parseString
             <|> parseNumber
             \langle > parseQuoted
65 < | > do char '('
                       x <- (try parseList) < > parseDottedList<br>char ')'
                      return x
70 showVal :: LispVal -> String
```

```
showVal (String contents) = "\iota" ++ contents ++ "\iota"
     showVal (Atom name) = name
     showVal (Number contents) = show contents
     showVal (Bool True) = "#t"75 showVal (Bool False) = "#f"showVal (List contents) = "(" ++ unwordsList contents ++ ")"
     showVal (DottedList head tail) = "(" ++ unwordsList head ++ " . " ++
           showVal tail + ")"
     unwordsList :: [LispVal] \rightarrow String
80 unwordsList = unwords . map showVal
      instance Show LispVal where show = showVal
     eval :: LispVal -> LispVal
 85 eval val@ (String \Box) = val<br>eval val@ (Number \Box) = val
     eval val\mathbb{Q}(\text{Bool}) = \text{val}eval (List [Atom "quote", val]) = val<br>eval (List (Atom func : args)) = apply func $ map eval args
90
      apply :: String -> [LispVal] -> LispVal<br>apply func args = maybe (Bool False) ($ args) $ lookup func primitives
 primitives :: [(String, [LispVal] \rightarrow LispVal)]<br>
sprimitives = [{\binom{n+1}{r}}, \text{ numericBinop (+)}],<br>
{\binom{n-1}{r}}, \text{numericBinop (-)}],<br>
{\binom{n+1}{r}, \text{numericBinop (k)}},<br>
{\binom{n+1}{r}, \text{numericBinop (k)}},<br>
{\binom{n}{r}, \text{numericBinop (k)}},100 (" quotient", numericBinop quot),<br>
(" remainder", numericBinop rem)]
      numericBinop :: (Integer -> Integer -> Integer) -> [LispVal] -> LispVal
      numericBinop op params = Number \text{\$ fold11} op \text{\$ map unpackNum} params
105
     unpackNum :: LispVal -> Integer
     unpackNum (Number n) = n
     unpackNum (Suring n) = let parsed = reads n inif null parsed
110 then 0
                                            else fst $ parsed !! 0
     unpackNum (List [n]) = unpackNum nunpackNum = 0
```
Compile and run this the normal way. Note how we get nested expressions "for free" because we call eval on each of the arguments of a function:

```
user>> ghc -package parsec -o eval neweval hs
user>> ./ eval " (+ 2 2)"
4
user \gg ./eval " (+ 2 (-4 1))"
 2
user > ./ eval "(+ 2 (- 4 1))"
5
user >> ./ eval "(- (+ 4 6 3) 3 5 2)"
3
```
#### *EXERCISES* 27

#### Exercises

- <span id="page-34-0"></span>1. Add primitives to perform the various [type-testing](http://www.schemers.org/Documents/Standards/R5RS/HTML/r5rs-Z-H-9.html#%_sec_6.3) functions of R5RS: symbol?, string?, number?, etc.
- 2. Change unpackNum so that it always returns 0 if the value is not a number, even if it's a string or list that could be parsed as a number.
- 3. Add the [symbol-handling functions](http://www.schemers.org/Documents/Standards/R5RS/HTML/r5rs-Z-H-9.html#%_sec_6.3.3) from R5RS. A symbol is what we've been calling an Atom in our data constructors.
## Chapter 4

# Error Checking and Exceptions

Currently, there are a variety of places within the code where we either ignore errors or silently assign "default" values like \#f or 0 that make no sense. Some languages - like Perl and PHP - get along fine with this approach. However, it often means that errors pass silently throughout the program until they become big problems, which means rather inconvenient debugging sessions for the programmer. We'd like to signal errors as soon as they happen and immediately break out of execution.

First, we need to import Control.Monad.Error to get access to Haskell's built-in error functions:

#### 4 import Control . Monad. Error

Then, we should define a data type to represent an error:

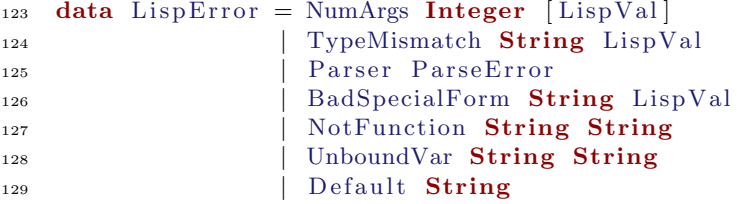

This is a few more constructors than we need at the moment, but we might as well forsee all the other things that can go wrong in the interpreter later. Next, we define how to print out the various types of errors and make LispError an instance of Show:

```
_{131} showError :: LispError \rightarrow String
132 showError (UnboundVar message varname) = message ++ ": " ++
       varname
133 showError (BadSpecialForm message form) = message ++ ": " ++show form
```
- [live version](http://en.wikibooks.org/wiki/Write_Yourself_a_Scheme_in_48_Hours/Error_Checking_and_Exceptions)
- [discussion](http://en.wikibooks.org/wiki/Talk:Write_Yourself_a_Scheme_in_48_Hours/Error_Checking_and_Exceptions)
- [edit](http://en.wikibooks.org/w/index.php?title=Write_Yourself_a_Scheme_in_48_Hours/Error_Checking_and_Exceptions&action=edit)
- [comment](http://en.wikibooks.org/w/index.php?title=Talk:Write_Yourself_a_Scheme_in_48_Hours/Error_Checking_and_Exceptions&action=edit§ion=new)
- [report an error](http://en.wikibooks.org/w/index.php?title=Talk:Write_Yourself_a_Scheme_in_48_Hours/Error_Checking_and_Exceptions&action=edit§ion=new)

```
134 showError (NotFunction message func) = message ++ ": " ++ show
       func
135 showError (NumArgs expected found) = "Expected " + show
      e xpec ted
136 ++ " args : found values " ++
                                      unwordsList found
_{137} showError (TypeMismatch expected found) = "Invalid type:
      expected " ++ expected
138 ++ " , found " ++ show
                                         found
139 showError (Parser parseErr) = "Parse error at " + show
      p a r s eE r r
140
141 instance Show LispError where show = showError
```
Our next step is to make our error type into an instance of [Error](http://www.haskell.org/ghc/docs/latest/html/libraries/mtl/Control-Monad-Error.html). This is necessary for it to work with GHC's built-in error handling functions. Being an instance of error just means that it must provide functions to create an instance either from a previous error message or by itself:

```
143 instance Error LispError where
_{144} noMsg = Default "An error has occurred"
145 strMsg = Default
```
Then we define a type to represent functions that may throw a LispError or return a value. Remember how [parse](http://www.cs.uu.nl/~daan/download/parsec/parsec.html#parse) used an Either data type to represent exceptions? We take the same approach here:

#### 147 type ThrowsError = Either LispError

Type constructors are curried just like functions, and can also be partially applied. A full type would be Either LispError Integer or Either LispError LispVal, but we want to say ThrowsError LispVal and so on. We only partially apply Either to LispError, creating a type constructor ThrowsError that we can use on any data type.

Either is yet another instance of a monad. In this case, the "extra information" being passed between Either actions is whether or not an error occurred. Bind applies its function if the Either action holds a normal value, or passes an error straight through without computation. This is how exceptions work in other languages, but because Haskell is lazily-evaluated, there's no need for a separate control-flow construct. If bind determines that a value is already an error, the function is never called.

The Either monad also provides two other functions besides the standard monadic ones:

- 1. [throwError](http://www.haskell.org/ghc/docs/6.4/html/libraries/mtl/Control.Monad.Error.html#v%3athrowError), which takes an Error value and lifts it into the Left (error) constructor of an Either
- 2. [catchError](http://www.haskell.org/ghc/docs/6.4/html/libraries/mtl/Control.Monad.Error.html#v%3acatchError), which takes an Either action and a function that turns an error into another Either action. If the action represents an error, it

applies the function, which you can use to eg. turn the error value into a normal one via return or re-throw as a different error.

In our program, we'll be converting all of our errors to their string representations and returning that as a normal value. Let's create a helper function to do that for us:

```
149 trapError action = catchError action (return . show)
```
The result of calling trapError is another Either action which will always have valid (Right) data. We still need to extract that data from the Either monad so it can passed around to other functions:

```
151 extractValue :: ThrowsError a \rightarrow a
_{152} extractValue (Right val) = val
```
We purposely leave extractValue undefined for a Left constructor, because that represents a programmer error. We intend to use extractValue only after a catchError, so it's better to fail fast than to inject bad values into the rest of the program.

Now that we have all the basic infrastructure, it's time to start using our error-handling functions. Remember how our parser had previously just return a string saying "No match" on an error? Let's change it so that it wraps and throws the original ParseError:

```
16 readExpr : : String −> ThrowsError Li spV al
17 readExpr input = case parse parseExpr "lisp" input of
18 Left err \rightarrow throwError $ Parser err
19 Right val \rightarrow return val
```
Here, we first wrap the original ParseError with the LispError constructor Parser, and then use the built-in function [throwError](http://www.haskell.org/ghc/docs/latest/html/libraries/mtl/Control-Monad-Error.html#v%3AthrowError) to return that in our ThrowsError monad. Since readExpr now returns a monadic value, we also need to wrap the other case in a return function.

Next, we change the type signature of eval to return a monadic value, adjust the return values accordingly, and add a clause to throw an error if we encounter a pattern that we don't recognize:

```
88 e v al : : Li spV al −> ThrowsError Li spV al
89 eval val\mathcal{O}(\text{String } ) = \text{return } val
90 eval val@(Number _-) = return val
91 eval val@(Bool) = return val92 eval (List \; [Atom \; "quote", val]) = return val93 eval (List (Atom func : args)) = m p M eval args \gg = apply func
94 e v al badForm = th rowE r ro r $ BadSpecialForm " Unrecognized
       special form " badForm
```
Since the function application clause calls eval (which now returns a monadic value) recursively, we need to change that clause. First, we had to change map to mapM, which maps a monadic function over a list of values, sequences the resulting actions together with bind, and then returns a list of the inner results.

Inside the Error monad, this sequencing performs all computations sequentially but throws an error value if any one of them fails—giving you Right [results] on success, or Left error on failure. Then, we used the monadic bind operation to pass the result into the partially applied apply func, again returning an error if either operation failed.

Next, we change apply itself so that it throws an error if it doesn't recognize the function:

```
96 apply :: String \rightarrow [LispVal] \rightarrow ThrowsError LispVal
97 apply func args = maybe (throwError $ NotFunction "
      Unrecognized primitive function args" func)
98 (\text{\textdegree}\qquad\text{args})99 (lookup func primitives)
```
We didn't add a return statement to the function application (\$ args). We're about to change the type of our primitives, so that the function returned from the lookup itself returns a ThrowsError action:

```
101 primitives :: [(String, [LispVal] \rightarrow ThrowsError LispVal)]
```
And, of course, we need to change the numericBinop function that implements these primitives so it throws an error if there's only one argument:

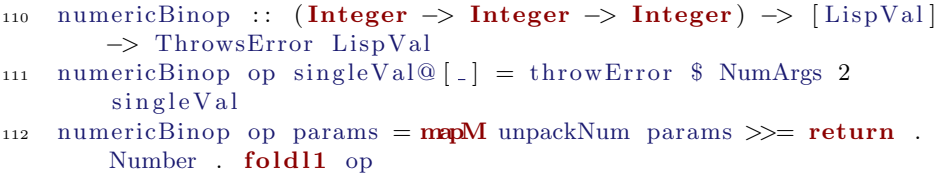

We use an at-pattern to capture the single-value case because we want to include the actual value passed in for error-reporting purposes. Here, we're looking for a list of exactly one element, and we don't care what that element is. We also need to use mapM to sequence the results of unpackNum, because each individual call to unpackNum may fail with a TypeMismatch:

```
_{114} unpackNum :: LispVal -> ThrowsError Integer
115 unpackNum (Number n) = return n116 unpackNum (String n) = let parsed = reads n in117 if null parsed
118 then throwError $ TypeMismatch "
                              number" $ String n
\frac{119}{119} else return $ fst $ parsed !! 0
120 unpackNum (List [n]) =unpackNum n
_{121} unpackNum notNum = throwError $ TypeMismatch "number" notNum
```
Finally, we need to change our main function to use this whole big error monad. This can get a little complicated, because now we're dealing with two monads (Error and IO). As a result, we go back to do-notation, because it's nearly impossible to use point-free style when the result of one monad is nested inside another:

```
7 main :: IO ()
\sin = do
9 args <− getArgs
10 evaled \leq return $ liftM show $ readExpr (args !! 0) \geq=
          e v al
11 putStrLn $ extractValue $ trapError evaled
```
Here's what this new function is doing:

- 1. args is the list of command-line arguments
- 2. evaled is the result of:
	- (a) taking first argument (args !! 0)
	- (b) parsing it (readExpr)
	- (c) passing it to eval  $(\gg)=$  eval; the bind operation has higher precedence than function application)
	- (d) calling show on it within the Error monad. Note also that the whole action has type IO (Either LispError String), giving evaled type Either LispError String. It has to be, because our trapError function can only convert errors to strings, and that type must match the type of normal values
- 3. caught is the result of
	- (a) calling trapError on evaled, converting errors to their string representation.
	- (b) calling extractValue to get a String out of this Either LispError String action
	- (c) printing the results through putStrLn

The complete code is therefore:

Listing 4.1: Lisp parser with basic error-checking functionality (errorcheck.hs)

```
module Main where
   import Monad
   import System. Environment
    import Control Monad. Error
5 import Text ParserCombinators . Parsec hiding (spaces)
   \text{main} :: IO ()
   \text{main} = \text{do}\arg s < \arg tArg10 evaled <= return $ liftM show $ readExpr (args !! 0) >>= eval
        putStrLn $ extractValue $ trapError evaled
   symbol :: Parser Char
    symbol = oneOf " ! \frac{8}{8} | * + -/ : < = ? @ " _ " \# "15
    readExpr :: String -> ThrowsError LispVal
    readExpr input = case parse parseExpr "lisp" input of<br>
Left err -> throwError $ Parser err
        Right val -> return val
```

```
spaces :: Parser ()
    space = skipMany1 space
    data LispVal = Atom String
25 | List [LispVal]DottedList [LispVal] LispVal
                      Number Integer
                      | String String
                    | Bool Bool
30
    parseString :: Parser LispVal
    \text{parseString} = \text{do char} "
                        x \leq many (noneOf "\"")
                         char \rightarrow \cdots35 return $ String x
    parseAtom :: Parser LispVal
    parseAtom = do first \lt\sim letter \lt\mid symbol<br>rest \lt\sim many (letter \lt\mid digit \lt\mid symbol)
40 let atom = [\text{first}] + \text{rest}return $ case atom of
                                    " # t " −> Bool True
" # f " −> Bool False
                                    otherwise −> Atom atom
45
    parseNumber :: Parser LispVal<br>parseNumber = liftM (Number . read) $ many1 digit
parseList :: Parser LispVal<br>50 parseList = liftM List $ sepBy parseExpr spaces
     parseDottedList :: Parser LispVal<br>parseDottedList = do
head <− endBy parseExpr spaces<br>
tail <− char '.' >> spaces >> parseExpr<br>
return $ DottedList head tail
    parseQuoted :: Parser LispVal
    parseQuoted = do60 char '\''<br>x < parseExpr
         return $ List [Atom "quote", x]
    parseExpr :: Parser LispVal
65 parseExpr = parseAtom<|> parseString
              <|> parseNumber
              <|> pars eQuot ed
              \langle > do char '(
70 x <− (try parseList) < |> parseDottedList<br>
char ')'
                      return x
showVal :: LispVal -> String<br>75 showVal (String contents) = "\"" ++ contents ++ "\""
    showVal (Atom name) = nameshowVal (Number contents) = show contents
    showVal (Bool True) = ^{\circ}#t"
    showVal (Bool False) = "#f"80 showVal (List contents) = "(" ++ unwordsList contents ++ ")"
    showVal (DottedList head tail) = "(" ++ unwordsList head ++ " . " ++
         showVal tail + ")"
    unwordsList :: [LispVal] \rightarrow String
    unwordsList = unwords . map showVal
85
    instance Show LispVal where show = showVal
```
20

```
eval :: LispVal -> ThrowsError LispVal
 eval val@ (String \Box) = return val<br>90 eval val@ (Number \Box) = return val
     eval val\mathbb{Q}(\text{Bool}) = \text{return val}eval (List [Atom "quote", val]) = return val<br>eval (List (Atom func : args)) = mapM eval args >>= apply func
     eval badForm = throwError $ BadSpecialForm "Unrecognized special form"
           badForm
 95
     apply :: String \rightarrow [LispVal] \rightarrow ThrowsError LispVal
     apply func \arg s = \text{maybe} (throwError $ NotFunction "Unrecognized
           primitive function args" func)
                                     (\overline{\$} \ \ \mathrm{args})(lookup func primitives)100
     primitives :: [(String, [LispVal] \rightarrow ThrowsError LispVal)]primitives = [("+", numericBinop (+)),<br>("-", numericBinop (-)),<br>("*", numericBinop (*)),
105 ("/", numericBinop div),<br>("mod", numericBinop mod),
                        ("quotient", numericBinop quot),<br>("remainder", numericBinop rem)]
110 numericBinop :: (Integer -> Integer -> Integer) -> [LispVal] ->
           ThrowsError LispVal
     numericBinop op singleVal@ [ ] = throwError $ NumArgs 2 singleVal
     numericBinop op params = m p M unpackNum params \gg= return . Number .
           fold 1 op
     unpackNum :: LispVal -> ThrowsError Integer
115 unpackNum (Number n) = return n<br>unpackNum (String n) = let parsed = reads n in
                                       if null parsed
                                         then throwError $ TypeMismatch "number" $
                                               String n
                                          else return $ fst $ parsed !! 0
120 unpackNum (List [n]) =unpackNum n
     unpackNum notNum = throwError $ TypeMismatch "number" notNum
     data LispError = NumArgs Integer [LispVal]TypeMismatch String LispVal125 | Parser ParseError
                           BadSpecialForm String LispVal
                         | NotFunction String String<br>| UnboundVar String String
                           Default String
130
     showError :: LispError -> String
showError (UnboundVar message varname) = message ++ ": " ++ varname<br>showError (BadSpecialForm message form) = message ++ ": " ++ show form<br>showError (NotFunction message func) = message ++ ": " ++ show func<br>showError 
                                                      unwordsList found
     showError (TypeMismatch expected found) = "Invalid type: expected " ++
           expected
                                                       ++ ", found " ++ show found
     showError (Parser parseErr) = "Parse error at " + show parseErr
140
     instance Show LispError where show = showError
     instance Error LispError where
            noMsg = Default "An error has occurred"
145 \quad \text{strMsg} = \text{Default}
```
35

 $type$  ThrowsError = Either LispError

```
trapError action = catchError action (return . show)150
    extractValue :: ThrowsError a -> a
    extractValue (Right val) = val
```
Compile and run the new code, and try throwing it a couple errors:

```
user>> ghc -package parsec -o errorcheck errorcheck.hs
user \gg ./errorcheck "(+ 2 \"two\")"
Invalid type: expected number, found "two"
user \gg ./error check " (+ 2)"Expected 2 args: found values 2
Unrecognized primitive function args: "what?"
```
Some readers have reported that you need to add a --make flag to build this example, and presumably all further listings. This tells GHC to build a complete executable, searching out all depedencies listed in the import statements. The command above works on my system, but if it fails on yours, give --make a try.

# Chapter 5

# Evaluation, Part 2

### Additional Primitives: Partial Application

Now that we can deal with type errors, bad arguments, and so on, we'll flesh out our primitive list so that it does something more than calculate. We'll add boolean operators, conditionals, and some basic string operations.

Start by adding the following into the list of primitives:

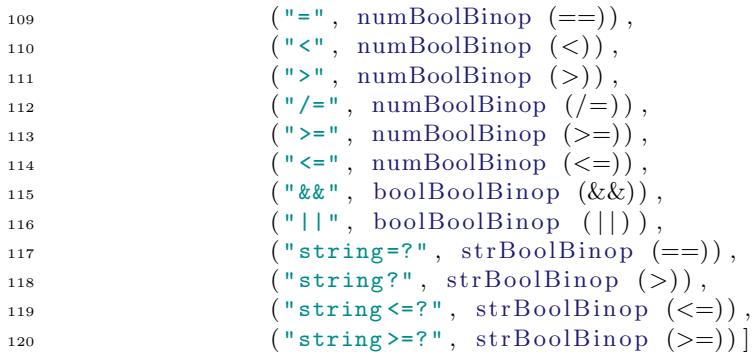

- [live version](http://en.wikibooks.org/wiki/Write_Yourself_a_Scheme_in_48_Hours/Evaluation%2C_Part_2)
- [discussion](http://en.wikibooks.org/wiki/Talk:Write_Yourself_a_Scheme_in_48_Hours/Evaluation%2C_Part_2)
- [edit](http://en.wikibooks.org/w/index.php?title=Write_Yourself_a_Scheme_in_48_Hours/Evaluation%2C_Part_2&action=edit)
- [comment](http://en.wikibooks.org/w/index.php?title=Talk:Write_Yourself_a_Scheme_in_48_Hours/Evaluation%2C_Part_2&action=edit§ion=new)
- [report an error](http://en.wikibooks.org/w/index.php?title=Talk:Write_Yourself_a_Scheme_in_48_Hours/Evaluation%2C_Part_2&action=edit§ion=new)

```
[edit section]
```
These depend on helper functions that we haven't written yet: numBoolBinop and strBoolBinop. Instead of taking a variable number of arguments and returning an integer, these both take exactly 2 arguments and return a boolean. They differ from each other only in the type of argument they expect, so let's factor the duplication into a generic boolBinop function that's parameteried by the unpacker function it applies to its arguments:

```
126 boolBinop :: (LispVal -> ThrowsError a) -> (a -> a -> Bool) ->
       [ Li spV al ] −> ThrowsError Li spV al
127 boolBinop unpacker op args = if length args /= 2128 then throwError $ NumArgs 2 args
129 else do left <− unpacker $ args
                              ! ! 0
```

```
130 r ight <− unpacker $ args
                        ! ! 1
131 return $ Bool $ left 'op'
                        r i g h t
```
Because each arg may throw a type mismatch, we have to unpack them sequentially, in a do-block (for the Error monad). We then apply the operation to the two arguments and wrap the result in the Bool constructor. Any function can be turned into an infix operator by wrapping it in backticks ('op').

Also, take a look at the type signature. boolBinop takes two functions as its first two arguments: the first is used to unpack the arguments from LispVals to native Haskell types, and the second is the actual operation to perform. By parameterizing different parts of the behavior, you make the function more reusable.

Now we define three functions that specialize boolBinop with different unpackers:

 $133$  numBoolBinop = boolBinop unpackNum  $134$  strBoolBinop = boolBinop unpackStr <sup>135</sup> boolBoolBinop = boolBinop unpackBool

We haven't told Haskell how to unpack strings from LispVals yet. This works similarly to unpackNum, pattern matching against the value and either returning it or throwing an error. Again, if passed a primitive value that could be interpreted as a string (such as a number or boolean), it will silently convert it to the string representation.

```
146 unpackStr :: LispVal -> ThrowsError String
_{147} unpackStr (String s) = return s
148 unpackStr (Number s) = return $ show s
149 unpackStr (Bool s) = return $ show s_{150} unpackStr notString = throwError $ TypeMismatch "string"
       n ot String
```
And we use similar code to unpack booleans:

```
152 unpackBool :: LispVal → ThrowsError Bool
153 unpackBool (Bool b) = return b154 unpackBool notBool = throwError $ TypeMismatch "boolean"
       notBool
```
The complete code is therefore:

Listing 5.1: A simple parser, now with several primitive operators (operatorparser.hs)

```
module Main where
   import Monad
   import System. Environment
   import Control .Monad. Error
5 import Text. Parser Combinators. Parsec hiding (spaces)
   \text{main} :: \text{IO} ()
   \text{main} = \text{do}
```

```
args <− getArgs<br>10 evaled <− return $ liftM show $ readExpr (args !! 0) >>= eval
          putStrLn $ extractValue $ trapError evaled
     symbol :: Parser Char
    symbol l = oneOf "1$% k | * + -/ : < = ? > @ ^ _ ~# "
15
     readExpr :: String -> ThrowsError LispVal
     readExpr input = case parse parseExpr "lisp" input of<br>
Left err -> throwError $ Parser err
          Right val \rightarrow return val
20
     spaces :: Parser ()
     space = skipMany1 space
data LispVal = Atom String<br>25 | List [LispVal]
                         DottedList [LispVal] LispVal
                         Number Integer
                         | String String
                        | Bool Bool
30
     parseString :: Parser LispVal
     parseString = do char'"'
                           x \leq many (noneOf "\"")
                           char \rightarrow \cdots35 return $ String x
    parseAtom :: Parser LispVal
parseAtom = do first \leftarrow letter \leftarrow > symbol<br>rest \leftarrow many (letter \leftarrow > digit \leftarrow > symbol)<br>let atom = [first] ++ rest
                          return $ case atom of<br>
"#t" -> Bool True<br>
"#f" -> Bool False
                                        otherwise −> Atom atom
45
     parseNumber :: Parser LispVal<br>parseNumber = liftM (Number . read) $ many1 digit
parseList :: Parser LispVal<br>50 parseList = liftM List $ sepBy parseExpr spaces
     parseDottedList :: Parser LispVal
     parseDottedList = dohead <− endBy parseExpr spaces<br>
55 tail <− char '.' >> spaces >> parseExpr
          return $ DottedList head tail
     parseQuoted :: Parser LispVal
_{60} parseQuoted = do<br>char '\''
          x <− pars eExpr
          return \ List [Atom "quote", x]
     parseExpr :: Parser LispVal
65 parseExpr = parseAtom
               <|> parseString
                <|> parseNumber
                \langle > parseQuoted
                \langle \rangle do char '('
70 x <− (try parseList) < |> parseDottedList<br>
char ')'
                         return x
showVal :: LispVal -> String<br>75 showVal (String contents) = "\"" ++ contents ++ "\""<br>showVal (Atom name) = name
```

```
showVal (Number contents) = show contents
        showVal (Bool True) = "#t'
        showVal (Bool False) = "#f"
       showVal (List contents) = "(" ++ unwordsList contents ++ ")"
       showVal (DottedList head tail) = "(" ++ unwordsList head ++ " . " ++
               showVal tail + ")"
        unwordsList :: [LispVal] \rightarrow String
        unwordsList = \mathbf{u}nwords . map showVal
 85
        instance Show LispVal where show = showVal
        eval :: LispVal -> ThrowsError LispVal
 eval val@ (String \_) = return val<br>90 eval val@ (Number \_) = return val
        eval val\mathbb{Q}(\text{Bool}) = \text{return val}eval (List [Atom "quote", val]) = return val<br>eval (List (Atom func : args)) = mapM eval args >>= apply func<br>eval badForm = throwError $ BadSpecialForm "Unrecognized special form"
               badForm
95
       apply :: String -> [LispVal] -> ThrowsError LispVal
       apply func args = maybe (throwError $ NotFunction "Unrecognized
                primitive function args" func)<br>($ args)
                                                   (lookup func primitives)100
        primitives :: [(String, [LispVal] -> ThrowsError LispVal)]
p r i m i t i v e s = [ ( " + " , numer icB inop (+) ) ,
( " - " , numer icB inop (−) ) ,
( " * " , numer icB inop (∗) ) ,
105 ( " / " , numer icB inop div ) ,
( " m o d " , numer icB inop mod) ,
( " q u o t i e n t " , numer icB inop quot ) ,
( " r e m a i n d e r " , numer icB inop rem) ,
( " = " , numBoolBinop (==) ) ,
110 ( " < " , numBoolBinop (<) ) ,
\begin{array}{c} (\mathsf{''}\mathsf{''}\mathsf{''},\ \mathsf{numBoolBinop}\ (\mathsf{''})\,,\ (\mathsf{''}\mathsf{''}\mathsf{''},\ \mathsf{numBoolBinop}\ (\mathsf{''})\,,\ (\mathsf{''}\mathsf{''}\mathsf{''},\ \mathsf{numBoolBinop}\ (\mathsf{''})\,,\ (\mathsf{''}\mathsf{``}\mathsf{``}\mathsf{``},\ \mathsf{numBoolBinop}\ (\mathsf{''})\,,\ (\mathsf{``}\mathsf{``}\mathsf{``}\mathsf{``},\ \mathsf{boolBoolBinop}\ (\mathsf{``}\mathsf{``}\mathsf{``}\mathsf{``}\mathsf{``}''}\,) \end{\begin{array}{c} (\text{"}||\text{"},\text{ } \text{boolBoolean}(\text{op } (||))\,,\ (\text{"} \text{string} = ?\text{"},\text{ } \text{strBoolean}(\text{op } (==))\,,\ (\text{"} \text{string} = ?\text{"},\text{ } \text{strBoolean}(\text{op } (>)\,),\ (\text{"} \text{string} < = ?\text{"},\text{ } \text{strBoolean}(\text{op } (<=))\,,\ (\text{"} \text{string} = ?\text{"},\text{ } \text{strBoolean}(\text{op } (<=))\,) \end{array}numericBinop :: (Integer -> Integer -> Integer) -> [LispVal] -><br>ThrowsError LispVal
        numericBinop op singleVal@ [ _] = throwError $ NumArgs 2 singleVal
        numericBinop op params = \text{mapM} unpackNum params >>= \text{return}. Number
               fold11 op
125
        boolBinop :: (LispVal -> ThrowsError a) -> (a -> a -> Bool) -> [LispVal]
                −> ThrowsError LispVal
        boolBinop unpacker op args = if length args /= 2then throwError $ NumArgs 2 args
                                                             else do left \leftarrow unpacker $ args !! 0
130 right <− unpacker $ args !! 1
                                                                           return \ Bool \ left 'op' right
       numBoolBinop = boolBinop unpackNumstrBoolBinop = boolBinop unpackStr135 boolBoolBinop = boolBinop unpackBool
       unpackNum :: LispVal -> ThrowsError Integer
       unpackNum (Number n) = return n
```

```
unpackNum (String n) = let parsed = reads n in140 if null parsed
                                     then throwError $ TypeMismatch "number" $
                                          String n
                                      else return $ fst $ parsed !! 0
    unpackNum (List [n]) = unpackNum nunpackNum notNum = throwError $ TypeMismatch "number" notNum
145
     unpackStr :: LispVal -> ThrowsError String
     unpackStr (String s) = return sunpackStr (Number s) = return $ show s
     unpackStr (Bool s) = return $ show s
150 unpackStr notString = throwError $ TypeMismatch "string" notString
     unpackBool :: LispVal -> ThrowsError Bool
     unpackBool (Bool b) = return b<br>unpackBool notBool = throwError $ TypeMismatch "boolean" notBool
155
     data LispError = NumArgs Integer [LispVal]<br>| TypeMismatch String LispVal
                         Parser ParseError
                         BadSpecialForm String LispVal
160 | NotFunction String String<br>| UnboundVar String String
                         Default String
     showError :: LispError -> String
165 showError (UnboundVar message varname) = message ++ ": " ++ varname
     showError (BadSpecialForm message form) = message ++ ": " ++ show form<br>showError (NotFunction message func) = message ++ ": " ++ show func<br>showError (NumArgs expected found) = "Expected " ++ show expected
                                            + \frac{1}{1} args: found values +unwordsList found<br>170 showError (TypeMismatch expected found) = "Invalid type: expected " ++
         expected
                                                  ++ ", found " ++ show found
     showError (Parser parseErr) = "Parse error at " ++ show parseErr
     instance Show LispError where show = showError
175
     instance Error LispError where
          noMsg = Default "An error has occurred"
           strMsg = Default180 type ThrowsError = Either LispError
     trapError action = catchError action (return . show)extractValue :: ThrowsError a -> a
185 extractValue (Right val) = val
```
Let's compile and test this to make sure it's working, before we proceed to the next feature:

```
user\gg ghc -package parsec -o simple parser operatorparser . hs
user \gg ./simple_parser "(< 2 3)"
#t
user \gg ./simple_parser "(> 2 3)"
#fuser \gg ./simple_parser "(>= 3 3)"
#t
user \gg ./simple_parser "(string=?\"test\"\"test\")"
#t
user \gg ./simple_parser "(string<?\'abc\"\"bba\")"
```
#t

#### [\[edit section\]](http://en.wikibooks.org/w/index.php?title=Write_Yourself_a_Scheme_in_48_Hours/Evaluation%2C_Part_2&action=edit§ion=2)

### Conditionals: Pattern Matching 2

Now, we'll proceed to adding an if-clause to our evaluator. As with standard Scheme, our evaluator considers #f to be false and any other value to be true:

```
93 eval (List [Atom "if", pred, conseq, alt]) =94 do result <- eval pred
95 case result of
96 Bool False −> eval alt
97 otherwise \rightarrow eval conseq
```
This is another example of nested pattern-matching. Here, we're looking for a 4-element list. The first element must be the atom if. The others can be any Scheme forms. We take the first element, evaluate, and if it's false, evaluate the alternative. Otherwise, we evaluate the consequent.

Compile and run this, and you'll be able to play around with conditionals:

```
user>> ghc -package parsec -o simple_parser conditionalparser.
   hs
user \gg ./simple_parser "(if (> 2 3) \"no\" \"yes\")"
 " yes "
user \gg./simple_parser "(if (= 3 3) (+ 2 3 (- 5 1)) \"unequal
   \") "
9
```
#### List Primitives: car, cdr, and cons

For good measure, lets also add in the basic list-handling primitives. Because we've chosen to represent our lists as Haskell algebraic data types instead of pairs, these are somewhat more complicated than their definitions in many Lisps. It's easiest to think of them in terms of their effect on printed S-expressions:

- 1.  $(car (a b c)) = a$
- 2.  $(car (a)) = a$
- 3.  $(car (a b . c)) = a$
- 4.  $(car a) = error (not a list)$
- 5.  $(car a b) = error (car takes only one argument)$

We can translate these fairly straightforwardly into pattern clauses, recalling that  $(x : xs)$  divides a list into the first element and the rest:

[\[edit section\]](http://en.wikibooks.org/w/index.php?title=Write_Yourself_a_Scheme_in_48_Hours/Evaluation%2C_Part_2&action=edit§ion=3)

```
167 car :: [LispVal] -> ThrowsError LispVal
\begin{bmatrix} 168 & \text{car} & \text{List} & \text{(x : xs)} \end{bmatrix} = return x
_{169} car [DottedList (x : xs) _{-}] = return x
170 car [badArg] = throwError $ TypeMismatch "pair" badArg
_{171} car badArgList = throwError $ NumArgs 1 badArgList
```
Let's do the same with cdr:

- 1.  $(cdr (a b c)) = (b c)$
- 2.  $(cdr (a b)) = (b)$
- 3.  $(\text{cdr} (a)) = \text{NIL}$
- 4.  $(cdr (a b c)) = (b c)$
- 5.  $(cdr (a \cdot b)) = b$
- 6.  $(\text{cdr a}) = \text{error} (\text{not list})$
- 7.  $(\text{cdr } a b) = \text{error } (\text{too many args})$

We can represent the first 3 cases with a single clause. Our parser represents '() as List  $[]$ , and when you pattern-match  $(x : xs)$  against  $[x]$ , xs is bound to  $\parallel$ . The other ones translate to separate clauses:

```
173 cdr :: [LispVal] -> ThrowsError LispVal
174 cdr [List (x : xs)] = return $ List xs
175 cdr [DottedList (\lbrack : xs) x \rbrack = return $ DottedList xs x
176 cdr [DottedList [xs] x] = return x
177 \text{ cdr} [badArg] = throwError $ TypeMismatch "pair" badArg
_{178} cdr badArgList = throwError $ NumArgs 1 badArgList
```
Cons is a little tricky, enough that we should go through each clause caseby-case. If you cons together anything with Nil, you end up with a one-item list, the Nil serving as a terminator:

```
180 c on s : : [ Li spV al ] −> ThrowsError Li spV al
181 cons [x1, List []] = return $ List [x1]
```
If you cons together anything and a list, it's like tacking that anything onto the front of the list:

182 cons  $[x, \text{ List xs}] = \text{return } \$ \text{ List } \$ [x] + xs$ 

However, if the list is a DottedList, then it should stay a DottedList, taking into account the improper tail:

```
183 cons [x, DottedList xs xlast] = return $ DottedList ([x] ++ xs
       ) x l a s t
```
If you cons together two non-lists, or put a list in front, you get a DottedList. This is because such a cons cell isn't terminated by the normal Nil that most lists are.

184 cons  $[x1, x2] =$  return \$ DottedList  $[x1]$  x2

Finally, attempting to cons together more or less than 2 arguments is an error:

 $185$  cons badArgList = throwError \$ NumArgs 2 badArgList

Our last step is to implement eqv?. Scheme offers 3 levels of equivalence predicates: eq?, eqv?, and [equal?](http://www.schemers.org/Documents/Standards/R5RS/HTML/r5rs-Z-H-9.html#%_sec_6.1). For our purposes, eq? and eqv? are basically the same: they recognize two items as the same if they print the same, and are fairly slow. So we can write one function for both of them and register it under eq? and eqv?.

```
187 eqv :: [LispVal] -> ThrowsError LispVal
188 eqv [(Bool arg1), (Bool arg2) = return $ Bool $ arg1 = arg2
189 eqv \left[ (Number arg1), (Number arg2)\right] = return $ Bool $ arg1 ==
       \arg 2190 eqv [(String arg1), (String arg2)] = return \$ Bool $ arg1 ==
       arg 2191 eqv [(\text{Atom arg1}), (\text{Atom arg2})] = \text{return } 8 Bool 8 arg1 = arg2
192 eqv [(\text{DottedList xs x}), (\text{DottedList ys y})] = \text{eqv} [\text{List $ $ xs +$}[x], List \$ ys ++ [y]]
193 eqv [(List arg1), (List arg2)] = return $Bool $ (length arg1
       = length arg2) & &
\frac{194}{194} (and \frac{8}{3} map
                                                                e q vP ai r
                                                                 $ z ip
                                                                 a r g 1
                                                                arg2)195 where eqvPair (x1, x2) = \text{case} eqv [x1, x2] of
196 Left err \rightarrow False
\textbf{Right} (Bool val) \rightarrow val
198 eqv \begin{bmatrix} 1 & 1 \\ -1 & 1 \end{bmatrix} = return $ Bool False
199 eqv badArgList = throwError \text{\$ NumArgs 2 badArgList}
```
Most of these clauses are self-explanatory, the exception being the one for two Lists. This, after checking to make sure the lists are the same length, zips the two lists of pairs, runs eqvPair on them to test if each corresponding pair is equal, and then uses the function and to return false if any of the resulting values is false. eqvPair is an example of a local definition: it is defined using the where keyword, just like a normal function, but is available only within that particular clause of eqv.

The complete code is therefore:

Listing 5.2: A parser able to handle lists (listparser.hs)

module Main where import Monad

import System. Environment

import Control. Monad. Error

import Text. ParserCombinators. Parsec hiding (spaces)

```
main :: <b>IO</b> ()main = doargs <- getArgs
10 evaled \leq return $ liftM show $ readExpr (args !! 0) \gg = eval
         putStrLn $ extractValue $ trapError evaled
    symbol :: Parser Char
    symbol l = oneOf " !$% | * + -/ : <=?> ^{\circ} ^{\circ} +"
15
    readExpr :: String -> ThrowsError LispVal
     readExpr input = case parse parseExpr "lisp" input of<br>
Left err -> throwError $ Parser err
         Right val \rightarrow return val
20
    spaces :: Parser ()
    space = skipMany1 space
    data LispVal = Atom String
25 | List [LispVal]<br>| DottedList [LispVal] LispVal
                       Number Integer
                       | String String
                       | Bool Bool
30
    parseString :: Parser LispVal
    parseString = do char<sup>'"</sup>
                         x \le - many (noneOf "\"")
                         char \rightarrow \cdots35 return $ String x
    parseAtom :: Parser LispVal
    parseAtom = do first \leftarrow letter \left\langle \right\rangle symbol
r est <− many (letter <|> digit <|> symbol)<br>
let atom = [first] ++ rest
                       return $ case atom of<br>
"#t" -> Bool True<br>
"#f" -> Bool False
                                    otherwise −> Atom atom
45
    parseNumber :: Parser LispVal
    parseNumber = liftM (Number . read) $ many1 digit
parseList :: Parser LispVal<br>50 parseList = liftM List $ sepBy parseExpr spaces
    parseDottedList :: Parser LispVal
    parseDottedList = dohead <− endBy parseExpr spaces<br>
tail <- char '.' >> spaces >> parseExpr<br>
return $ DottedList head tail
    parseQuoted :: Parser LispVal
    parseQuoted = do60 char '\''
         x <− pars eExpr
         return \ List [Atom "quote", x]
    parseExpr :: Parser LispVal
65 parseExpr = parseAtom
              | \langle | > parseString
              <|> parseNumber
              \langle > parseQuoted
              \langle \rangle do char '('
70 x <− (try parseList) < |> parseDottedList<br>
char ')'
                       return x
    showVal : LispVal -> String
```

```
75 showVal (String contents) = "\vee"" ++ contents ++ "\vee""
        showVal (Atom name) = name<br>showVal (Number contents) =
                         (Number contents) = show contents
         showVal (Bool True) = "#t"
        showVal (Bool False) = "#f"80 showVal (List contents) = "(" ++ unwordsList contents ++ ")"
        showVal (DottedList head tail) = "(" ++ unwordsList head ++ " . " ++
                showVal tail + ")"
         unwordsList :: [LispVal] \rightarrow String
        unwordsList = \mathbf{unwords} . map showVal
 85
         instance Show LispVal where show = showVal
         eval :: LispVal -> ThrowsError LispVal
 eval val@ (String \Box) = return val<br>90 eval val@ (Number \Box) = return val
        eval val\circledR (Bool \circ) = return val
         eval (List [Atom "quote", val]) = return val<br>eval (List [Atom "if", pred, conseq, alt]) =
                \overrightarrow{\mathbf{do}} result \leftarrow eval pred
95 case result of
                           Bool False \rightarrow eval alt
         otherwise -> eval conseq<br>eval (List (Atom func : args)) = mapM eval args >>= apply func<br>eval badForm = throwError $ BadSpecialForm "Unrecognized special form"
                 badForm
100
        apply :: String -> [LispVal] -> ThrowsError LispVal
         apply func args = maybe (throwError $ NotFunction "Unrecognized<br>primitive function args" func)<br>($ args)
                                                           (lookup func primitives)
105
         primitives :: [(String, [LispVal] \rightarrow ThrowsError LispVal)]<br>primitives = [(" +", numericBinop (+)),<br>(" -", numericBinop (-)),( " * ", numericBinop (*)),<br>
( "/ ", numericBinop div),<br>
( "mod", numericBinop mod),
("quotient", numericBinop quot),<br>
("remainder", numericBinop rem),<br>
("=", numBoolBinop (==)),<br>
("<", numBoolBinop (<)),<br>
("x", numBoolBinop (>)),<br>
(",", numBoolBinop (>)),<br>
(",", numBoolBinop ()=)),<br>
(">=", numBoolBin
                                      \left(" <=", numBoolBinop \left(\leq=0\right),
120 (*\&k", \text{ boolBoolBinop } (\&\&)),<br>
("\parallel", \text{ boolBoolBinop } (||)),<br>
("\text{string} = ?", \text{ strBoolBinop } (==)),<br>
("\text{string } ?", \text{ strBoolBinop } (>)),<br>
("\text{string } <- ?", \text{ strBoolBinop } (<) ),<br>
125 ("\text{string } >=?", \text{ strBoolBinop } (<) ),<br>
("string >=?", strBoolBinop (<=)),
\begin{array}{cc} \left( \begin{array}{cc} \text{``car''}, & \text{car} \end{array} \right), \ \left( \begin{array}{cc} \text{``cdr''}, & \text{cdr} \end{array} \right), \ \left( \begin{array}{cc} \text{``con''}, & \text{can} \end{array} \right), \ \left( \begin{array}{cc} \text{``con''}, & \text{equ} \end{array} \right), \ \left( \begin{array}{cc} \text{``eq''}, & \text{equ} \end{array} \right), \ \left( \begin{array}{cc} \text{``eq''}, & \text{equ} \end{array} \right) \end{array}numericBinop :: (Integer -> Integer -> Integer) -> [LispVal] -><br>ThrowsError LispVal
         numericBinop op singleVal@ [ ] = throwError $ NumArgs 2 singleVal
135 numericBinop op params = m\rho M unpackNum params >>= return . Number .
                 fold11 op
```

```
boolBinop :: (LispVal \rightarrow ThrowsError a) \rightarrow (a \rightarrow a \rightarrow Bool) \rightarrow [LispVal]
            −> ThrowsError LispVal
      boolBinop unpacker op args = if length args /= 2then throwError $ NumArgs 2 args
140 else do left \lt unpacker \text{\$ args} !! 0
                                                          right <- unpacker $ args !! 1
                                                           return $ Bool $ left 'op' right
      numBoolBinop = boolBinop unpackNum145 strBoolBinop = boolBinop unpackStr
      boolBoolBinop = boolBinop unpackBoolunpackNum :: LispVal -> ThrowsError Integer
      unpackNum (Number n) = return n150 unpackNum (Suring n) = let parsed = reads n inif null parsed
                                              then throwError $ TypeMismatch "number" $
                                                  String n
                                              else return $ fst $ parsed !! 0
      unpackNum (List [n]) =unpackNum n
155 unpackNum notNum = throwError $ TypeMismatch "number" notNum
      unpackStr :: LispVal -> ThrowsError String
      unpackStr (String s) = return s<br>unpackStr (Number s) = return $ show s
160 unpackStr (Bool s) = return $ show s
      unpackStr not String = throw Error $ Type Mismatch "string" not String
      unpackBool :: LispVal -> ThrowsError Bool
unpackBool (Bool \ b) = return \ b<br>165 unpackBool notBool = throwError $ TypeMismatch "boolean" notBool
      \text{car} :: [LispVal] \rightarrow ThrowsError LispVal<br>car [List (x : xs)] = return x
\text{car} \quad [\text{DottedList} \quad (\text{x} : \text{xs})] = \text{return } \text{x}<br>
170 car [badArg] = throwError $ TypeMismatch "pair" badArg
      car badArgList = throwError \sum_{n=1}^{\infty} NumArgs 1 badArgList
      cdr :: [LispVal] -> ThrowsError LispVal<br>cdr [List (x : xs)] = return $ List xs
175 cdr [DottedList (\Box : xs) x] = return $ DottedList xs x cdr [DottedList [xs] x] = return x
      cdr [badArg] = throwError $ TypeMismatch "pair" badArg<br>cdr badArgList = throwError $ NumArgs 1 badArgList
180 cons :: [LispVal] -> ThrowsError LispVal<br>
cons [x1, List []] = return $ List [x1]<br>
cons [x, List xs] = return $ List $ [x] ++ xs
      cons [x, DottedList xs xlast] = return $ DottedList ([x] ++ xs) xlast<br>cons [x1, x2] = return $ DottedList [x1] x2
185 cons badArgList = throwError \text{\$ NumArgs 2 badArgList}eqv :: [LispVal] \rightarrow ThrowsError LispVal<br>eqv [(Bool arg1), (Bool arg2)] = return
eqv [(Bool arg1), (Bool arg2)] = return $ Bool $ arg1 = arg2<br>eqv [(Number arg1), (Number arg2)] = return $ Bool $ arg1 = arg2<br>190 eqv [(String arg1), (String arg2)] = return $ Bool $ arg1 = arg2
      eqv [(Atom arg1), (Atom arg2)] = return $ Bool $ arg1 == arg2<br>eqv [(DottedList xs x), (DottedList ys y)] = eqv [List $ xs ++ [x], List
      \text{``$ ys + [y]$}<br>eqv [(List arg1), (List arg2)] = return $ Bool $ (length arg1 == length
            arg 2) &&
                                                                                 (and \ map eqvPair \zip arg1 arg2)195 where eqvPair (x1, x2) = \text{case} eqv [x1, x2] of
                                                  Left err \rightarrow False
                                                  Right (Bool val) \rightarrow val
      eqv [-, -] = return $ Bool False
      eqv badArgList = throwError \text{\$ NumArgs 2 badArgList}
```

```
200
     data LispError = NumArgs Integer [LispVal]TypeMismatch String LispVal
                         Parser ParseError
                         BadSpecialForm String LispVal
205 | NotFunction String String
                         UnboundVar String String
                         Default String
     showError :: LispError -> String
210 showError (UnboundVar message varname) = message ++ ": " ++ varname<br>showError (BadSpecialForm message form) = message ++ ": " ++ show form<br>showError (NotFunction message func) = message ++ ": " ++ show func<br>showEr
                                              ++ " args: found values "++unwordsList found
215 showError (TypeMismatch expected found) = "Invalid type: expected " ++expected
                                                   ++ ", found " ++ show found
     showError (Parser parseErr) = "Parse error at " + show parseErr
     instance Show LispError where show = showError
220
     instance Error LispError where
           n o M s g = De fault "An error has occurred"
           strMsg = Default225 type ThrowsError = Either LispError
     trapError action = catchError action (return . show)\text{extractValue} : ThrowsError a \rightarrow a
230 extractValue (Right val) = val
```
Compile and run to try out the new list functions:

```
user\gg ghc -package parsec -o eqv listparser. hs
user \gg . / eqv "(car '(2 3 4))"
2
user \gg . / eqv "(cdr '(2 3 4))"
(3 \ 4)user \gg ./eqv "(car (cdr (cons 2 '(3 4))))"
3
```
### Equal? and Weak Typing: Heterogenous Lists

[\[edit section\]](http://en.wikibooks.org/w/index.php?title=Write_Yourself_a_Scheme_in_48_Hours/Evaluation%2C_Part_2&action=edit§ion=4)

Since we introduced weak typing above, we'd also like to introduce an equal? function that ignores differences in the type tags and only tests if two values can be interpreted the same. For example,  $(\text{eqv? 2 "2") = #f, yet we'd like (equal?})$  $2$  "2") = #t. Basically, we want to try all of our unpack functions, and if any of them result in Haskell values that are equal, return true.

The obvious way to approach this is to store the unpacking functions in a list and use mapM to execute them in turn. Unfortunately, this doesn't work, because standard Haskell only lets you put objects in a list if they're the same type. The various unpacker functions return different types, so you can't store them in the same list.

We'll get around this by using a GHC extension—Existential Types—that lets us create a heterogenous list, subject to typeclass constraints. Extensions are fairly common in the Haskell world: they're basically necessary to create any reasonably large program, and they're often compatible between implementations (existential types work in both Hugs and GHC and are a candidate for standardization).

The first thing we need to do is define a data type that can hold any function from a LispVal −> something, provided that that "something" supports equality:

#### $_{201}$  data Unpacker = for all a. Eq a  $\Rightarrow$  AnyUnpacker (LispVal –> ThrowsError a )

This is like any normal algebraic datatype, except for the type constraint. It says, "For any type that is an instance of Eq, you can define an Unpacker that takes a function from LispVal to that type, and may throw an error." We'll have to wrap our functions with the AnyUnpacker constructor, but then we can create a list of Unpackers that does just what we want it.

Rather than jump straight to the equal? function, let's first define a helper function that takes an Unpacker and then determines if two LispVals are equal when it unpacks them:

```
203 unpackEquals :: LispVal −> LispVal −> Unpacker −> ThrowsError
      Bool
_{204} unpackEquals arg1 arg2 (AnyUnpacker unpacker) =
205 do unpacked1 <− unpacker arg1
206 unpacked2 <− unpacker arg2
<sup>207</sup> return $ unpacked1 = unpacked2
208 ' catchError ' (const $ return False)
```
After pattern-matching to retrieve the actual function, we enter a do-block for the ThrowsError monad. This retrieves the Haskell values of the two LispVals, and then tests whether they're equal. If there is an error anywhere within the two unpackers, it returns false, using the const function because [catchError](http://www.haskell.org/ghc/docs/latest/html/libraries/mtl/Control-Monad-Error.html) expects a function to apply to the error value.

Finally, we can define equal? in terms of these helpers:

```
210 equal :: [LispVal] → ThrowsError LispVal
_{211} equal \left[\arg 1, \arg 2\right] =do
_{212} primitive Equals < lift M or $ mapM (unpack Equals arg1 arg2
           )
213 [ AnyUnpacker unpackNum , AnyUnpacker
                              unpackStr , AnyUnpacker unpackBool ]
_{214} eqvEquals <- eqv [arg1, arg2]
215 return $ Bool $ (primitive Equals || let (Bool x) =
            eqvEquals \mathbf{in} \times)
216 equal badArgList = throwError $ NumArgs 2 badArgList
```
The first action makes a heterogenous list of [unpackNum, unpackStr, unpackBool ], and then maps the partially-applied (unpackEquals arg1 arg2) over it. This

gives a list of Bools, so we use the Prelude function or to return true if any single one of them is true.

The second action tests the two arguments with eqv?. Since we want equal? to be looser than eqv?, it should return true whenever eqv? does so. This also lets us avoid handling cases like the list or dotted-list (though this introduces a bug; see exercise  $#2$  in this section).

Finally, equal? ors both of these values together and wraps the result in the Bool constructor, returning a LispVal. The let  $(Bool x) = eqv$ Equals in x is a quick way of extracting a value from an algebraic type: it pattern matches Bool x against the eqvEquals value, and then returns x. The result of a letexpression is the expression following the keyword in.

To use these functions, insert them into our primitives list:

```
126 \t\t {'' car", car}, 126127 \qquad \qquad (\text{``cdr''}, \text{ 'cdr}),
128 ("cons", cons),
129 ("eq?" , eqv),
130 ("eqv?", eqv),
(" equal?", equal) |\left( " car ", car ),
 \left(" cdr", cdr),
 3 \qquad \qquad (\text{''cons''}, \text{cons}),4 \qquad \qquad (\text{``eq?''}, \text{ eqv}),5 ("eqv?", eqv),
 \mathfrak{g} ("equal?", equal)
```
Listing 5.3: A parser able to compare values of different types (equalparser.hs)

```
module Main where
    import Monad
    import System. Environment
    import Control . Monad. Error
 5 import Text ParserCombinators . Parsec hiding (spaces)
    main :: IO()\text{main} = \text{do}args \leq getArgs
10 evaled \leq return $ liftM show $ readExpr (args !! 0) \gg = eval
        putStrLn $ extractValue $ trapError evaled
    symbol :: Parser Char
    symbol = oneOf "!$%&|*+-/: <=?>@^_~#"
15
    readExpr :: String -> ThrowsError LispVal
    readExpr input = case parse parseExpr "lisp" input of<br>
Left err -> throwError $ Parser err
        Right val -> return val
20
    spaces :: Parse r ()spaces = skipMany1 spacedata LispVal = Atom String
25 |\text{List} [\text{LispVal}]DottedList [LispVal] LispVal
                     | Number Integer
                   | String String
```

```
| Bool Bool
```

```
30
     parseString :: Parser LispVal
     parseString = do char'"'
                            x \le - many (noneOf "\"")
                            char \rightarrow \cdots35 return $ String x
     parseAtom :: Parser LispVal
    parseAtom = do first \leftarrow letter \left\langle \cdot \right\rangle symbol
r est <− many (letter <|> digit <|> symbol)<br>
let atom = [first] ++ rest
                         return $ case atom of
                                         "#t" -> Bool True<br>"#f" -> Bool False
                                        otherwise −> Atom atom
45
    parseNumber :: Parser LispVal
    parseNumber = liftM (Number . read) $ many1 digit
     parseList :: Parser LispVal
50 parseList = liftM List \hat{\$} sepBy parseExpr spaces
     parseDottedList :: Parser LispVal
     parseDottedList = dohead <− endBy parseExpr spaces<br>
tail <− char '.' >> spaces >> parseExpr<br>
return $ DottedList head tail
     \begin{aligned} \texttt{parseQuoted} \quad & \text{::} \quad \texttt{Parser} \quad \texttt{LispVal} \end{aligned}parseQuoted = do60 char \sqrt{,
          x <− parseExpr<br>return $ List [Atom "quote", x]
     parseExpr :: Parser LispVal
65 parseExpr = parseAtom
                <|> p a r s e S t r i n g
<|> parseNumber
               <|> pars eQuot ed
% < |> do char '('<br>
70 x <− (try parseList) < |> parseDottedList
                         char \rightarrow),
                         return x
showVal :: LispVal -> String<br>75 showVal (String contents) = "\"" ++ contents ++ "\""
     showVal (Atom \ name) = nameshowVal (Number contents) = show contents<br>showVal (Bool True) = "#t"
showVal (Bool False) = "#f"<br>80 showVal (List contents) = "(" ++ unwordsList contents ++ ")"
     showVal (DottedList head tail) = "(" ++ unwordsList head ++ " . " ++
          showVal tail ++ ")
     unwordsList :: [LispVal] \rightarrow String
     unwordsList = unwords . map showVal
85
     instance Show LispVal where show = showVal
     eval :: LispVal -> ThrowsError LispVal
eval val@ (String \Box) = return val<br>90 eval val@ (Number \Box) = return val
     eval val\mathbb{Q}(\text{Bool}) = \text{return val}eval (List [Atom "quote", val]) = return val<br>eval (List [Atom "if", pred, conseq, alt]) =
        \frac{d}{d\alpha} result \leq eval pred
95 case result of
```

```
Bool False \rightarrow eval alt
                        otherwise -> eval conseq
        eval (List (Atom func : args)) = mapM eval args >>= apply func<br>eval badForm = throwError $ BadSpecialForm "Unrecognized special form"
               badForm
100
        apply :: String -> [LispVal] -> ThrowsError LispVal
        apply func args = maybe (throwError $ NotFunction "Unrecognized<br>primitive function args" func)
                                                   ( \sqrt{8} args)
                                                    (lookup func primitives)
105
        primitives :: [(String, [LispVal] -> ThrowsError LispVal)]
         \begin{array}{lll} \text{primitives} & = & \left[ \left( \begin{smallmatrix} \texttt{u} & \texttt{w} & \texttt{m} \end{smallmatrix} \right. \texttt{m} \right. \texttt{m} \texttt{e} \texttt{m} \texttt{c} \texttt{m} \texttt{b} \texttt{b} \texttt{b} \texttt{b} \texttt{b} \texttt{b} \texttt{b} \texttt{b} \texttt{b} \texttt{b} \texttt{b} \texttt{b} \texttt{b} \texttt{b} \texttt{b} \texttt{b} \texttt{b} \texttt{b} \texttt{b} \texttt{b} \texttt( " * ", numericBinop (*)),<br>
( "/ ", numericBinop div),<br>
( "mod", numericBinop mod),
                                  ("quotient", numericBinop quot),<br>("remainder", numericBinop rem),
("=", numBoolBinop (==)),<br>
("<", numBoolBinop (<)),<br>
(">", numBoolBinop (<)),<br>
("/=", numBoolBinop (>)),<br>
("/=", numBoolBinop (/=)),<br>
(">=", numBoolBinop (/=)),<br>
("\=", numBoolBinop (\=)),<br>
("\"|", boolBoolBinop (\[))),
("string=?", strBoolBinop (==)),<br>
("string?", strBoolBinop (>)),<br>
("string <=?", strBoolBinop (<=)),<br>
("string >=?", strBoolBinop (>=)),
\left( \begin{array}{ccc} \text{``car''}, & \text{car} \text{)}, \ \text{(``cdr''}, & \text{cdr}), \ \text{(``cons''}, & \text{cons}) \text{,} \ \text{(``eq''}, & \text{eqv}), \ \text{(``eq''''}, & \text{eqv}), \ \text{(``equal?''}, & \text{equal}) \text{]}\end{array} \right)numericBinop :: (Integer -> Integer -> Integer) -> [LispVal] ->
               ThrowsError LispVal
        numericBinop op singleVal@ [ _] = throwError $ NumArgs 2 singleVal
135 numericBinop op params = m p M unpackNum params \gg return . Number .
                fold11 op
        boolBinop :: (LispVal -> ThrowsError a) -> (a -> a -> Bool) -> [LispVal]<br>-> ThrowsError LispVal
        boolBinop unpacker op args = if length args /= 2then throwError $ NumArgs 2 args
140 else do left <− unpacker $ args !! 0
                                                                             right <- unpacker $ args !! 1<br>return $ Bool $ left 'op' right
        numBoolBinop = boolBinop unpackNum145 strBoolBinop = boolBinop unpackStr
        boolBoolBinop = boolBinop unpackBool
        unpackNum :: LispVal -> ThrowsError Integer
unpackNum (Number n) = return n<br>
150 unpackNum (String n) = let parsed = reads n in
                                                        if null parsed
                                                           then throwError $ TypeMismatch "number" $
                                                                  String n
                                                            else return $ fst $ parsed !! 0
unpackNum (List [n]) =unpackNum n<br>155 unpackNum notNum = throwError $ TypeMismatch "number" notNum
        unpackStr :: LispVal -> ThrowsError String
```

```
unpackStr (String s) = return sunpackStr (Number s) = return \frac{1}{2} show s
160 unpackStr (Bool s) = return $ show s<br>unpackStr notString = throwError $ TypeMismatch "string" notString
       unpackBool :: LispVal -> ThrowsError Bool<br>unpackBool (Bool b) = return b
165 unpackBool notBool = throwError $ TypeMismatch "boolean" notBool
      car :: [LispVal] -> ThrowsError LispVal
\begin{array}{lll} \text{car} & \text{[List (x : xs)] = return x} \\ \text{car} & \text{[DottedList (x : xs) -] = return x} \\ \text{170} & \text{car [badArg] = throwError $ TypeMismatch "pair" badArg} \end{array}car badArgList = throwError \sin \frac{N}{n} hadArgList
      cdr :: [LispVal] \rightarrow ThrowsError LispVal<br>cdr [List(x : xs)] = return \$ List xs[List(x : xs)] = return $ List xs175 cdr [DottedList ( = : xs) x] = return $ DottedList xs x<br>
cdr [DottedList [xs] x] = return x<br>
cdr [badArg] = throwError $ TypeMismatch "pair" badArg
      cdr badArgList = throwError \sinNumArgs 1 badArgList
180 cons :: [LispVal] -> ThrowsError LispVal<br>
cons [x1, List []] = return $ List [x1]<br>
cons [x, List xs] = return $ List $ [x] ++ xs<br>
cons [x, DottedList xs xlast] = return $ DottedList ([x] ++ xs) xlast<br>
cons [
eqv :: [LispVal] \rightarrow ThrowsError LispVal<br>eqv [(Bool arg1), (Bool arg2)] = return $ Bool $ arg1 = arg2<br>eqv [(Number arg1), (Number arg2)] = return $ Bool $ arg1 = arg2<br>eqv [(String arg1), (String arg2)] = return $ Bo
      eqv [(\text{DottedList xs x)}, (\text{DottedList ys y})] = \text{eqv} [\text{List $s x s++ [x], List}\dot{\$} ys + [y]]
      eqv [(List arg1), (List arg2)] = return $Bool $ (length arg1 == lengtha r g 2 ) &&
                                                                                   (and \, $ map eqvPair $
                                                                                           zip arg1 arg2)195 where eqvPair (x1, x2) = \text{case} eqv [x1, x2] of<br>Left err \rightarrow False
                                                    Right (Bool val) \rightarrow val
      eqv [-, -] = return $ Bool False
      eqv badArgList = throwError \text{\$ NumArgs 2 badArgList}200
      data Unpacker = for all a. Eq a \Rightarrow AnyUnpacker (LispVal \rightarrow ThrowsError a)
      unpackEquals :: LispVal -> LispVal -> Unpacker -> ThrowsError Bool
      unpackEquals arg1 arg2 (AnyUnpacket unpacket) =205 do unpacked1 <− unpacker arg1<br>unpacked2 <− unpacker arg2
                              return $ unpacked1 = unpacked2
                  ' catchError ' (const $ return False)
210 equal :: [LispVal] -> ThrowsError LispVal
      equal [arg1, arg2] = do
            primitive Equals \leftarrow liftM or $ mapM (unpackEquals arg1 arg2)
                                       [ AnyUnpacker unpackNum , AnyUnpacker unpackStr ,
                                            AnyUnpacker unpackBool]
            eqvEquals \leq -eqv [arg1, arg2]
215 return $ Bool $ (primitive Equals || let (Bool x) = eqvEquals in x)
      equal badArgList = throwError \frac{1}{2} NumArgs 2 badArgList
      data LispError = NumArgs Integer [LispVal]<br>| TypeMismatch String LispVal
220 Parser ParseError
                               BadSpecialForm String LispVal
```

```
NotFunction String String
                           UnboundVar String String
                          Default String
225
     showError :: LispError -> String
showError (UnboundVar message varname) = message ++ ": " ++ varname<br>showError (BadSpecialForm message form) = message ++ ": " ++ show form<br>showError (NotFunction message func) = message ++ ": " ++ show func<br>showError 
                                                ++ " a r g s : f o u n d v a l u e s " ++
                                                      unwordsList found
     showError (TypeMismatch expected found) = "Invalid type: expected " ++
          expected
                                                      ++ ", found " ++ show found
     showError (Parser parseErr) = "Parse error at " + show parseErr
235
     instance Show LispError where show = showError
     instance Error LispError where
           n o M s g = De f a u l t "An error has occurred"
240 strMsg = Default
     type ThrowsError = Either LispError
     trapError action = catchError action (return . show)245
     extractValue :: ThrowsError a \Rightarrow aextractValue (Right val) = val
```
To compile this code, you need to enable GHC extensions with -fglasgow-exts:

```
user>> ghc −package parsec −fglasgow−exts −o parser
   equalparser.hs
user \gg ./simple_parser "(cdr '(a simple test))"
(simple test)
user \gg ./simple_parser "(car (cdr '(a simple test)))"
simple
user \gg ./simple_parser "(car '((this is) a test))"
(th is is)
user \gg ./simple_parser "(cons '(this is) 'test)"
 ((this is) . test)user \gg ./simple_parser "(cons '(this is) '())"
((this is))user \gg ./simple_parser "(eqv? 1 3)" #f
user \gg ./simple_parser "(eqv? 3 3)"
#t
user \gg ./simple_parser "(eqv? 'atom 'atom)"
#t
```
#### Exercises

- 1. Instead of treating any non-false value as true, change the definition of if so that the predicate accepts only Bool values and throws an error on any others.
- 2. equal? has a bug in that a list of values is compared using eqv? instead of equal?. For example, (equal?  $'(1'''2'')' (1 2)$ ) = #f, while you'd

expect it to be true. Change equal? so that it continues to ignore types as it recurses into list structures. You can either do this explicitly, following the example in eqv?, or factor the list clause into a separate helper function that is parameterized by the equality testing function.

- 3. Implement [cond](http://www.schemers.org/Documents/Standards/R5RS/HTML/r5rs-Z-H-7.html#%_idx_106) and [case](http://www.schemers.org/Documents/Standards/R5RS/HTML/r5rs-Z-H-7.html#%_idx_114) expressions.
- 4. Add the rest of the [string functions.](http://www.schemers.org/Documents/Standards/R5RS/HTML/r5rs-Z-H-9.html#%_sec_6.3.5) You don't yet know enough to do string-set!; this is difficult to implement in Haskell, but you'll have enough information after the next two sections.

## Chapter 6

# Building a REPL: Basic I/O

So far, we've been content to evaluate single expressions from the command line, printing the result and exiting afterwards. This is fine for a calculator, but isn't what most people think of as "programming." We'd like to be able to define new functions and variables, and refer to them later. But before we can do this, we need to build a system that can execute multiple statements without exiting the program.

Instead of executing a whole program at once, we're going to build a readeval-print loop. This reads in expressions from the console one at a time and executes them interactively, printing the result after each expression. Later expressions can reference variables set by earlier ones (or will be able to, after the next section), letting you build up libraries of functions.

First, we need to import some additional [IO functions.](http://www.haskell.org/onlinereport/io.html) Add the following to the top of the program:

```
6 import IO hiding (try)
```
We have to hide the try function (used in the IO module for exception handling) because we use Parsec's  $try$  function.

Next, we define a couple helper functions to simplify some of our IO tasks. We'll want a function that prints out a string and immediately flushes the stream; otherwise, output might sit in output buffers and the user will never see prompts or results.

```
251 flushStr :: String \rightarrow IO ()
252 flushStr str = putStr str >> hFlush stdout
```
Then, we create a function that prints out a prompt and reads in a line of input:

```
254 readPrompt :: String → IO String
255 readPrompt prompt = flushStr prompt >> getLine
```
Pull the code to parse and evaluate a string and trap the errors out of main into its own function:

- [live version](http://en.wikibooks.org/wiki/Write_Yourself_a_Scheme_in_48_Hours/Building_a_REPL)
- [discussion](http://en.wikibooks.org/wiki/Talk:Write_Yourself_a_Scheme_in_48_Hours/Building_a_REPL)
- [edit](http://en.wikibooks.org/w/index.php?title=Write_Yourself_a_Scheme_in_48_Hours/Building_a_REPL&action=edit)
- [comment](http://en.wikibooks.org/w/index.php?title=Talk:Write_Yourself_a_Scheme_in_48_Hours/Building_a_REPL&action=edit§ion=new)
- [report an error](http://en.wikibooks.org/w/index.php?title=Talk:Write_Yourself_a_Scheme_in_48_Hours/Building_a_REPL&action=edit§ion=new)

```
257 evalString :: String \rightarrow IO String
258 evalString expr = return \frac{1}{2} extractValue \frac{1}{2} trapError (liftM
         show \text{\$ readExpr} expr \gg = \text{eval})
```
And write a function that evaluates a string and prints the result:

```
260 evalAndPrint :: String \rightarrow IO ()
261 evalAndPrint expr = evalString expr >>= putStrLn
```
Now it's time to tie it all together. We want to read input, perform a function, and print the output, all in an infinite loop. The built-in function interact almost does what we want, but doesn't loop. If we used the combination sequence . repeat . interact, we'd get an infinite loop, but we wouldn't be able to break out of it. So we need to roll our own loop:

```
263 until :: Monad m \Rightarrow (a -> Bool) -> m a -> (a -> m ()) -> m ()
_{264} until pred prompt action = do
265 result \leq prompt
266 if pred result
_{267} then return ()
268 else action result >> until_ pred prompt action
```
The underscore after the name is a typical naming convention in Haskell for monadic functions that repeat but do not return a value. until\_ takes a predicate that signals when to stop, an action to perform before the test, and a function-returning-an-action to do to the input. Each of the latter two is generalized over any monad, not just IO. That's why we write their types using the type variable  $m$ , and include the type constraint **Monad**  $m \implies$ .

Note also that we can write recursive actions just as we write recursive functions.

Now that we have all the machinery in place, we can write our REPL easily:

```
270 runRepl :: IO ()
271 runRepl = until (== "quit") (readPrompt "Lisp>>")evalAndPrint
```
And change our main function so it either executes a single expression, or enters the REPL and continues evaluating expressions until we type "quit":

```
\sin :: IO ()
9 main = do args \leq getArgs
10 case length args of
11 \t\t 0 \rightarrow \text{runRep}1 \rightarrow \text{evalAndPrint } \$ \text{ args} !! 0
13 otherwise −> putStrLn " Program takes only 0 or 1
                     argument "
```
The complete code is therefore:

Listing 6.1: A parser implementing the REPL method (replparser.hs)

module Main where import Monad import System. Environment

```
import Control. Monad. Error
5 import Text . Parser Combinators . Parsec hiding (spaces)
    import IO hiding ( try )
    main :: <b>IO</b> ()main = do \r{a} \r{r} \r{g} s \rightharpoondown getArgs
10 case length args of
                      0 -> runRepl<br>1 -> evalAndPrint $ args ‼ 0
                     otherwise -> putStrLn "Program takes only 0 or 1 argument"
15 symbol :: Parser Char
    symbol l = oneOf " !$% | * + -/ : <=?> ^{\circ} ^{\circ} +"
    readExpr :: String -> ThrowsError LispVal
readExpr input = case parse parseExpr "lisp" input of<br>20 Left err \rightarrow throwError $ Parser err
         Right val \rightarrow return val
    spaces :: Parse <math>f()</math>space = skipManyl space
25
    data LispVal = Atom String
                     | List [LispVal]<br>| DottedList [LispVal] LispVal
                       Number Integer
30 | String String
| Bool Bool
    parseString :: Parser LispVal
    parseString = do char<sup>""</sup>
35 x \leq - many (noneOf "\vee"")
                         char \rightarrow \cdotsreturn $ String x
    parseAtom :: Parser LispVal
40 parseAtom = do first <- letter <|> symbol
                       rest <− many (letter <|> digit <|> symbol)<br>let atom = [first] ++ rest
                       return $ case atom of
" # t " −> Bool True
45 " # f " −> Bool False
                                    otherwise −> Atom atom
    parseNumber :: Parser LispVal
    parseNumber = liftM (Number . read) $ many1 digit
50
    parseList :: Parser LispVal
    parseList = liftM List $ sepBy parseExpr spaces
    parseDottedList :: Parser LispVal
55 \bar{p} arseD ottedList = do
         head <− endBy parseExpr spaces<br>tail <− char '.' >> spaces >> parseExpr<br>return $ DottedList head tail
60 parseQuoted :: Parser LispVal
    parseQuoted = dochar \langle \cdot \rangle, '
         x <− pars eExpr
         return $ List [Atom "quote", x]
65
    parseExpr :: Parser LispVal
    parseExpr = parseAtom\hat{z} > parseString
              <|> parseNumber
70 < |> parseQuoted<br>
< |> do char '('
```
59

```
x <− (try parseList) < |> parseDottedList
                                       char \rightarrow),
                                       return x
75
         showVal :: LispVal -> String<br>showVal (String contents) = "\"" ++ contents ++ "\""
        showVal (Atom name) = name
        showVal (Number contents) = show contents
        showVal (Bool True) = "#tshowVal (Bool False) = "#f"showVal (List contents) = "(" ++ unwordsList contents ++ ")"
        showVal (DottedList head tail) = "(" ++ unwordsList head ++ " . " ++
                showVal tail + ")"
85 unwordsList :: [LispVal] -> String
        unwordsList = \mathbf{u}nwords . map showVal
         instance Show LispVal where show = showVal
90 eval :: LispVal -> ThrowsError LispVal
         eval val@(String <sub>-</sub>) = return val<br>eval val@(Number <sub>-</sub>) = return val<br>eval val@(Bool <sub>-</sub>) = return val
 eval (List [Atom "quote", val]) = return val<br>
95 eval (List [Atom "if", pred, conseq, alt]) =<br>
do result \lt- eval pred
                       case result of
                          Bool False \Rightarrow eval alt
otherwise -> eval conseq<br>
100 eval (List (Atom func : args)) = mapM eval args >>= apply func<br>
eval badForm = throwError $ BadSpecialForm "Unrecognized special form"
                badForm
        apply :: String -> [LispVal] -> ThrowsError LispVal
         apply func args = maybe (throwError $ NotFunction "Unrecognized<br>primitive function args" func)
105 \qquad \qquad (\bar{\$} \text{ args})(lookup func primitives)
         primitives :: [(String, [LispVal] -> ThrowsError LispVal)]
primitives = [("+", numericBinop (+)),<br>
110 ("-", numericBinop (-)),
                                      ("*", numericBinop (*)),<br>("/", numericBinop div),<br>("mod", numericBinop mod),
("quotient", numericBinop quot),<br>
("remainder", numericBinop rem),
                                       " = ", \text{numBoolBinop} (= =)),
\left(\begin{array}{ccc} \text{``$\times$''}, & \text{numBoolBinop } (\texttt{&gt)}),\ \text{``$\times$''}, & \text{numBoolBinop } (\texttt{&gt)}),\ \text{``$\times$''}, & \text{numBoolBinop } (\texttt{&gt)}),\ \text{``$\times$''} \text{``$\times$''}, & \text{numBoolBinop } (\texttt{&gt)}),\ \text{``$\times$''} \text{``$\times$''}, & \text{numBoolBinop } (\texttt{&gt)}), \end{array} \right.("&&", boolBoolBinop (&&)),<br>("||", boolBoolBinop (||)),
("string=?", strBoolBinop (==)),<br>
("string?", strBoolBinop (>)),<br>
("string <=?", strBoolBinop (<=)),<br>
("string >=?", strBoolBinop (>=)),
\begin{array}{cc} \left(\begin{array}{cc} \text{``car''}, & \text{car} \text{)}\,,\ \left(\begin{array}{cc} \text{``cdr''}, & \text{cdr} \text{)}\,,\ \text{``cons''}, & \text{cons} \text{)}\,,\ \left(\begin{array}{cc} \text{``eq''}, & \text{eqv} \text{)}\,,\ \text{``eq''}, & \text{``eqv} \end{array}\right),\ \left(\begin{array}{cc} \text{``equ?''}, & \text{eqv} \text{)}\,,\ \text{``equal?''}, & \text{``equall} \end{array}\right) \end{array} \end{array}135 numericBinop :: (Integer -> Integer -> Integer) -> [LispVal] -><br>ThrowsError LispVal
```

```
numericBinop op singleVal@ \lceil . \rceil = throwError $ NumArgs 2 singleVal
      numericBinop op params = m\nu unpackNum params \gg= return . Number .
            fold11 op
      boolBinop :: (LispVal \rightarrow ThrowsError a) \rightarrow (a \rightarrow a \rightarrow Bool) \rightarrow [LispVal]
              −> ThrowsError L i spV a l
140 boolBinop unpacker op args = if length args /= 2then throwError $ NumArgs 2 args
                                                  else do left \leq unpacker \frac{1}{2} args !! 0
                                                             right < - unpacker \frac{1}{2} args !! 1
                                                             return $ Bool $ left 'op' right
145
      numBoolBinop = boolBinop unpackNumstrBoolean = boolBinop unpackStr
      boolBoolBinop = boolBinop unpackBool
150 unpackNum :: LispVal -> ThrowsError Integer
      unpackNum (Number n) = return nunpackNum (String n) = let parsed = reads n in<br>if null parsed
                                               then throwError $ TypeMismatch "number" $
String n<br>
2015 else return $ fst $ parsed !! 0
      unpackNum (List [n]) =unpackNum n
      unpackNum notNum = throwError $ TypeMismatch "number" notNum
      unpackStr :: LispVal -> ThrowsError String
160 unpackStr (\text{String } s) = \text{return } sunpackStr (Number s) = return \frac{1}{3} show s
      unpackStr (Bool s) = return $ show s<br>unpackStr notString = throwError $ TypeMismatch "string" notString
165 unpackBool :: LispVal \rightarrow ThrowsError Bool<br>unpackBool (Bool b) = return b
      unpackBool notBool = throwError $ TypeMismatch "boolean" notBool
      car :: [LispVal] -> ThrowsError LispVal
170 car [\text{List}(x : xs)] = \text{return } x<br>
car [\text{DottedList}(x : xs) -] = \text{return } x<br>
car [\text{badArg}] = \text{throwError } \$ \text{ TypeMismatch } "pair" \text{badArg}car badArgList = throwError \sin \frac{N}{2} hadArgList
175 cdr :: [LispVal] \rightarrow ThrowsError LispVal<br>cdr [List (x : xs)] = return $ List xscdr [DottedList (. : xs) x] = return $ DottedList xs x<br>cdr [DottedList [xs] x] = return x<br>cdr [badArg] = throwError $ TypeMismatch "pair" badArg<br>acdr badArgList = throwError $ NumArgs 1 badArgList
       cons :: [LispVal] -> ThrowsError LispVal<br>cons [x1, List []] = return $ List [x1]<br>cons [x, List xs] = return $ List $ [x] ++ xs
185 cons \mathbf{x}, Dotted List xs x last \mathbf{z} = \text{return } \mathbf{\hat{s}} Dotted List (\mathbf{x} + \mathbf{x}) x last
       cons [x1, x2] = return $ DottedList [x1] x2<br>cons badArgList = throwError $ NumArgs 2 badArgList
eqv :: [LispVal] -> ThrowsError LispVal<br>
190 eqv [(Bool arg1), (Bool arg2)] = return $ Bool $ arg1 == arg2
      eqv [(Number arg1), (Number arg2)] = return $ Bool $ arg1 == \arg2<br>eqv [(String arg1), (String arg2)] = return $ Bool $ arg1 == \arg2eqv [(Atom arg1), (Atom arg2)] = return $ Bool $ arg1 == arg2<br>eqv [(DottedList xs x), (DottedList ys y)] = eqv [List $ xs ++ [x], List<br>$ ys ++ [y]]
195 eqv [(\text{List }arg1), (\text{List }arg2)] = \text{return } Bool % (length arg1 == length
            arg 2) &&
                                                                                     (and \, $ map eqvPair $
                                                                                            zip arg1 arg2)where eqvPair (x1, x2) = \case \eqo{eqv} [x1, x2] of
```

```
Left err -> False
                                                Right (Bool val) \rightarrow val
200 eqv [-, -] = return $ Bool False
      eqv badArgList = throwError \text{\$ NumArgs 2 badArgList}data Unpacker = for all a. Eq a \Rightarrow AnyUnpacker (LispVal -> ThrowsError a)
205 unpackEquals :: LispVal -> LispVal -> Unpacker -> ThrowsError Bool
      unpackEquals arg1 arg2 (Any Unpacket unpacket) =do unpacked1 <- unpacker arg1
                            unpacked2 \leftarrow unpacker arg2
                            return $ unpacked1 = unpacked2
210 ' catchError ' (const $ return False)
      equal :: [LispVal] -> ThrowsError LispVal
      equal \begin{bmatrix} arg1 \\ arg2 \end{bmatrix} = do\text{primitive} \, \text{Equals} \leq \text{lift} \, \text{M} \, \text{or} \, \text{\$ map} \, \text{M} \, \text{(unpack } \text{Equals} \, \text{arg1 arg2})215 [AnyUnpacker unpackNum, AnyUnpacker unpackStr,
                                         AnyUnpacker unpackBool]
           eqvEquals \leq eqv [arg1, arg2]
           return $ Bool $ (primitive Equals || let (Bool x) = eqvEquals in x)
      equal badArgList = throwError \sum_{n=1}^{\infty} NumArgs 2 badArgList
220 data LispError = NumArgs Integer [LispVal]<br>| TypeMismatch String LispVal
                             Parser ParseError
| BadSpecialForm String LispVal<br>| NotFunction String String<br>| UnboundVar String String
                           | Default String
      showError :: LispError -> String
showError (UnboundVar message varname) = message ++ ": " ++ varname<br>showError (BadSpecialForm message form) = message ++ ": " ++ show form<br>showError (NotFunction message func) = message ++ ": " ++ show func<br>showError 
                                                    + + + \frac{1}{2} \frac{1}{2} \frac{1}{2} \frac{1}{2} \frac{1}{2} \frac{1}{2} \frac{1}{2} \frac{1}{2} \frac{1}{2} \frac{1}{2} \frac{1}{2} \frac{1}{2} \frac{1}{2} \frac{1}{2} \frac{1}{2} \frac{1}{2} \frac{1}{2} \frac{1}{2} \frac{1}{2} \frac{1}{2} \frac{1}{2}unwordsList found
      showError (TypeMismatch expected found) = "Invalid type: expected " ++
           expected
235 + + \cdot, found \cdot + showError (Parser parseErr) = "Parse error at "+ show parseErr
      instance Show LispError where show = showError
240 instance Error LispError where
            noMsg = Default "An error has occurred"
            strMsg = Defaulttype ThrowsError = Either LispError
245
      trapError action = catchError action (return . show)extractValue :: ThrowsError a → a<br>extractValue (Right val) = val
250
      flushStr :: String \rightarrow IO()flushStr str = putStr str >> hFlush stdout
      readPrompt : : String −> IO String
255 readPrompt prompt = flushStr prompt >> getLineevalString :: String -> IO String
      evalString expr = return $ extractValue $ trapError (liftM show $
           readExpr \exp r \gg = eval260 evalAndPrint :: String \rightarrow IO()evalAndPrint expr = evalString expr \gg putStrLn
```

```
until : : Monad m \Rightarrow (a -> Bool) -> m a -> (a -> m ()) -> m ()
until<sub>-</sub> pred prompt action = do<br>265 result \leftarrow prompt
        if pred result
            then return ()
            else action result \gg until pred prompt action
270 runRep l : : IO ( )
runRep l = u n t i l (== " q u i t " ) ( readPrompt " Lisp > > > " ) eva lAndP r in t
```
Compile and run the program, and try it out:

```
user>> ghc -package parsec -fglasgow-exts -o lisp realparser.
   hs
user>>./lisp
Lisp>>> (+ 2 3)5
Lisp\gg (cons this '())
Unrecognized special form: this
Lisp\gg (cons 2 3)
 (2 \cdot 3)Lisp>>> (cons 'this '())
(this)Lisp \ggg quit
user>>
```
## Chapter 7

# Adding Variables and Assignment: Mutable State in Haskell

Finally, we get to the good stuff: variables. A variable lets us save the result of an expression and refer to it later. In Scheme, a variable can also be reset to new values, so that its value changes as the program executes. This presents a complication for Haskell, because the execution model is built upon functions that return values, but never change them.

Nevertheless, there are several ways to simulate state in Haskell, all involving monads. The simplest is probably the State [monad,](http://www.haskell.org/ghc/docs/latest/html/libraries/mtl/Control-Monad-State.html) which lets you hide arbitrary state within the monad and pass it around behind the scenes. You specify the state type as a parameter to the monad (eg. if a function returns an integer but modifies a list of string pairs, it would have type State [(String, String)] Integer), and access it via the get and put functions, usually within a do-block. You'd specify the initial state via the runState myStateAction initialList, which returns a pair containing the return value and the final state.

Unfortunately, the state monad doesn't work well for us, because the type of data we need to store is fairly complex. For a simple top-level environment, we could get away with [(String, LispVal)], storing mappings from variable names to values. However, when we start dealing with function calls, these mappings become a stack of nested environments, arbitrarily deep. And when we add closures, environments might get saved in an arbitrary Function value, and passed around throughout the program. In fact, they might be saved in a variable and passed out of the runState monad entirely, something we're not allowed to do.

Instead, we use a feature called state threads, letting Haskell manage the aggregate state for us. This lets us treat mutable variables as we would in any other programming language, using functions to get or set variables. There are two flavors of state threads: the ST [monad](http://www.haskell.org/ghc/docs/latest/html/libraries/base/Control-Monad-ST.html) creates a stateful computation that

- [live version](http://en.wikibooks.org/wiki/Write_Yourself_a_Scheme_in_48_Hours/Adding_Variables_and_Assignment)
- [discussion](http://en.wikibooks.org/wiki/Talk:Write_Yourself_a_Scheme_in_48_Hours/Adding_Variables_and_Assignment)
- [edit](http://en.wikibooks.org/w/index.php?title=Write_Yourself_a_Scheme_in_48_Hours/Adding_Variables_and_Assignment&action=edit)
- [comment](http://en.wikibooks.org/w/index.php?title=Talk:Write_Yourself_a_Scheme_in_48_Hours/Adding_Variables_and_Assignment&action=edit§ion=new)
- [report an error](http://en.wikibooks.org/w/index.php?title=Talk:Write_Yourself_a_Scheme_in_48_Hours/Adding_Variables_and_Assignment&action=edit§ion=new)

can be executed as a unit, without the state escaping to the rest of the program. The IORef [module](http://www.haskell.org/ghc/docs/latest/html/libraries/base/Data-IORef.html) lets you use stateful variables within the IO monad. Since our state has to be interleaved with IO anyway (it persists between lines in the REPL, and we will eventually have IO functions within the language itself), we'll be using IORefs.

We can start out by importing [Data.IORef](http://www.haskell.org/ghc/docs/6.4/html/libraries/base/Data.IORef.html) and defining a type for our environments:

#### <sup>5</sup> import Data . IORef

#### 282 type  $Env = IORef$   $[(String, IORef LispVal)]$

This declares an Env as an IORef holding a list that maps Strings to mutable LispVals. We need IORefs for both the list itself and for individual values because there are two ways that the program can mutate the environment. It might use set! to change the value of an individual variable, a change visible to any function that shares that environment (Scheme allows nested scopes, so a variable in an outer scope is visible to all inner scopes). Or it might use define to add a new variable, which should be visible on all subsequent statements.

Since IORefs can only be used within the IO monad, we'll want a helper action to create an empty environment. We can't just use the empty list [] because all accesses to IORefs must be sequenced, and so the type of our null environment is IO Env instead of just plain Env:

 $284$  nullEnv :: IO Env  $_{285}$  nullEnv = newIORef []

> From here, things get a bit more complicated, because we'll be simultaneously dealing with two monads. Remember, we also need an Error monad to handle things like unbound variables. The parts that need IO functionality and the parts that may throw exceptions are interleaved, so we can't just catch all the exceptions and return only normal values to the IO monad.

> Haskell provides a mechanism known as monad transformers that lets you combine the functionality of multiple monads. We'll be using one of these— [ErrorT](http://www.haskell.org/ghc/docs/6.4/html/libraries/mtl/Control.Monad.Error.html#t%3aErrorT)—which lets us layer error-handling functionality on top of the IO monad. Our first step is create a type synonym for our combined monad:

#### $287$  type IOThrowsError = ErrorT LispError IO

Like IOThrows, IOThrowsError is really a type constructor: we've left off the last argument, the return type of the function. However, ErrorT takes one more argument than plain old Either: we have to specify the type of monad that we're layering our error-handling functionality over. We've created a monad that may contain IO actions that throw a LispError.

We have a mix of IOThrows and IOThrowsError functions, but actions of different types cannot be contained within the same do-block, even if they provide essentially the same functionality. Haskell already provides a mechanism [lifting—](http://www.nomaware.com/monads/html/transformers.html#lifting)to bring values of the lower type (IO) into the combined monad. Unfortunately, there's no similar support to bring a value of the untransformed upper type into the combined monad, so we need to write it ourselves:

```
289 lift Throws :: ThrowsError a -> IOThrowsError a
290 lift Throws (Left err) = throwError err
_{291} lift Throws (Right val) = return val
```
This destructures the Either type and either re-throws the error type or returns the ordinary value. Methods in typeclasses resolve based on the type of the expression, so [throwError](http://www.haskell.org/ghc/docs/latest/html/libraries/mtl/Control-Monad-Error.html#v%3AthrowError) and return (members of [MonadError](http://www.haskell.org/ghc/docs/6.4/html/libraries/mtl/Control.Monad.Error.html#t%3aMonadError) and Monad, respectively) take on their IOThrowsError definitions. Incidentally, the type signature provided here is not fully general: if we'd left it off, the compiler would have inferred liftThrows :: MonadError m =>Either e a −> m e.

We'll also want a helper function to run the whole top-level IOThrowsError action, returning an IO action. We can't escape from the IO monad, because a function that performs IO has an effect on the outside world, and you don't want that in a lazily-evaluated pure function. But you can run the error computation and catch the errors.

```
293 runIOThrows : : IOThrowsError String −> IO String
294 runIOThrows action = runErrorT (trapError action) \gg return.
        extractValue
```
This uses our previously-defined trapError function to take any error values and convert them to their string representations, then runs the whole computation via runErrorT. The result is passed into extractValue and returned as a value in the IO monad.

Now we're ready to return to environment handling. We'll start with a function to determine if a given variable is already bound in the environment, necessary for proper handling of [define](http://www.schemers.org/Documents/Standards/R5RS/HTML/r5rs-Z-H-8.html#%_sec_5.2):

```
296 isBound :: Env -> String -> IO Bool
297 isBound envRef var = readIORef envRef \gg return. maybe False
        ( const True) . lookup var
```
This first extracts the actual environment value from its IORef via readIORef. Then we pass it to lookup to search for the particular variable we're interested in. lookup returns a Maybe value, so we return False if that value was Nothing and True otherwise (we need to use the const function because maybe expects a function to perform on the result and not just a value). Finally, we use return to lift that value into the IO monad. Since we're just interested in a true/false value, we don't need to deal with the actual IORef that lookup returns.

Next, we'll want to define a function to retrieve the current value of a variable:

```
299 getVar :: Env → String → IOThrowsError LispVal
300 getVar envRef var = do env <- liftIO $ readIORef envRef
301 maybe (throwError $ UnboundVar "
                       Getting an unbound variable" var)
302 (liftIO . readIORef)
303 ( lookup var env )
```
Like the previous function, this begins by retrieving the actual environment from the IORef. However, getVar uses the IOThrowsError monad, because it also needs to do some error handling. As a result, we need to use the [liftIO](http://www.haskell.org/ghc/docs/6.4/html/libraries/mtl/Control.Monad.Trans.html#v%3aliftIO) function to lift the readIORef action into the combined monad. Similarly, when we return the value, we use liftIO . readIORef to generate an IOThrowsError action that reads the returned IORef. We don't need to use liftIO to throw an error, however, because throwError is a defined for the [MonadError](http://www.haskell.org/ghc/docs/6.4/html/libraries/mtl/Control.Monad.Error.html#t%3aMonadError) typeclass, of which ErrorT is an instance.

Now we create a function to set values:

```
305 setVar :: Env \rightarrow String \rightarrow LispVal \rightarrow IOThrowsError LispVal
306 setVar envRef var value = do env < liftIO $ readIORef envRef
307 maybe (throwError $ UnboundVar "
                            Setting an unbound variable "
                            var )
308 (lift IO . (flip write IORef
                                 value))
309 ( lookup var env )
310 return value
```
Again, we first read the environment out of its IORef and run a lookup on it. This time, however, we want to change the variable instead of just reading it. The [writeIORef](http://www.haskell.org/ghc/docs/6.4/html/libraries/base/Data.IORef.html#v%3awriteIORef) action provides a means for this, but takes its arguments in the wrong order (ref  $->$  value instead of value  $->$  ref). So we use the built-in function flip to switch the arguments of writeIORef around, and then pass it the value. Finally, we return the value we just set, for convenience.

We'll want a function to handle the special behavior of [define](http://www.schemers.org/Documents/Standards/R5RS/HTML/r5rs-Z-H-8.html#%_sec_5.2), which sets a variable if already bound or creates a new one if not. Since we've already defined a function to set values, we can use it in the former case:

```
312 defineVar :: Env -> String -> LispVal -> IOThrowsError LispVal
_{313} defineVar envRef var value = do
314 alreadyDefined <- liftIO $ isBound envRef var
_{315} if already Defined
_{316} then setVar envRef var value >> return value
317 else lift IO $ do
318 valueRef <− newIORef value
<sup>319</sup> env <− readIORef envRef
320 writeIORef envRef ((var, valueRef) : env)
<sup>321</sup> return value
```
It's the latter case that's interesting, where the variable is unbound. We create an IO action (via do-notation) that creates a new IORef to hold the new variable, reads the current value of the environment, then writes a new list back to that variable consisting of the new (key, variable) pair added to the front of the list. Then we lift that whole do-block into the IOThrowsError monad with liftIO.

There's one more useful environment function: being able to bind a whole bunch of variables at once, like what would happen at function invocation. We might as well build that functionality now, though we won't be using it until the next section:

```
323 bindVars :: Env -> [(String, LispVal)] \rightarrow IO Env
324 bindVars envRef bindings = readIORef envRef \gg extendEnv
       bindings \gg newIORef
325 where extendEnv bindings env = \text{liftM } (++ \text{ env}) (mapM
          addBinding bindings)
326 addBinding (var, value) = do ref <- newIORef value
327 return (var, ref)
```
This is perhaps more complicated than the other functions, since it uses a monadic pipeline (rather than do-notation) and a pair of helper functions to do the work. It's best to start with the helper functions. addBinding takes a variable name and value, creates an IORef to hold the new variable , and then returns the (name, value) pair. extendEnv calls addBinding on each member of bindings (mapM) to create a list of (String, IORef LispVal) pairs, and then appends the current environment to the end of that  $(++$  env). Finally, the whole function wires these functions up in a pipeline, starting by reading the existing environment out of its IORef, then passing the result to extendEnv, then returning a new IORef with the extended environment.

Now that we have all our environment functions, we need to start using them in the evaluator. Since Haskell has no global variables, we'll have to thread the environment through the evaluator as a parameter. While we're at it, we might as well add the [set!](http://www.schemers.org/Documents/Standards/R5RS/HTML/r5rs-Z-H-7.html#%_sec_4.1.6) and [define](http://www.schemers.org/Documents/Standards/R5RS/HTML/r5rs-Z-H-8.html#%_sec_5.2) special forms.

```
91 e v al : : Env −> Li spV al −> IOThrowsError Li spV al
92 eval env val\mathcal{O}(String) = return val
93 eval env val@ (Number _{-}) = return val
94 eval env val@(Bool \_ ) = return val
95 eval env (Atom id) = getVar env id
96 eval env (List [Atom "quote", val]) = return val
97 eval env (List \; [Atom \; "if", pred, conseq, alt]) =98 do result <- eval env pred
99 case result of
100 Bool False −> eval env alt
101 otherwise −> eval env conseq
_{102} eval env (List [Atom "set!", Atom var, form]) =
103 eval env form \gg setVar env var
_{104} eval env (List [Atom "define", Atom var, form]) =
105 eval env form \gg defineVar env var
106 eval env (List (Atom func : args)) = m p M (eval env) args >>=
       lift Throws . apply func
107 eval env badForm = throwError $ BadSpecialForm "Unrecognized
       special form " badForm
```
Since a single environment gets threaded through a whole interactive session, we need to change a few of our IO functions to take an environment.

```
_{263} evalAndPrint :: Env \rightarrow String \rightarrow IO ()
264 evalAndPrint env expr = evalString env expr \gg putStrLn
265
266 evalString :: Env \rightarrow String \rightarrow IO String
```
69

```
267 evalString env expr = runIOThrows $ liftM show $ (liftThrows $)
        readExpr expr \gg= eval env
```
We need the runIOThrows in evalString because the type of the monad has changed from ThrowsError to IOThrowsError. Similarly, we need a liftThrows to bring readExpr into the IOThrowsError monad.

Next, we initialize the environment with a null variable before starting the program:

```
276 runOne :: String \rightarrow IO ()
277 runOne expr = nullEnv \gg flip evalAndPrint expr
278
279 runRepl :: IO ()
280 runRepl = nullEnv \gg until (== "quit") (readPrompt "Lisp>>>
        ") . evalAndPrint
```
We've created an additional helper function runOne to handle the singleexpression case, since it's now somewhat more involved than just running eval AndPrint. The changes to runRepl are a bit more subtle: notice how we added a function composition operator before evalAndPrint. That's because evalAndPrint now takes an additional Env parameter, fed from nullEnv. The function composition tells until\_that instead of taking plain old evalAndPrint as an action, it ought to apply it first to whatever's coming down the monadic pipeline, in this case the result of nullEnv. Thus, the actual function that gets applied to each line of input is (evalAndPrint env), just as we want it.

Finally, we need to change our main function to call runOne instead of evaluating evalAndPrint directly:

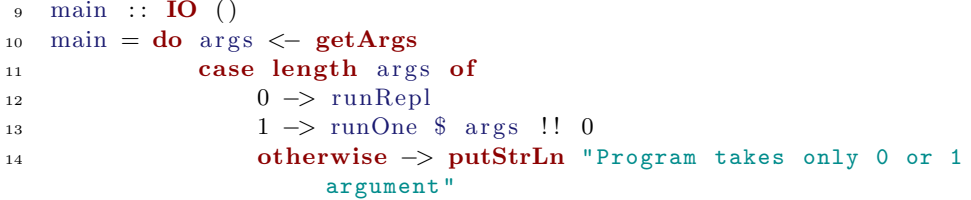

The complete code is therefore:

```
Listing 7.1: A parser able to handle variables (variableparser.hs)
```

```
module Main where
    import Monad
    import System. Environment
    import Control .Monad. Error
 5 import Data . IORef
    import Eurarional research in a research in the research of the research in the research in the research in th
    import IO hiding ( try )
    main : IO()10 main = do args \leq getArgs
                case length args of
                     0 -> runRepl
                     1 -> runOne $ args !! 0
                     otherwise -> putStrLn "Program takes only 0 or 1 argument"
15
    symbol :: Parser Char
```

```
symbol = oneOf " !$%k|*+-/:<=?>@^_~#"
     readExpr :: String -> ThrowsError LispVal
20 readExpr input = case parse parseExpr "lisp" input of
          Left er r \rightarrow \text{throwError} $ Parser err
          Right val -> return val
     spaces :: Parser ()
25 spaces = skipMany1 space
     data LispVal = Atom String<br>| List [LispVal]
                        DottedList [LispVal] LispVal
30 Number Integer
                        | String String
                      | Bool Bool
    parseString :: Parser LispVal
35 parseString = do char '"'
                          x \leq many (noneOf "\Upsilon")
                           char \rightarrow \cdotsreturn $ String x
40 parseAtom :: Parser LispVal
    parseAtom = do first \leftarrow letter \left\langle \right\rangle symbol
                        rest <- many (letter <|> digit <|> symbol)
                        let atom = [first] + + restreturn $ case atom of
45 " # t " −> Bool True
" # f " −> Bool False
                                       otherwise −> Atom atom
parseNumber :: Parser LispVal<br>50 parseNumber = liftM (Number . read) $ many1 digit
    parseList :: Parser LispValparseList = liftM List \hat{\$} sepBy parseExpr spaces
55 parseDottedList :: Parser LispVal
     parseDottedList = dohead <− endBy parseExpr spaces<br>tail <− char '.' >> spaces >> parseExpr<br>return $ DottedList head tail
60
     parseQuoted :: Parser LispVal
     \text{parseQuoted } = \text{ do} \ \text{char} \left( \begin{array}{c} \text{char} \end{array} \right)x <− pars eExpr
65 return $ List [Atom "quote", x]
     parseExpr :: Parser LispVal
     parseExpr = parseAtom<|> parseString
70 <|> parseNumber
               <|> parseQuoted
               \langle > do char '('
                         x <- (try parseList) < > parseDottedList<br>char ')'
75 return x
     showVal :: LispVal -> String<br>showVal (String contents) = "\"" ++ contents ++ "\""<br>showVal (Atom name) = name
80 showVal (Number contents) = show contents
     showVal (Bool True) = "#t"<br>showVal (Bool False) = "#f"
     showVal (List contents) = "(" ++ unwordsList contents ++ ")"<br>showVal (DottedList head tail) = "(" ++ unwordsList head ++ " . " ++
```
showVal  $tail +$  ")" 85 unwordsList :: [LispVal]  $\rightarrow$  String unwordsList =  $unwords$  . map showVal instance Show LispVal where show  $=$  showVal 90 eval :: Env -> LispVal -> IOThrowsError LispVal<br>eval env val@(**String** <sub>-</sub>) = **return** val eval env val@ (Number  $\int$ ) = return val eval env val@ (Bool  $)$  = return val 95 eval env (Atom  $id$ ) = getVar env  $id$ <br>
eval env (List [Atom "quote", val]) = return val<br>
eval env (List [Atom "if", pred, conseq, alt]) = do result <− eval env pred<br>case result of 100 **Bool False** −> eval env alt otherwise -> eval env conseq eval env ( $\textbf{List}$  [Atom "set!", Atom var, form]) =<br>eval env form  $\gg$ = setVar env var eval env ( $List$  [Atom "define", Atom var, form]) =<br>
105 eval env form  $\gg$  = defineVar env var eval env (List (Atom func : args)) =  $m\nu$  (eval env) args >>= lift Throws . apply func eval env badForm = throwError \$ BadSpecialForm "Unrecognized special form" badForm apply :: String -> [LispVal] -> ThrowsError LispVal 110 apply func  $\arg s = \text{maybe}$  (throwError \$ NotFunction "Unrecognized  $primitive$  function  $args$  " func)  $(\bar{\$} \text{ args})$  $($ lookup func primitives $)$ primitives :: [(String, [LispVal] -> ThrowsError LispVal)] 115 primitives =  $[($  " + ", numericBinop  $(+)$ ),<br>  $($  " - ", numericBinop  $(-)$ ),  $" * "$ , numericBinop  $(*)$ , ("/", numericBinop **div**),<br>("mod", numericBinop **mod**), 120 ("quotient", numericBinop **quot**),<br>
("remainder", numericBinop **rem**),<br>
("=", numBoolBinop (==)), ("  $\langle$ "  $\langle$ "  $\rangle$ ", numBoolBinop (  $\langle$ )),<br>
("  $\rangle$ ", numBoolBinop (  $\rangle$ )),<br>
("  $/$ =", numBoolBinop (  $/$ =)),  $($  " >= ", numBoolBinop (>=)),<br>( " <= ", numBoolBinop (<=)),  $($ "  $\&\&$ ", boolBoolBinop  $(\&\&$ )),  $(\ulcorner\mathsf{l}\mathsf{l}\urcorner\urcorner, \text{boolBoolBinop}(\mathsf{l}\urcorner))$ , 130 ("string=?", strBoolBinop (==)),<br>
("string?", strBoolBinop (>)),<br>
("string <=?", strBoolBinop (<=)),<br>
("string >=?", strBoolBinop (>=)),  $($  " car " , car ) ,<br>  $($  " cdr " , cdr ) ,<br>  $($  " cons " , cons ) , ("eq?", eqv),<br>("eqv?", eqv),<br>("equal?", equal)] 140 numericBinop :: (Integer -> Integer -> Integer) -> [LispVal] -> ThrowsError LispVal numericBinop op singleVal@  $\lceil . \rceil$  = throwError \$ NumArgs 2 singleVal numericBinop op params =  $mapM$  unpackNum params  $\gg$ = return. Number.  $fold 1$  op

```
145 boolBinop :: (LispVal \rightarrow ThrowsError a) \rightarrow (a \rightarrow a \rightarrow Bool) \rightarrow [LispVal]
             −> ThrowsError L i spV a l
```

```
boolBinop unpacker op args = if length args /= 2then throwError $ NumArgs 2 args
                                               else do left <− unpacker $ args !! 0<br>right <− unpacker $ args !! 1
150 return $ Bool $ left 'op' right
      numBoolBinop = boolBinop unpackNumstrBoolBinop = boolBinop unpackStrboolBoolBinop = boolBinop unpackBool155
     unpackNum :: LispVal -> ThrowsError Integer
     unpackNum (Number n) = return nunpackNum (Suring n) = let parsed = reads n in
                                          if null parsed
160 then throwError $ TypeMismatch "number" $
                                                  String n
                                             else return \frac{1}{2} fst \frac{1}{2} parsed !! 0
     unpackNum (List [n]) =unpackNum n
     unpackNum notNum = throwError $ TypeMismatch "number" notNum
165 unpackStr :: LispVal -> ThrowsError String
      unpackStr (String s) = return s<br>unpackStr (Number s) = return $ show s
      unpackStr (Bool s) = return $ show
      unpackStr notString = throwError \frac{1}{2} TypeMismatch "string" notString
170
      unpackBool :: LispVal -> ThrowsError Bool<br>unpackBool (Bool b) = return b
      unpackBool notBool = throwError $ TypeMismatch "boolean" notBool
175 car :: [LispVal] -> ThrowsError LispVal
      car [List(x : xs)] = return x<br>car [DottedList(x : xs) -] = rcar [DottedList (x : xs) <sub>-</sub>] = return x<br>car [badArg] = throwError $ TypeMismatch "pair" badArg
      car badArgList = throwError \frac{1}{2} NumArgs 1 badArgList
180
      cdr :: [LispVal] -> ThrowsError LispVal<br>cdr [List (x : xs)] = return $ List xs<br>cdr [DottedList (<sub>-</sub> : xs) x] = return $ DottedList xs x<br>cdr [DottedList [xs] x] = return x
185 cdr [badArg] = throwError $ TypeMismatch "pair" badArg<br>cdr badArgList = throwError $ NumArgs 1 badArgList
      cons :: [LispVal] -> ThrowsError LispVal
cons [x1, \text{ List } [] = return $ List [x1]<br>190 cons [x, \text{ List } xs] = return $ List $ [x] + xs
      cons [x, DottedList xs xlast] = return $ DottedList ([x] ++ xs) xlast<br>cons [x1, x2] = return $ DottedList [x1] x2
      cons badArgList = throwError $ NumArgs 2 badArgList
195 eqv :: [LispVal] -> ThrowsError LispVal<br>
eqv [(Bool arg1), (Bool arg2)] = return $ Bool $ arg1 == arg2
      eqv [(Number arg1), (Number arg2)] = return $ Bool $ arg1 == arg2<br>eqv [(String arg1), (String arg2)] = return $ Bool $ arg1 == arg2<br>eqv [(Atom arg1), (Atom arg2)] = return $ Bool $ arg1 == arg2
200 eqv [ (DottedList xs x), (DottedList ys y) ] = eqv [List $ xs ++ [x], List
      \text{ $ $y$ s } + \text{ [ } y \text{]}<br>eqv [(\text{List } \text{arg1}), (\text{List } \text{arg2})] = \text{return $ } \$ \text{Bool } \$ \text{ (length } \text{arg1 } == \text{ length} \text{]}a r g 2 ) &&
                                                                               (and \,$ map eqvPair $
                                                                                      zip \narg1 arg2)where eqvPair (x1, x2) = \text{case} eqv [x1, x2] of<br>Left err -> False
205 Right (Bool val) −> val
     eqv [-, -] = return $ Bool False
     eqv badArgList = throwError $ NumArgs 2 badArgList
```
data Unpacker = for all a. Eq  $a \Rightarrow$  AnyUnpacker (LispVal  $\rightarrow$  ThrowsError a)

210 unpackEquals :: LispVal -> LispVal -> Unpacker -> ThrowsError Bool  $unpackEquals arg1 arg2 (Any Unpacket unpacket) =$ do unpacked1 <− unpacker arg1<br>unpacked2 <− unpacker arg2 215 return \$ unpacked1 = unpacked2 ' catchError ' (const \$ return False) equal :: [LispVal] -> ThrowsError LispVal equal [ $arg1$ ,  $arg2$ ] = do 220 primitiveEquals <− liftM or \$ mapM (unpackEquals arg1 arg2)<br>
[AnyUnpacker unpackNum, AnyUnpacker unpackStr, AnyUnpacker unpackBool] eqvEquals <− eqv [arg1, arg2]<br>**return \$ Bool \$** (primitiveEquals || **let (Bool** x) = eqvEquals **in** x) equal badArgList = throwError  $\frac{1}{2}$  NumArgs 2 badArgList 225 data LispError = NumArgs Integer [LispVal]<br>| TypeMismatch String LispVal Parser ParseError BadSpecialForm String LispVal 230 | NotFunction String String<br>| UnboundVar String String Default String showError :: LispError -> String 235 showError (UnboundVar message varname) = message ++ ": " ++ varname showError (BadSpecialForm message form) = message ++ ": " ++ **show** form<br>showError (NotFunction message func) = message ++ ": " ++ **show** func<br>showError (NumArgs expected found) = "Expected " ++ **show** expected  $+$  "  $\frac{1}{2}$  args: found values "  $+$ unwordsList found 240 showError (TypeMismatch expected found) = "Invalid type: expected " ++ expected found " ++ show found<br>
showError (Parser parseErr) = "Parse error at " ++ show parseErr instance Show LispError where show  $=$  showError  $245$ instance Error LispError where noMsg = Default "An error has occurred"<br>strMsg = Default 250 type ThrowsError =  $Either$  LispError  $trapError action = catchError action (return . show)$  $\text{extractValue}$  :: ThrowsError a  $\Rightarrow$  a  $255$  extractValue  $(Right val) = val$ flushStr :: **String -> IO** ()<br>flushStr str = **putStr** str >> **hFlush stdout** 260 readPrompt :: String -> IO String<br>readPrompt prompt = flushStr prompt >> getLine  $evalAndPrint :: Env → String → IO ()$ evalAndPrint env expr = evalString env expr  $\gg$  putStrLn 265 evalString :: Env  $\rightarrow$  String  $\rightarrow$  IO String evalString env expr = runIOThrows \$ liftM show \$ (liftThrows \$ readExpr  $\exp r$   $\gg =$  eval env until : : Monad m  $\Rightarrow$  (a -> Bool) -> m a -> (a -> m ()) -> m ()  $270$  until<sub>-</sub> pred prompt action = do r e sult <- prompt if pred result then return ()

```
else action result \gg until pred prompt action
275
    runOne :: String \rightarrow IO()runOne expr = nullEnv \gg flip evalAndPrint expr
    runRep :: IO ()
280 runRepl = nullEnv >>= until (== "quit") (readPrompt "Lisp>>> ").
        evalAndPrinttype Env = IORef [(String, IORef LispVal)]nullEnv :: IO Env
285 nullEnv = newIORef []
    type IOThrowsError = ErrorT LispError IO
    liftThrows :: ThrowsError a -> IOThrowsError a
290 lift Throws (Left err) = throw Error err
    liftThrows (Right val) = return valrunIOThrows : : IOThrowsError String −> IO String
    runIOThrows action = runErrorT (trapError action) \gg return.
        extractValue
295
    isBound : : Env −> String −> IO Bool
    isBound envRef var = readIORef envRef \gg return . maybe False (const
        True) . lookup var
    getVar :: Env -> String -> IOThrowsError LispVal
300 getVar envRef var = do env <- liftIO $ readIORef envRef
                             maybe (throwError $ UnboundVar "Getting an
                                  unbound variable" var)
                                    (liftIO . readIORef)<br>(lookup var env)
305 setVar :: Env -> String -> LispVal -> IOThrowsError LispVal
    setVar envRef var value = do env <- liftIO $ readIORef envRef
                                  maybe (throwError $ UnboundVar "Setting an
                                      unbound variable" var)<br>(liftIO . (flip writeIORef value))
                                        ( lookup var env )
310 return value
    defineVar :: Env -> String -> LispVal -> IOThrowsError LispVal
    defineVar envRef var value = doalreadyDefined <- liftIO $ isBound envRef var
315 if alreadyDefined
           then setVar envRef var value >> return value
           else liftIO $ do
              valueRef <- newIORef value
              env <− readIORef envRef
320 writeIORef envRef ((var, valueRef) : env)
              return value
    bindVars :: Env -> [(String, LispVal)] -> IO Env
    bindVars envRef bindings = readIORef envRef \gg = extendEnv bindings \gg=
        newIORef
325 where extendEnv bindings env = liftM (++ env) (mapM addBinding
             bindings)
              addBinding (var, value) = do ref \leq newIORef value
                                           return (var, ref)
```
And we can compile and test our program:

```
user>> ghc -package parsec -o lisp variableparser.hs
user\gg\neq./lisp
Lisp\gg (define x 3)
```

```
3
Lisp>>> (+ x 2)5
Lisp>>> (+ y 2)Getting an unbound variable: y
Lisp \ggg  (define y 5)
5
Lisp>>> (+ x (- y 2))6
Lisp \ggg 0 ( define str "A string")
"A string "
Lisp>>> (<math>str "The string")
Invalid type: expected number, found "A string"
Lisp>>> (string < ? str "The string")
#t
```
## Chapter 8

# Defining Scheme Functions: Closures and Environments

Now that we can define variables, we might as well extend it to functions. After this section, you'll be able to define your own functions within Scheme and use them from other functions. Our implementation is nearly finished.

Let's start by defining new LispVal constructors:

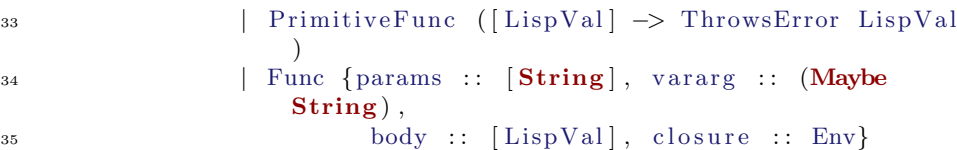

We've added a separate constructor for primitives, because we'd like to be able to store  $+$ , eqv?, etc. in variables and pass them to functions. The PrimitiveFunc constructor stores a function that takes a list of arguments to a ThrowsError LispVal, the same type that is stored in our primitive list.

We also want a constructor to store user-defined functions. We store 4 pieces of information:

- 1. the names of the parameters, as they're bound in the function body
- 2. whether the function accepts a variable-length list of arguments, and if so, the variable name it's bound to
- 3. the function body, as a list of expressions
- 4. the environment that the function was created in

This is an example of a [record](http://www.haskell.org/hawiki/UsingRecords) type. Records are somewhat clumsy in Haskell, so we're only using them for demonstration purposes. However, they can be invaluable in large-scale programming.

Next, we'll want to edit our show function to include the new types:

- [live version](http://en.wikibooks.org/wiki/Write_Yourself_a_Scheme_in_48_Hours/Defining_Scheme_Functions)
- [discussion](http://en.wikibooks.org/wiki/Talk:Write_Yourself_a_Scheme_in_48_Hours/Defining_Scheme_Functions)
- [edit](http://en.wikibooks.org/w/index.php?title=Write_Yourself_a_Scheme_in_48_Hours/Defining_Scheme_Functions&action=edit)
- [comment](http://en.wikibooks.org/w/index.php?title=Talk:Write_Yourself_a_Scheme_in_48_Hours/Defining_Scheme_Functions&action=edit§ion=new)
- [report an error](http://en.wikibooks.org/w/index.php?title=Talk:Write_Yourself_a_Scheme_in_48_Hours/Defining_Scheme_Functions&action=edit§ion=new)

```
88 showVal (PrimitiveFunc ) = " <primitive>"
s_9 showVal (Func {params = args, vararg = varargs, body = body,
       \text{closure} = \text{env} ) =90 "(lambda (" ++ unwords (map show args) ++
91 (case varargs of
92 Nothing −> ""
93 Just arg \rightarrow " . " ++ arg) ++ ") ...)"
```
Instead of showing the full function, we just print out the word "<primitive>" for primitives and the header info for user-defined functions. This is an example of pattern-matching for records: as with normal algebraic types, a pattern looks exactly like a constructor call. Field names come first and the variables they'll be bound to come afterwards.

Next, we need to change apply. Instead of being passed the name of a function, it'll be passed a LispVal representing the actual function. For primitives, that makes the code simpler: we need only read the function out of the value and apply it.

```
131 apply :: LispVal → [LispVal] → IOThrowsError LispVal
132 apply (PrimitiveFunc func) args = lift Throws $ func args
```
The interesting code happens when we're faced with a user defined function. Records let you pattern match on both the field name (as shown above) or the field position, so we'll use the latter form:

```
133 apply (Func params varargs body closure) args =\text{if} num params /= num args && varargs = Nothing
135 then throwError $ NumArgs (num params) args
136 else (liftIO $ bindVars closure $ zip params args) \gg=bindVarArgs varargs \gg= evalBody
137 where remaining Args = drop (length params) args
_{138} num = toInteger . length
139 evalBody env = \textbf{liftM} last $ mapM (eval env) body
_{140} bindVarArgs arg env = case arg of
141 Just argName −> liftIO $ bindVars env [(argName,
                    List \frac{1}{2} remaining Args) |
142 Nothing −> return env
```
The very first thing this function does is check the length of the parameter list against the expected number of arguments. It throws an error if they don't match. We define a local function num to enhance readability and make the program a bit shorter.

Assuming the call is valid, we do the bulk of the call in monadic pipeline that binds the arguments to a new environment and executes the statements in the body. The first thing we do is zip the list of parameter names and the list of (already-evaluated) argument values together into a list of pairs. Then, we take that and the function's closure (not the current environment—this is what gives us lexical scoping) and use them to create a new environment to evaluate the function in. The result is of type IO, while the function as a whole is IOThrowsError, so we need to liftIO it into the combined monad.

Now it's time to bind the remaining arguments to the varArgs variable, using the local function bindVarArgs. If the function doesn't take varArgs (the Nothing clause), then we just return the existing environment. Otherwise, we create a singleton list that has the variable name as the key and the remaining args as the value, and pass that to bindVars. We define the local variable remainingArgs for readability, using the built-in function drop to ignore all the arguments that have already been bound to variables.

The final stage is to evaluate the body in this new environment. We use the local function evalBody for this, which maps the monadic function eval env over every statement in the body, and then returns the value of the last statement.

Since we're now storing primitives as regular values in variables, we have to bind them when the program starts up:

```
320 primitive Bindings :: IO Env
_{321} primitive Bindings = nullEnv \gg (flip bindVars $ map)
       makePrimitiveFunc primitives)
322 where makePrimitiveFunc (var, func) = (var, PrimitiveFunc
           func )
```
This takes the initial null environment, makes a bunch of name/value pairs consisting of PrimitiveFunc wrappers, and then binds the new pairs into the new environment. We also want to change runOne and runRepl to primitive Bindings instead:

```
309 runOne :: String \rightarrow IO ()
_{310} runOne expr = primitiveBindings >>= flip evalAndPrint expr
311
_{312} runRepl :: IO ()
_{313} runRepl = primitiveBindings \gg until (== "quit") (readPrompt
         "Lisp>>> ") . evalAndPrint
```
Finally, we need to change the evaluator to support [lambda](http://www.schemers.org/Documents/Standards/R5RS/HTML/r5rs-Z-H-7.html#%_sec_4.1.4) and function [define.](http://www.schemers.org/Documents/Standards/R5RS/HTML/r5rs-Z-H-8.html#%_sec_5.2) We'll start by creating a few helper functions to make it a little easier to create function objects in the IOThrowsError monad:

```
367 makeFunc varargs env params body = return $ Func (map showVal
       params) varargs body env
368 makeNormalFunc = makeFunc Nothing
369 makeVarargs = makeFunc . Just . showVal
```
Here, makeNormalFunc and makeVarArgs should just be considered specializations of makeFunc with the first argument set appropriately for normal functions vs. variable args. This is a good example of how to use first-class functions to simplify code.

Now, we can use them to add our extra eval clauses. They should be inserted after the define-variable clause and before the function-application one:

```
115 eval env (List (Atom "define" : List (Atom var : params) :
       body) =
116 makeNormalFunc env params body >>= defineVar env var
```

```
117 eval env (List (Atom "define" : DottedList (Atom var : params)
        varargs : body) =118 makeVarargs varargs env params body >>= defineVar env var
119 eval env (List (Atom "lambda" : List params : body)) =
120 makeNormalFunc env params body
121 eval env (List (Atom "lambda" : DottedList params varargs :
       body) =
122 makeVarargs varargs env params body
123 eval env (List (Atom "lambda" : varargs@(Atom -) : body)) =124 makeVarargs varargs env [] body
125 eval env (List (function : args)) = d\mathbf{o}126 func <− eval env function
\arg Vals \leq m map M (eval env) args
_{128} apply func \arg Vals
```
As you can see, they just use pattern matching to destructure the form and then call the appropriate function helper. In define's case, we also feed the output into defineVar to bind a variable in the local environment. We also need to change the function application clause to remove the liftThrows function, since apply now works in the IOThrowsError monad.

The complete code is therefore:

Listing 8.1: A parser able to handle functions (functionparser.hs)

```
module Main where
    import Monad
    import System. Environment
    import Control. Monad. Error
 5 import Data . IORef
    import Text. ParserCombinators . Parsec hiding (spaces)
    import IO hiding (try)
    main :: IO()10 main = do args \leq getArgs
                case length args of
                     0 −> runRep l
                     1 \rightarrow \text{runOne} $ args !! 0
                     otherwise -> putStrLn "Program takes only 0 or 1 argument"
15
    symbol :: Parser Char<br>symbol = oneOf "!$%&|*+-/:<=>?@^_~#"
    readExpr :: String -> ThrowsError LispVal
20 readExpr input = case parse parseExpr "lisp" input of Left err \rightarrow throwError $ Parser err
         Right val \rightarrow return val
spaces :: Parser ()<br>25 spaces = skipMany1 space
    data LispVal = Atom String
                      List [ LispVal]
                      DottedList [LispVal] LispVal
30 | Number Integer
                      | String String
                      | Bool Bool
                      PrimitiveFunc ([LispVal] -> ThrowsError LispVal)
| Func {params :: [String], vararg :: (Maybe String),<br>35 body :: [LispVal], closure :: Env}
    parseString :: Parser LispVal
```

```
parseString = do char'"'
                             x \le - many (noneOf "\Upsilon"")
 40 char '"'
                             return $ String x
     parseAtom :: Parser LispVal
     parseAtom = do first \leftarrow letter \left\langle \right\rangle symbol
 45 rest <− many (letter <|> digit <|> symbol)<br>
let atom = [first] ++ rest
                          return $ case atom of
                                          "#t" \Rightarrow \text{Bool} \text{ True}<br>"#f" \Rightarrow \text{Bool} \text{ False}50 otherwise −> Atom atom
     parseNumber :: Parser LispVal
     parseNumber = liftM (Number . read) $ many1 digit
55 parseList :: Parser LispVal
     parseList = liftM List \hat{\$} sepBy parseExpr spaces
      parseDottedList :: Parser LispVal
     \hat{\mathbf{p}} ar seD otted List = \mathbf{do}60 head <− endBy parseExpr spaces<br>
tail <- char '.' >> spaces >> parseExpr<br>
return $ DottedList head tail
      parseQuoted :: Parser LispVal
65 parseQuoted = dochar \rightarrow \neg.
           x <− parseExpr<br>return $ List [Atom "quote", x]
70 parseExpr :: Parse LispVal
      parseExpr = parseAtom<|> p a r s e S t r i n g
<|> parseNumber
                <|> parseQuoted
|75 \rangle do char \langlex <- (try parseList) < > parseDottedList<br>char ')'
                          return x
 \text{so} \quad \text{showVal} \quad :: \quad \text{LispVal} \quad \text{String} \quad \text{shortents} \quad = \text{``\`} \text{''} \quad \text{++} \quad \text{contents} \quad ++ \quad \text{``\`} \text{''}showVal (Atom \ name) = nameshowVal (Number contents) = show contents<br>showVal (Bool True) = "#t"
 85 showVal (Bool False) = "#f"
      showVal (List contents) = "(" ++ unwordsList contents ++ ")"<br>showVal (DottedList head tail) = "(" ++ unwordsList head ++ " . " ++
           showVal tail ++ ")"
     showVal (\text{PrimitiveFunc}) = " < \text{primitive}"
     showVal (Func {params = args, vararg = varargs, body = body, closure =
           \text{env }} ) =90 " (lambda (" + unwords (map show args) +(case varargs of
                Nothing \bar{ } > ""
                Just arg \rightarrow " . " ++ arg) ++ ") ...)"
 95 unwordsList :: [LispVal] \rightarrow StringunwordsList = \bf{unwords} . map showVal
     instance Show LispVal where show = showVal
100 eval :: Env -> LispVal -> IOThrowsError LispVal
```

```
eval env val@(String <sub>-</sub>) = return val<br>eval env val@(Number <sub>-</sub>) = return val
eval env val\mathbb{Q}(\text{Bool}) = \text{return val}
```

```
eval env (Atom id) = getVar env id
105 eval env (List [Atom "quote", val]) = return val<br>eval env (List [Atom "if", pred, conseq, alt]) =
                 \frac{d}{d\theta} result \leftarrow eval env pred
                       case result of
                            Bool False -> eval env alt
110 otherwise −> eval env conseq
         eval env (List [Atom "set!", Atom var, form]) =<br>eval env form \gg= setVar env var
         eval env (List [Atom "define", Atom var, form]) =
                 eval env form \gg defineVar env var
115 eval env (List (Atom "define" : List (Atom var : params) : body)) =
                makeNormalFunc env params body \gg define Var env var
         eval env (List (Atom "define" : DottedList (Atom var : params) varargs :
                   body) =
makeVarargs varargs env params body \gg = defineVar env var<br>eval env (List (Atom "lambda" : List params : body)) =<br>makeNormalFunc env params body
         eval env (List (Atom "lambda" : DottedList params varargs : body)) =
                makeV<sub>arargs</sub> varargs env params body
eval env (List (Atom "lambda" : varargs@ (Atom <sub>-</sub>) : body)) =<br>makeVarargs varargs env [] body<br>125 eval env (List (function : args)) = do
                func \le - eval env function
                 argVals \leq - \text{mapM} (eval env) args
                 apply func argVals
         eval env badForm = throwError $ BadSpecialForm "Unrecognized special
                 form" badForm
130
         apply :: LispVal → [LispVal] → IOThrowsError LispVal<br>apply (PrimitiveFunc func) args = liftThrows $ func args<br>apply (Func params varargs body closure) args =
if num params /= num args && varargs == Nothing<br>135 then throwError $ NumArgs (num params) args
                        else (liftIO $ bindVars closure $ zip params args) \gg= bindVarArgs varargs \gg= evalBody
                 where remaining Args = drop (length params) args
                              num = toInteger . length<br>evalBody env = liftM last $ mapM (eval env) body
140 bindVarArgs arg env = case arg of
                                      Just argName -> liftIO $ bindVars env [(argName, List $
                                               remaining Args) ]
                                      Nothing −> return env
145 primitives :: [(String, [LispVal] \rightarrow ThrowsError LispVal)]\begin{array}{rcl} \text{primitives} & = & \left[ \left( \begin{smallmatrix} u & + & u \\ - & u & , & \text{numeric} \end{smallmatrix} \right) \text{ (} + \right) \text{ (} + \left) \begin{smallmatrix} u & - & u \\ 0 & - & u \\ - & u & , & \text{numeric} \end{smallmatrix} \right) \text{ (} + \left) \text{ (} + \left) \begin{smallmatrix} u & - & u \\ - & u & u \\ - & u & , & \text{numeric} \end{smallmatrix} \right) \text{ (} + \left) \text{ (} + \left) \begin{smallmatrix} u & - & u \\ - & u & u \\ - & u & u \\ - & u & u \end{smallmatrix\left( \begin{array}{ccc} {\color{red} {\sf \#}}\ast {\color{green} {\sf \#}}, & {\text{numericBinop }}(\ast){\color{green} {\sf \#}}, \ {\color{green} {\sf \#}}\ast {\color{green} {\sf \#}}, & {\text{numericBinop }}\;{\color{blue} {\bf div}}{\color{green} {\sf \#}}, \ {\color{green} {\sf \#} \mathtt{node}} {\color{green} {\sf \#}}, & {\text{numericBinop }}\;{\color{blue} {\bf mod}}{\color{green} } \right), \end{array}("quotient", numericBinop quot),<br>("remainder", numericBinop rem),
                                        " = ", \text{numBoolBinop} (= =)),
                                        "\langle \cdot \rangle", numBoolBinop \langle \langle \cdot \rangle \rangle,
155 \left(\begin{array}{ccc} (*)^*, \text{ numBoolBinop } (\gt)) , \\ (\top / =", \text{ numBoolBinop } (\gt) ) , \\ (\top > =", \text{ numBoolBinop } (\gt=)), \\ (\top \ll =", \text{ numBoolBinop } (\gt=)), \\ (\top \&& \rrbracket, \text{ boolBoolBinop } (\&& \rrbracket), \end{array} \right)160 \left(\sqrt[n]{\sqrt[1]{n}}\right) , boolBoolBinop (|\cdot|)\right),
                                       ("string?", strBoolBinop (==)),<br>("string?", strBoolBinop (>)),<br>("string<?", strBoolBinop (<=)),<br>("string>=?", strBoolBinop (>=)),
165 ("car", car),<br>("cdr", cdr),<br>("cons", cons),
```

```
( " eq ? " , eqv ) ,<br>( " eqv ? " , eqv ) ,<br>( " equal ? " , equal ) ]
      numericBinop :: (Integer -> Integer -> Integer) -> [LispVal] -><br>ThrowsError LispVal
      numericBinop op singleVal@ [_] = throwError $ NumArgs 2 singleVal
175 numericBinop op params = \text{mapM} unpackNum params >>= \text{return}. Number .
           fold 1 op
      boolBinop :: (LispVal \rightarrow ThrowsError a) \rightarrow (a \rightarrow a \rightarrow Bool) \rightarrow [LispVal]
             −> ThrowsError L i spV a l
      boolBinop unpacker op args = if length args /= 2<br>then throwError $ NumArgs 2 args
180 else do left <− unpacker $ args !! 0
                                                         right < - unpacker $ args !! 1
                                                         return $ Bool $ left 'op' right
      numBoolBinop = boolBinop unpackNum185 \quad \text{strBoolBinop} = \text{boolBinop} unpackStr
      boolBoolBinop = boolBinop unpackBool
     unpackNum :: LispVal -> ThrowsError Integer
     unpackNum (Number n) = return n190 unpackNum (Suring n) = let parsed = reads n inif null parsed<br>then throwError $ TypeMismatch "number" $
                                                  String n
                                             else return $ fst $ parsed !! 0
     unpackNum (List [n]) =unpackNum n
195 unpackNum notNum = throwError \frac{1}{2} TypeMismatch "number" notNum
      unpackStr :: LispVal -> ThrowsError String
      unpackStr (String s) = return s<br>unpackStr (Number s) = return $ show s
200 unpackStr (Bool s) = return $ show s<br>unpackStr notString = throwError $ TypeMismatch "string" notString
      unpackBool :: LispVal -> ThrowsError Bool
unpackBool (Bool \ b) = return \ b<br>205 unpackBool notBool = throwError $ TypeMismatch "boolean" notBool
      car :: [LispVal] -> ThrowsError LispVal
      car [List(x : xs)] = return xcar [DottedList (x : xs) \Box] = return x<br>210 car [badArg] = throwError $ TypeMismatch "pair" badArg
      car badArgList = throwError \sin \frac{N}{2} hadArgList
      cdr :: [LispVal] -> ThrowsError LispVal
     cdr [List (x : xs)] = return $ List xs<br>cdr [DottedList (- : xs) x] = return $
215 cdr [DottedList (\Box : xs) x] = return $ DottedList xs x<br>cdr [DottedList [xs] x] = return x
      cdr [badArg] = throwError $ TypeMismatch "pair" badArg<br>cdr badArgList = throwError $ NumArgs 1 badArgList
220 cons :: [LispVal] -> ThrowsError LispVal<br>
cons [x1, List []] = return $ List [x1]<br>
cons [x, List xs] = return $ List $ [x] ++ xs
      cons [x, DottedList xs xlast] = return \ Dotted List ([x] + xs) xlast<br>cons [x1, x2] = return \ Dotted List [x1] x2[x1, x2] = return $ DottedList [x1] x2225 cons badArgList = throwError $ NumArgs 2 badArgList
     eqv :: [LispVal] -> ThrowsError LispVal
eqv [( Bool arg1), ( Bool arg2)] = return $ Bool $ arg1 = arg2<br>
eqv [( Number arg1), ( String arg2) = return $ Bool $ arg1 = arg2<br>
230 eqv [( String arg1), ( String arg2) = return $ Bool $ arg1 = arg2<br>
eqv [(
```
83

```
eqv [( Dotted List xs x), ( Dotted List ys y)] = eqv [ List $ xs ++ [x], List
             $ ys ++ [ y ] ]
      eqv [(L]ist arg1), (L]ist arg2)] = return $ Bool $ (length arg1 = length
           arg 2) &&
                                                                            (and \ map eqvPair \zip arg1 arg2)235 where eqvPair (x1, x2) = \text{case} eqv [x1, x2] of
                                                Left err \rightarrow False
                                                Right (Bool val) \Rightarrow valeqv [-, -] = return $ Bool False
      eqv badArgList = throwError \text{\$ NumArgs 2 badArgList}240
      data Unpacker = for all a. Eq a \Rightarrow AnyUnpacker (LispVal \rightarrow ThrowsError a)
      unpackEquals :: LispVal -> LispVal -> Unpacker -> ThrowsError Bool
      unpackEquals arg1 arg2 (Any Unpacket unpacket) =245 do unpacked1 \leftarrow unpacker arg1
                           unpacked2 \leftarrow unpacker \arg 2return $ unpacked1 = unpacked2
                 ' catchError ' (const $ return False)
250 equal :: [LispVal] \rightarrow ThrowsError LispVal<br>equal [arg1, arg2] = do<br>primitiveEquals \leftarrow liftM or $ mapM (unpackEquals arg1 arg2)<br>[AnyUnpacker unpackNum, AnyUnpacker unpackStr,
                                         AnyUnpacker unpackBool]
eqvEquals <− eqv [arg1, arg2]<br>255 return $ Bool $ (primitiveEquals || let (Bool x) = eqvEquals in x)
      equal badArgList = throwError \frac{1}{2} NumArgs 2 badArgList
      data LispError = NumArgs Integer [LispVal]
260 | TypeMismatch String LispVal<br>| Parser ParseError
                           | BadSpecialForm String LispVal<br>| NotFunction String String
                             UnboundVar String String
265 | Default String
      showError :: LispError -> String
showError (UnboundVar message varname) = message ++ ": " ++ varname<br>showError (BadSpecialForm message form) = message ++ ": " ++ show form<br>showError (NotFunction message func) = message ++ ": " ++ show func<br>showError 
                                                   + + + \frac{1}{10} + \frac{1}{100} + \frac{1}{100} + \frac{1}{100} + \frac{1}{100} + \frac{1}{100} + \frac{1}{100} + \frac{1}{100} + \frac{1}{100} + \frac{1}{100} + \frac{1}{100} + \frac{1}{100} + \frac{1}{100} + \unwordsList found
      showError (TypeMismatch expected found) = "Invalid type: expected " ++
           expected
                                                          ++ ", found " ++ show found
275 showError (Parser parseErr) = "Parse error at " + show parseErr
      instance Show LispError where show = showError
      instance Error LispError where
280 noMsg = Default "An error has occurred"
            strMsg = Defaulttype ThrowsError = Either LispError285 trap Error action = catch Error action (return . show)
      extractValue :: ThrowsError a -> a
      extractValue (Right val) = val290 flushStr :: String -> IO ()<br>flushStr str = putStr str >> hFlush stdout
      readPrompt : : String −> IO String
```

```
readPrompt prompt = flushStr prompt \gg getLine
295
     evalAndPrint :: Env -> String -> IO ()<br>evalAndPrint env expr = evalString env expr >>= putStrLn
evalString :: Env -> String -> IO String<br>300 evalString env expr = runIOThrows $ liftM show $ (liftThrows $ readExpr
         \exp r >>= \exp \expuntil : : Monad m \Rightarrow (a -> Bool) -> m a -> (a -> m ()) -> m ()
     until pred prompt action = d\mathbf{o}r e sult \leftarrow prompt
305 if pred result
          then return ()
          else action result \gg until pred prompt action
    runOne :: String \rightarrow IO()310 runOne expr = primitive Bindings \gg flip evalAndPrint expr
    runRep : IO ()
    runRep1 = primitive Bindings \gg = until. (= "quit") (readPrompt "Lisp>>>") . evalAndPrint
315 type Env = IORef [ (String, IORef LispVal )]nullEnv :: IO Env
    nullEnv = newIORef []
320 primitiveBindings :: IO Env
     \text{primitiveBinding} = \text{nullEnv} \gg = (\text{flip} \text{bindVars} \text{ $}\text{ $}\text{map} \text{ makePrimitiveFunc}primitives)
         where makePrimitiveFunc (var, func) = (var, PrimitiveFunc func)
325 type IOThrowsError = ErrorT LispError IO
     liftThrows :: ThrowsError a -> IOThrowsError a
     liftThrows (Left err) = throwError err<br>liftThrows (Right val) = return val
330
    runIOThrows : : IOThrowsError String −> IO String
    runIOThrows action = runErrorT (trapError action) >> return.extractValue
    isBound : : Env −> String −> IO Bool
335 isBound envRef var = readIORef envRef >>= return . maybe False (const
         True) . lookup var
     getVar :: Env -> String -> IOThrowsError LispVal
     getVar envRef var = do env < liftIO $ readIORef envRef
                               maybe (throwError $ UnboundVar "Getting an
                                    unbound variable" var)
340 (liftIO . readIORef)
                                       (lookup var env)
     setVar :: Env -> String -> LispVal -> IOThrowsError LispVal
    setVar envRef var value = do env <- liftIO $ readIORef envRef
345 maybe (throwError $ UnboundVar "Setting an
                                         unbound variable" var)
                                           (lif tIO. (flip write IOREs value))(lookup var env)
                                    return value
350 defineVar :: Env -> String -> LispVal -> IOThrowsError LispVal
     defineVar envRef var value = doalreadyDefined <- liftIO $ isBound envRef var
         if alreadyDefined
            then setVar envRef var value \gg return value
```
85

```
355 else liftIO $ do
              valueRef <- newIORef value
               env <− readIORef envRef<br>writeIORef envRef ((var, valueRef) : env)
              return value
360
    bindVars :: Env -> [(String, LispVal)] -> IO Env
    bindVars envRef bindings = readIORef envRef >>= extendEnv bindings >>=
        newIORef
        where extendEnv bindings env = \text{liftM } (++ \text{ env}) (mapM addBinding
             bindings)
              addBinding (var, value) = \text{do} ref \leq newIORef value
365 return (var, ref)
    makeFunc varargs env params body = return $ Func (map showVal params)
        varargs body env
    makeNormalFunc = makeFunc Nothing
    makeVarargs = makeFunc Just showVal
```
We can now compile and run our program, and use it to write real programs!

```
user\gg ghc -package parsec -fglassow -exts -o lisp
    functionparser.hs
user\gg ./lisp
Lisp\gg ( define (f x y) (+ x y))
(\lambda) ( \lambda (\lambda x - \lambda y) ...)
Lisp\gg (f 1 2)
3
Lisp>> (f 1 2 3)
Expected 2 args: found values 1 2 3
Lisp\gg (f 1)
Expected 2 args: found values 1
Lisp>>> (define (factorial x) (if (= x 1) 1 (* x (factorial (−x(1)))))
 (\lambda) (\lambda<sup>"x"</sup>) ...)
Lisp \gg (factorial 10)
 3628800
Lisp \gg ( define (counter inc) (lambda (x) (set! inc (+ x in c))
     inc)
 (lambda ( "inc" ) ... )Lisp \gg (define my-count (counter 5))(\lambda) ( \lambda \lambda ) \lambda ...)
Lisp>>> (my-count 3)
8
Lisp>>> (my-count 6)
14
Lisp>>> (my–count 5)
19
```
## Chapter 9

# Creating IO Primitives: File I/O

Our Scheme can't really communicate with the outside world yet, so it would be nice if we could give it some IO functions. Also, it gets really tedious typing in functions every time we start the interpreter, so it would be nice to load files of code and execute them.

The first thing we'll need is a new constructor for LispVals. PrimitiveFuncs have a specific type signature that doesn't include the IO monad, so they can't perform any IO. We want a dedicated constructor for primitive functions that perform IO:

### 35 | IOFunc ([LispVal] -> IOThrowsError LispVal)

While we're at it, let's also define a constructor for the Scheme data type of a [port](http://www.schemers.org/Documents/Standards/R5RS/HTML/r5rs-Z-H-9.html#%_sec_6.6.1). Most of our IO functions will take one of these to read from or write to:

#### 33 Port Handle

A [Handle](http://www.haskell.org/onlinereport/io.html#sect21) is basically the Haskell notion of a port: it's an opaque data type, returned from openFile and similar IO actions, that you can read and write to. For completeness, we ought to provide showVal methods for the new data

types:

```
90 showVal (Port)_ = "<10 port>"
91 showVal (IOFunc =) = "<I0 primitive>"
```
This'll let the REPL function properly and not crash when you use a function that returns a port.

We'll need to make some minor changes to our parser to support [load](http://www.schemers.org/Documents/Standards/R5RS/HTML/r5rs-Z-H-9.html#%_sec_6.6.4). Since Scheme files usually contain several definitions, we need to add a parser that will support several expressions, separated by whitespace. And it also needs to handle errors. We can re-use much of the existing infrastructure by factoring our basic readExpr so that it takes the actual parser as a parameter:

- [live version](http://en.wikibooks.org/wiki/Write_Yourself_a_Scheme_in_48_Hours/Creating_IO_Primitives)
- [discussion](http://en.wikibooks.org/wiki/Talk:Write_Yourself_a_Scheme_in_48_Hours/Creating_IO_Primitives)
- [edit](http://en.wikibooks.org/w/index.php?title=Write_Yourself_a_Scheme_in_48_Hours/Creating_IO_Primitives&action=edit)
- [comment](http://en.wikibooks.org/w/index.php?title=Talk:Write_Yourself_a_Scheme_in_48_Hours/Creating_IO_Primitives&action=edit§ion=new)
- [report an error](http://en.wikibooks.org/w/index.php?title=Talk:Write_Yourself_a_Scheme_in_48_Hours/Creating_IO_Primitives&action=edit§ion=new)

```
16 readOrThrow :: Parser a \rightarrow String \rightarrow ThrowsError a
17 readOrThrow parser input = case parse parser "lisp" input of
18 Left err \rightarrow throwError $ Parser err
19 Right val \rightarrow return val
20
_{21} readExpr = readOrThrow parseExpr
22 readExprList = readOrThrow (endBy parseExpr spaces)
```
Again, think of both readExpr and readExprList as specializations of the newly-renamed readOrThrow. We'll be using readExpr in our REPL to read single expressions; we'll be using readExprList from within load to read programs.

Next, we'll want a new list of IO primitives, structured just like the existing primitive list:

```
378 io Primitives :: [(String, [LispVal] -> IOThrowsError LispVal)]
379 io Primitives = (("apply", applyProc),
380 (" open-input-file", makePort ReadMode),
381 (" open-output-file", makePort WriteMode),
382 ("close-input-port", closePort),
383 ("close-output-port", closePort),
384 ("read", readProc),
385 ("write", write Proc),
386 ("read-contents", readContents),
387 ("read-all", readAll)]
```
The only difference here is in the type signature. Unfortunately, we can't use the existing primitive list because lists cannot contain elements of different types. We also need to change the definition of primitiveBindings to add our new primitives:

```
327 primitive Bindings :: IO Env
328 primitive Bindings = nullEnv \gg (flip bindVars $ map (makeFunc
       IOFunc) ioPrimitives
\longrightarrow \longrightarrow map (makeFunc
                                                  PrimitiveFunc
                                                   ) primitives
                                                   )
330 where makeFunc constructor (var, func) = (var, constructor
           func )
```
We've generalized makeFunc to take a constructor argument, and now call it on the list of ioPrimitives in addition to the plain old primitives.

Now we start defining the actual functions. applyProc is a very thin wrapper around apply, responsible for destructuring the argument list into the form apply expects:

```
389 applyProc :: [LispVal] -> IOThrowsError LispVal
390 applyProc [func, List args] = apply func args
_{391} applyProc (func : args) = apply func args
```
makePort wraps the Haskell function openFile, converting it to the right type and wrapping its return value in the Port constructor. It's intended to be partially-applied to the IOMode, ReadMode for open-input-file and WriteMode for open-output-file:

393 makePort :: **IOMode** -> [LispVal] -> IOThrowsError LispVal  $394$  makePort mode [String filename] = liftM Port \$ liftIO \$ openFile filename mode

closePort also wraps the equivalent Haskell procedure, this time hClose:

```
396 closePort :: [LispVal] -> IOThrowsError LispVal
397 \text{ closePort} [Port port] = liftIO $ hClose port >> (return $ Bool
        True)
398 closePort = return $ Bool False
```
readProc (named to avoid a name conflict with the built-in read) wraps the Haskell hGetLine and then sends the result to parseExpr, to be turned into a LispVal suitable for Scheme:

```
400 readP roc : : [ Li spV al ] −> IOThrowsError Li spV al
_{401} readProc | = readProc [Port stdin]
_{402} readProc [Port port] = (liftIO $ hGetLine port) \gg = liftThrows
         . readExpr
```
Notice how hGetLine is of type IO String yet readExpr is of type String -> ThrowsError LispVal, so they both need to be converted (with liftIO and liftThrows, respectively) to the IOThrowsError monad. Only then can they be piped together with the monadic bind operator. writeProc converts a LispVal to a string and then writes it out on the specified port:

```
404 writeProc :: [LispVal] -> IOThrowsError LispVal
405 writeProc [obj] = writeProc [obj, Port stdout]406 writeProc [obj, Port port] = liftIO $ hPrint port obj >> (
       return $ Bool True)
```
We don't have to explicitly call show on the object we're printing, because hPrint takes a value of type Show a. It's calling show for us automatically. This is why we bothered making LispVal an instance of Show; otherwise, we wouldn't be able to use this automatic conversion and would have to call showVal ourselves. Many other Haskell functions also take instances of Show, so if we'd extended this with other IO primitives, it could save us significant labor.

readContents reads the whole file into a string in memory. It's a thin wrapper around Haskell's readFile, again just lifting the IO action into an IOThrowsError action and wrapping it in a String constructor:

```
408 readContents :: [LispVal] -> IOThrowsError LispVal
_{409} readContents [String filename] = liftM String $ liftIO $
       readFile filename
```
The helper function load doesn't do what Scheme's load does (we handle that later). Rather, it's responsible only for reading and parsing a file full of statements. It's used in two places: readAll (which returns a list of values) and load (which evaluates those values as Scheme expressions).

```
_{411} load :: String \rightarrow IOThrowsError [LispVal]
412 load filename = (liftIO \text{\$ readFile filename}) >>= liftThrows.
         r e a dE x pr List
```
readAll then just wraps that return value with the List constructor:

```
414 r e a d All : : [ Li spV al ] −> IOThrowsError Li spV al
415 read All [String\ filename] = liftMList \ load filename
```
Implementing the actual Scheme load function is a little tricky, because load can introduce bindings into the local environment. Apply, however, doesn't take an environment argument, and so there's no way for a primitive function (or any function) to do this. We get around this by implementing load as a special form:

```
129 eval env (List [Atom "load", String filename]) =
130 load filename \gg liftM last. mapM (eval env)
```
Finally, we might as well change our runOne function so that instead of evaluating a single expression from the command line, it takes the name of a file to execute and runs that as a program. Additional command-line arguments will get bound into a list args within the Scheme program:

```
313 runOne :: [\text{String}] \rightarrow \text{IO} ()
_{314} runOne \arg s = do
_{315} env < primitive Bindings >> flip bindVars ( "args", List
             \text{\$ map String } \text{\$ drop 1 args}316 (runIOThrows $ liftM show $ eval env (List [Atom "load",
             String (\arg s \mid ! \theta) | )_{317} \gg hPutStrLn stderr
```
That's a little involved, so let's go through it step-by-step. The first line takes the original primitive bindings, passes that into bindVars, and then adds a variable named args that's bound to a List containing String versions of all but the first argument. (The first argument is the filename to execute.) Then, it creates a Scheme form (load "arg1"), just as if the user had typed it in, and evaluates it. The result is transformed to a string (remember, we have to do this before catching errors, because the error handler converts them to strings and the types must match) and then we run the whole IOThrowsError action. Then we print the result on STDERR. (Traditional UNIX conventions hold that STDOUT should be used only or program output, with any error messages going to STDERR. In this case, we'll also be printing the return value of the last statement in the program, which generally has no meaning to anything.)

Then we change main so it uses our new runOne function. Since we no longer need a third clause to handle the wrong number of command-line arguments, we can simplify it to an if statement:

```
9 main :: IO ()
_{10} main = do args \leftarrow getArgs
11 if null args then runRepl else runOne $ args
```
## Chapter 10

# Towards a Standard Library: Fold and Unfold

Our Scheme is almost complete now, but it's still rather hard to use. At the very least, we'd like a library of standard list-manipulation functions that we can use to perform some common computations.

Rather than using a typical Scheme implementation, defining each list function in terms of a recursion on lists, we'll implement two primitive recursion operators (fold and unfold) and then define our whole library based on those. This style is used by the [Haskell Prelude:](http://www.haskell.org/onlinereport/standard-prelude.html) it gives you more concise definitions, less room for error, and good practice using fold to capture iteration.

We'll start by defining a few obvious helper functions. not and null are defined exactly as you'd expect it, using if statements:

```
(\text{define} \ (\text{not} \ x))(i f x)#f#t))
(\text{define } (\text{null? } \text{obj}) )(if (eqv? obj '())#t
         #f)
```
We can use the varArgs feature to define list, which just returns a list of its arguments:

```
( define ( list . objs)
  objs)
```
We also want an id function, which just returns its argument unchanged. This may seem completely useless—if you already have a value, why do you need a function to return it? However, several of our algorithms expect a function that tells us what to do with a given value. By defining id, we let those higherorder functions work even if we don't want to do anything with the value.

- [live version](http://en.wikibooks.org/wiki/Write_Yourself_a_Scheme_in_48_Hours/Towards a Standard Library)
- [discussion](http://en.wikibooks.org/wiki/Talk:Write_Yourself_a_Scheme_in_48_Hours/Towards a Standard Library)
- [edit](http://en.wikibooks.org/w/index.php?title=Write_Yourself_a_Scheme_in_48_Hours/Towards a Standard Library&action=edit)
- [comment](http://en.wikibooks.org/w/index.php?title=Talk:Write_Yourself_a_Scheme_in_48_Hours/Towards a Standard Library&action=edit§ion=new)
- [report an error](http://en.wikibooks.org/w/index.php?title=Talk:Write_Yourself_a_Scheme_in_48_Hours/Towards a Standard Library&action=edit§ion=new)

 $(define (id obj))$  $obj)$ 

Similarly, it'd be nice to have a flip function, in case we want to pass in a function that takes its arguments in the wrong order:

```
(define (flip func))(lambda (arg1 arg2)(func arg2 arg1))
```
Finally, we add curry and compose, which work like their Haskell equivalents (partial-application and the dot operator, respectively).

```
(\text{define } (\text{curry func } arg 1))(lambda (arg)(\text{apply func }(\text{cons } \text{arg1 } \text{arg})))
(\text{define } ( \text{compose } f g) )(lambda (arg)(f \text{ (apply g arg)}))
```
We might as well define some simple library functions that appear in the Scheme standard:

```
(define zero?
  (\text{curry} = 0))
(define positive?
  (\text{curry} < 0))(define negative?
  (\text{curry} > 0))(define (odd? num)
  (=(\text{mod num } 2) 1) )( define (even? num)
  (=(\text{mod num } 2) 0) )
```
These are basically done just as you'd expect them. Note the usage of curry to define zero?, positive? and negative?. We bind the variable zero? to the function returned by curry, giving us an unary function that returns true if its argument is equal to zero.

Next, we want to define a fold function that captures the basic pattern of recursion over a list. The best way to think about fold is to picture a list in terms of its infix constructors:  $[1, 2, 3, 4] = 1:2:3:4:$  in Haskell or  $(1 \cdot (2 \cdot$ (3 . (4 . NIL)))) in Scheme. A fold function replaces every constructor with a binary operation, and replaces NIL with the accumulator. So, for example,  $(fold + 0'(1 \ 2 \ 3 \ 4)) = (1 + (2 + (3 + (4 + 0))))$ .

With that definition, we can write our **fold** function. Start with a rightassociative version to mimic the above examples:

```
(\text{define } (foldr \text{ func } end \text{ lst})(if (null? 1st)end
       (func (car 1st) (foldr func end (cdr 1st))))
```
The structure of this function mimics our definition almost exactly. If the list is null, replace it with the end value. If not, apply the function to the car of the list and to the result of folding this function and end value down the rest of the list. Since the right-hand operand is folded up first, you end up with a right-associative fold.

We also want a left-associative version. For most associative operations like + and ∗, the two of them are completely equivalent. However, there is at least one important binary operation that is not associative: cons. For all our list manipulation functions, then, we'll need to deliberately choose between leftand right-associative folds.

```
(\text{define} \ (\text{fold} \ \text{func} \ \text{accum} \ \text{lst})(if (null? 1st)accum
         (fold| func (func <b>accum</b> (car 1st)) (cdr 1st))))
```
This begins the same way as the right-associative version, with the test for null that returns the accumulator. This time, however, we apply the function to the accumulator and first element of the list, instead of applying it to the first element and the result of folding the list. This means that we process the beginning first, giving us left-associativity. Once we reach the end of the list, '() , we then return the result that we've been progressively building up.

Note that func takes its arguments in the opposite order from foldr. In foldr, the accumulator represents the rightmost value to tack onto the end of the list, after you've finished recursing down it. In foldl, it represents the completed calculation for the leftmost part of the list. In order to preserve our intuitions about commutativity of operators, it should therefore be the left argument of our operation in foldl, but the right argument in foldr.

Once we've got our basic folds, we can define a couple convenience names to match typical Scheme usage:

```
(define fold foldl)
(define reduce fold)
```
These are just new variables bound to the existing functions: they don't define new functions. Most Schemes call fold \textit{reduce} or plain old fold, and don't make the distinction between foldl and foldr. We define it to be foldl, which happens to be tail-recursive and hence runs more efficiently than foldr (it doesn't have to recurse all the way down to the end of the list before it starts building up the computation). Not all operations are associative, however; we'll see some cases later where we have to use foldr to get the right result.

Next, we want to define a function that is the opposite of fold. Given an unary function, an initial value, and a unary predicate, it continues applying

the function to the last value until the predicate is true, building up a list as it goes along. This is essentially what generators are in Python or Icon:

```
(define (lstlisting func init pred)
  (i f (pred init)\text{(cons init ')})\frac{\text{(cons init (unfold func (func init) pred)}))}{\text{(times (error init) pred)}}
```
As usual, our function structure basically matches the definition. If the predicate is true, then we cons a '() onto the last value, terminating the list. Otherwise, cons the result of unfolding the next value (func init) onto the current value.

In academic functional programming literature, folds are often called catamorphisms, unfolds are often called anamorphisms, and the combinations of the two are often called hylomorphisms. They're interesting because any for-each loop can be represented as a catamorphism. To convert from a loop to a foldl, package up all mutable variables in the loop into a data structure (records work well for this, but you can also use an algebraic data type or a list). The initial state becomes the accumulator; the loop body becomes a function with the loop variables as its first argument and the iteration variable as its second; and the list becomes, well, the list. The result of the fold function is the new state of all the mutable variables.

Similarly, every for-loop (without early exits) can be represented as a hylomorphism. The initialization, termination, and step conditions of a for-loop define an anamorphism that builds up a list of values for the iteration variable to take. Then, you can treat that as a for-each loop and use a catamorphism to break it down into whatever state you wish to modify.

Let's go through a couple examples. We'll start with typical sum, product, and, or functions:

```
(\text{define } (sum \ . \ 1st))(fold + 0 list))(\text{define } (product \text{ . } 1st))(fold * 1 lst))(define (and . 1st))(fold \&\& #t 1st))(\text{define} (\text{or} \text{ . } \text{lst})(fold || #f 1st))
```
These all follow from the definitions:

 $(\text{sum } 1 \ 2 \ 3 \ 4) = 1 + 2 + 3 + 4 + 0 = (\text{fold } + 0 \ \text{'(1 \ \cdot \text{ (2 \ \cdot \text{ (3 \cdot 3 \cdot 3))})})$  $(4 \cdot \text{NIL})))$  $(\text{product} \; 1 \; 2 \; 3 \; 4) = 1 \; * \; 2 \; * \; 3 \; * \; 4 \; * \; 1 = (\text{fold} \; * \; 1 \; ')(1 \; . \; (2 \; .$  $(3 \cdot (4 \cdot \text{NIL}))))$ (and #t #t #f) = #t && #t && #f && #t = (fold && #t '(#t . (#t .  $(\# f \cdot \text{NIL})))$ 

(or #t #t #f) = #t || #t || #f || #f = (fold || #f '(#t . (#t .  $(\# f \cdot \text{NIL})))$ 

Since all of these operators are associative, it doesn't matter whether we use foldr or foldl. We replace the cons constructor with the operator, and the nil constructor with the identity element for that operator.

Next, let's try some more complicated operators. max and min find the maximum and minimum of their arguments, respectively:

```
(\text{define } (\text{max} \text{ first } \dots \text{num-list})(fold (lambda (old new)
                        (i f (> old new) old new)first
           num-l i s t ) )
(\text{define } (\text{min} \text{ first } \dots \text{num-list})(fold (lambda (odd new))(i f \, \leq \, old \, new) old new)
            first
           num-l i s t) )
```
It's not immediately obvious what operation to fold over the list, because none of the built-ins quite qualify. Instead, think back to fold as a representation of a foreach loop. The accumulator represents any state we've maintained over previous iterations of the loop, so we'll want it to be the maximum value we've found so far. That gives us our initialization value: we want to start off with the leftmost variable in the list (since we're doing a foldl). Now recall that the result of the operation becomes the new accumulator at each step, and we've got our function. If the previous value is greater, keep it. If the new value is greater, or they're equal, return the new value. Reverse the operation for min.

How about length? We know that we can find the length of a list by counting down it, but how do we translate that into a fold?

```
(\text{define } (\text{length } \text{ 1st})(fold (lambda (x y))(+ x 1)0
           \{ 1st))
```
Again, think in terms of its definition as a loop. The accumulator starts off at 0 and gets incremented by 1 with each iteration. That gives us both our initialization value—0—and our function—(lambda  $(x y) (+ x 1)$ ). Another way to look at this is "The length of a list is  $1 +$  the length of the sublist to its left."

Let's try something a bit trickier: reverse.

```
(define (reverse <math>lst</math>)(fold (flip cons) '() lst))
```
The function here is fairly obvious: if you want to reverse two cons cells, you can just flip cons so it takes its arguments in the opposite order. However, there's a bit of subtlety at work. Ordinary lists are right associative: (1 2 3 4)  $= (1 \cdot (2 \cdot (3 \cdot (4 \cdot \text{NIL}))))$ . If you want to reverse this, you need your fold to be left associative: (reverse '(1 2 3 4)) =  $(4 \cdot (3 \cdot (2 \cdot (1 \cdot \text{NIL}))))$ . Try it with a foldr instead of a foldl and see what you get.

There's a whole family of member and assoc functions, all of which can be represented with folds. The particular lambda expression is fairly complicated though, so let's factor it out:

```
( define (mem-helper pred op)
  ( lambda ( acc next )
    (i f (and (not acc))(\text{pred } (op \text{ next})))next
         \{acc)))
(define (memp obj 1st))(fold (mem-helper (curry eq? obj) id) #f 1st))(\text{define } (memv \text{ obj } \text{lst})(fold (mem-helper (curry eqv? obj) id) #f 1st))(\text{define } (member \text{ obj } 1st))(fold (mem-helper (curry equal? obj) id) #f 1st))(define (assq obj alist)
  (fold (mem-helper (curry eq? obj) car) #f alist)(define (assv obi alist))(fold (mem-helper (curry eqv? obj) car) #f alist)(\text{define} \ (\text{assoc} \ \text{obj} \ \text{alist})(fold (mem-helper (curry equal? obj) car) #f alist)
```
The helper function is parameterized by the predicate to use and the operation to apply to the result if found. Its accumulator represents the first value found so far: it starts out with #f and takes on the first value that satisfies its predicate. We avoid finding subsequent values by testing for a non-#f value and returning the existing accumulator if it's already set. We also provide an operation that will be applied to the next value each time the predicate tests: this lets us customize mem-helper to check the value itself (for member) or only the key of the value (for assoc).

The rest of the functions are just various combinations of eq?/eqv?/equal? and id/car, folded over the list with an initial value of #f.

Next, let's define the functions map and filter. Map applies a function to every element of a list, returning a new list with the transformed values:

```
(\text{define } (map \text{ func } \text{ } \text{ s t})(foldr (lambda (x y))
                            \frac{\tan x}{y})
               \cdot ( )
```
 $lst)$ )

Remember that foldr's function takes its arguments in the opposite order as fold, with the current value on the left. map's lambda applies the function to the current value, then conses it with the rest of the mapped list, represented by the right-hand argument. It's essentially replacing every infix cons constructor with one that conses, but also applies the function to its left-side argument.

filter keeps only the elements of a list that satisfy a predicate, dropping all others:

```
(define (filter pred 1st))(foldr (lambda (x y))(if (pred x)(\text{cons } x y)y ) )
           \cdot ( )
           lst))
```
This works by testing the current value against the predicate. If it's true, replacing cons with cons, i.e. don't do anything. If it's false, drop the cons and just return the rest of the list. This eliminates all the elements that don't satisfy the predicate, consing up a new list that includes only the ones that do.

The complete standard library is therefore:

Listing 10.1: Standard library (stdlib.scm)

```
35 ( define ( compose f g ) ( lambda ( arg ) ( f (g arg ) ) )
       ( define ( foldl func accum lst)
          (if (null? 1st)accum
40 ( foldl func ( func accum ( car lst ) ) ( cdr lst ) ) ) )
       ( define ( foldr func accum lst)
          (if (null? 1st)accum
45 ( func ( car lst ) ( fold r func accum (\text{cdr } lst )))))
       ( define ( unfold func init pred)
           (\begin{array}{cc} \textbf{if} & \textbf{(pred init)} \\ \textbf{(cons init)} & \textbf{()} \end{array})\sim (cons init (unfold func (func init) pred))))
       (define fold foldl)
       (\text{define reduce } fold)55 ( define zero? ( curry = 0) )
       ( define positive? \begin{array}{ll} ( \textbf{derry} < 0 ) ) \\ ( \textbf{define} \enspace negative ? \hspace{3cm} ( \textbf{curry} > 0 ) ) \end{array}(\begin{array}{cc} \text{define} \quad \text{negative} \end{array})<br>(define (odd? num)
                                                       ( = \text{ (mod num } 2) 1 )<br>( = \text{ (mod num } 2) 0 )(\text{define } (even? num))60 ( define (max x . num-list ) ( fold ( lambda (y'z ) ( if (> y z ) y z ) ) x num-
             \{list\})( define (\min x . num-list ) ( fold ( lambda (y z ) ( if (< y z) y z ) ) x num-
       list))<br>(define (list . objs)<br>(define (length lst)
(define (list . objs)<br>
(define (length 1st) (fold (lambda (x y) (+ x 1)) 0 1st))<br>
(define (append 1st . 1sts) (fold flip (curry foldr cons)) 1st 1sts))<br>
(define (reverse 1st) (fold flip cons) '() 1st))<br>
(define (mem-helper pr
       (\texttt{open}( \texttt{mext} ) ) ) \texttt{next} \texttt{acc} ) )<br>(define (memq obj 1st)
                                                          (fold (mem-helper (curry eq? obj) id) #f\frac{1}{\text{st}} ) )<br>(define (memv obj lst)
                                                          ( fold (mem-helper (curry eqv? obj) id ) #f
       \begin{pmatrix} 1st \\ (define (member obj 1st)) \end{pmatrix}( fold (mem-helper (curry equal? obj) id) #f
      \frac{1}{(define (assq \; obj \; alist))}70 ( define ( assq obj alist) ( fold (mem-helper ( curry eq? obj) car) #f
       \begin{pmatrix} \text{alist} \\ \text{define} \end{pmatrix} (define (assv obj alist)
                                                          ( fold ( mem-helper ( curry eqv? obj) car ) #f
       \begin{pmatrix} \text{alist} \\ \text{define} \end{pmatrix} (define (assoc obj alist)
                                                          (fold ( mem-helper ( curry equal? obj) car ) #f alist))
       (\text{define } (map \text{ func } \text{ lst}) (\text{fold } r \text{ (lambda } (x \text{ y}) \text{ (cons } (\text{func } x) \text{ y})) '()
      \begin{pmatrix} 1st \\end{pmatrix} )<br>(define (filter pred 1st)
75 ( define ( filter pred lst) ( foldr ( lambda (x y ) ( if ( pred x ) ( cons x y ) y ) '( ) lst ) )
                       '() lst))
       (\text{define } (\text{sum } \ldots \text{ 1st } ) \qquad (\text{fold } + 0 \text{ 1st } ))<br>
(\text{define } (\text{product } \ldots \text{ 1st } ) \qquad (\text{fold } * 1 \text{ 1st } ))(\begin{array}{cc} \text{define} & \text{product} \\ \text{(define} & \text{and} \end{array} )(fold & \& & #t 1st )<br>(fold || #f 1st ))80 ( define ( or . l st ) ( fold || #f  l st ) ( define (any? pred . l st ) (apply or (map pred l st )))
       (define ( every? pred . lst) (apply and (\text{map pred } lst)))
```
We can use the standard library by starting up our Lisp interpreter and typing (load "stdlib.scm"):

```
user\gg ./lisp
Lisp \ggg (load "stdlib.scm")(lambda ("pred" . 1st) ...)
```

```
Lisp>>> (\text{map} (\text{curr } y + 2) '(1 \ 2 \ 3 \ 4))(3\;4\;5\;6)Lisp\gg (filter even? '(1 2 3 4))
 (2 4)Lisp>>> quit
```
There are many other useful functions that could go into the standard library, including list-tail, list-ref, append, and various string-manipulation functions. Try implementing them as folds. Remember, the key to successful fold-programming is thinking only in terms of what happens on each iteration. Fold captures the pattern of recursion down a list, and recursive problems are best solved by working one step at a time.
# <span id="page-108-0"></span>Conclusion & Further Resources

You now have a working Scheme interpreter that implements a large chunk of the standard, including functions, lambdas, lexical scoping, symbols, strings, integers, list manipulation, and assignment. You can use it interactively, with a REPL, or in batch mode, running script files. You can write libraries of Scheme functions and either include them in programs or load them into the interactive interpreter. With a little text processing via awk or sed, you can format the output of UNIX commands as parenthesized Lisp lists, read them into a Scheme program, and use this interpreter for shell scripting.

There're still a number of features you could add to this interpreter. Hygienic macros let you perform transformations on the source code before it's executed. They're a very convenient feature for adding new language features, and several standard parts of Scheme (such as let-bindings and additional control flow features) are defined in terms of them. [Section 4.3](http://www.schemers.org/Documents/Standards/R5RS/HTML/r5rs-Z-H-7.html#%_sec_4.3) of R5RS defines the macro system's syntax and semantics, and there is a [whole collection](http://library.readscheme.org/page3.html) of papers on implementation. Basically, you'd want to intersperse a function between readExpr and eval that takes a form and a macro environment, looks for transformer keywords, and then transforms them according to the rules of the pattern language, rewriting variables as necessarily.

Continuations are a way of capturing "the rest of the computation", saving it, and perhaps executing it more than once. Using them, you can implement just about every control flow feature in every major programming language. The easiest way to implement continuations is to transform the program into [continuation-passing style,](http://library.readscheme.org/page6.html) so that eval takes an additional continuation argument and calls it, instead of returning a result. This parameter gets threaded through all recursive calls to eval, but only is only manipulated when evaluating a call to call-with-current-continuation.

Dynamic-wind could be implemented by keeping a stack of functions to execute when leaving the current continuation and storing (inside the continuation data type) a stack of functions to execute when resuming the continuation.

If you're just interested in learning more Haskell, there are a large number of libraries that may help:

• For webapps: [WASH,](http://www.informatik.uni-freiburg.de/~thiemann/haskell/WASH/) a monadic web framework

- [live version](http://en.wikibooks.org/wiki/Write_Yourself_a_Scheme_in_48_Hours/Conclusion)
- [discussion](http://en.wikibooks.org/wiki/Talk:Write_Yourself_a_Scheme_in_48_Hours/Conclusion)
- [edit](http://en.wikibooks.org/w/index.php?title=Write_Yourself_a_Scheme_in_48_Hours/Conclusion&action=edit)
- [comment](http://en.wikibooks.org/w/index.php?title=Talk:Write_Yourself_a_Scheme_in_48_Hours/Conclusion&action=edit§ion=new)
- [report an error](http://en.wikibooks.org/w/index.php?title=Talk:Write_Yourself_a_Scheme_in_48_Hours/Conclusion&action=edit§ion=new)
- For databases: [HaskellDB,](http://haskelldb.sourceforge.net/) a library that wraps SQL as a set of Haskell functions, giving you all the type-safety of the language when querying the database
- For GUI programming: [Fudgets](http://www.md.chalmers.se/Cs/Research/Functional/Fudgets/) and [wxHaskell.](http://wxhaskell.sourceforge.net/) wxHaskell is more of a conventional MVC GUI library, while Fudgets includes a lot of new research about how to represent GUIs in functional programming languages
- For concurrency: [Software Transactional Memory,](http://www.haskell.org/ghc/docs/6.4/html/libraries/stm/Control.Concurrent.STM.html) described in the paper [Composable Memory Transactions](http://research.microsoft.com/~simonpj/papers/stm/stm.pdf)
- For networking: GHC's [Networking libraries](http://www.haskell.org/ghc/docs/6.4/html/libraries/network/Network.html)

This should give you a starting point for further investigations into the language. Happy hacking!

<span id="page-109-0"></span>

# Appendix A

# Complete Parser

```
module Main where
   import Monad
   import System. Environment
   import Control. Monad. Error
5 import Data . IORef
   import Text. ParserCombinators. Parsec hiding (spaces)
   import IO hiding (try)main :: <b>IO</b> ()10 main = do args \leftarrow getArgs
              if null args then runRepl else runOne $ args
   symbol :: Parser Char
   symbol = oneOf " !$%&|*+-/:<=?>@^_~#"
15
   readOrThrow :: Parser a \rightarrow String \rightarrow ThrowsError a
   readOrThrow parser input = case parse parser "lisp" input of
       Left err → throwError $ Parser err
       Right val -> return val
20
   readExpr = readOrThrow parseExpr
   readExprList = readOrThrow (endBy parseExpr spaces)spaces :: Parse <sub>f</sub> ()
25 spaces = skipMany1 space
   data LispVal = Atom String
                 | List [LispVal]
                  | DottedList [LispVal] LispVal
30 | Number Integer
                   | String String
                 | Bool Bool
                 | Port Handle
```

```
| PrimitiveFunc ([LispVal] -> ThrowsError LispVal
                      )
35 | IOFunc ( [ Li spV al ] −> IOThrowsError Li spV al )
                  | Func \{params :: [String], vararg :: (MaybeString),
                           body :: [LispVal], closure :: Env}
   parseString :: Parser LispVal
40 parseString = do char '"'
                     x \leq many (noneOf "\langle"")
                      char \rightarrow \cdotsreturn $ String x
45 parseAtom :: Parser LispVal
   parseAtom = do first \leftarrow letter \left\langle \cdot \right\rangle symbol
                    rest <- many (letter <|> digit <|> symbol)
                   let atom = [first] + rest
                   return $ case atom of
50 "#t" \rightarrow Bool True
                               "#f" −> Bool False
                               otherwise −> Atom atom
   parseNumber :: Parser LispVal
55 parseNumber = \textbf{liftM} (Number . read) $ many1 digit
   parseList :: Parser LispVal
   parseList = liftM List $ sepBy parseExpr spaces
60 parseDottedList :: Parser LispVal
   parseDottedList = dohead <- endBy parseExpr spaces
        tail \leftarrow char' ' >> spaces >> parseExpr
       return $ DottedList head tail
65
   parseQuoted :: Parser LispVal
   parseQuoted =do
       char \langle \cdot \rangle.
       x <− parseExpr
70 return $ List [Atom "quote", x]
   parseExpr :: Parser LispVal
   parseExpr = parseAtom< > parseString
75 <|> parseNumber
            <|> parseQuoted
            \langle \rangle do char '('
                   x \leftarrow (try parselist) \langle \rangle parseDottedList
                   char')'
80 return x
```

```
showVal :: LispVal \rightarrow String
   showVal (String contents) = "\Upsilon" ++ contents ++ "\Upsilon"
   showVal (Atom name) = names<sub>5</sub> showVal (Number contents) = show contents
   showVal (Bool True) = "#t"
   showVal (Bool False) = "#f"
   showVal (List contents) = "(" ++ unwordsList contents ++ ")"
   showVal (DottedList head tail) = "(" ++ unwordsList head ++ "
       . " + showVal tail + ")"
90 showVal (Port) = " <10 port"showVal (IOFunc) = "<10 primitive>"showVal (PrimitiveFunc ) = " <primitive>"
   showVal (Func {params = args, vararg = varargs, body = body,
       \text{closure} = \text{env} ) ="(lambda (" + unwords (map show args) +95 (case varargs of
            Nothing \rightarrow ""
            Just arg \rightarrow " . " ++ arg) ++ ") ...)"
    unwordsList :: [LispVal] \rightarrow String_{100} unwordsList = unwords . map showVal
    instance Show LispVal where show = showVal
    eval :: Env -> LispVal -> IOThrowsError LispVal
105 eval env val@(String _-) = return val
    eval env val@(Number_+) = return val
    eval env val@(Bool) = return val
    eval env (Atom id) = getVar env id
    eval env (List [Atom "quote", val]) = return val110 eval env (List [Atom "if", pred, conseq, alt]) =
        do result <- eval env pred
           case result of
             Bool False \rightarrow eval env alt
             otherwise \rightarrow eval env conseq
115 eval env (List \; [Atom \; "set] " , Atom \; var, form]) =eval env form \gg setVar env var
    eval env (List [Atom "define", Atom var, form]) =
        eval env form \gg defineVar env var
    eval env (List (Atom "define" : List (Atom var : params) :
       body) =
120 makeNormalFunc env params body \gg defineVar env var
    eval env (List (Atom "define" : DottedList (Atom var : params)
        varargs : body) =
        makeVarargs varargs env params body >>= defineVar env var
    eval env (List (Atom "lambda" : List params : body)) =makeNormalFunc env params body
125 eval env (List (Atom "lambda" : DottedList params varargs :
       body) =
        makeVarargs varargs env params body
```
eval env  $(List (Atom "lambda" : varargs@(Atom -) : body)) =$ makeVarargs varargs env [] body eval env  $(\rm {List}$   $[\rm {Atom}$  "load",  $\rm {String}$  filename $])$  =  $_{130}$  load filename  $\gg$  liftM last . mapM (eval env) eval env (List (function : args)) =  $d\mathbf{o}$  $func \leftarrow eval env function$  $argVals \leq m$ pM (eval env) args apply func argVals <sup>135</sup> e v al env badForm = th rowE r ro r \$ BadSpecialForm " Unrecognized special form" badForm apply :: LispVal → [LispVal] → IOThrowsError LispVal apply (PrimitiveFunc func) args = liftThrows  $\$  func args apply ( $IOFunc$  func)  $args = func$  args  $_{140}$  apply (Func params varargs body closure) args = if num params  $/=$  num args && varargs  $=$  Nothing then throwError  $\frac{1}{2}$  NumArgs (num params) args else (liftIO \$ bindVars closure \$ zip params args)  $\gg=$ bindVarArgs varargs >>= evalBody where remaining  $\text{Args} = \text{drop}$  (length params) args  $_{145}$  num = toInteger . length evalBody env =  $\textbf{liftM}$  last  $\text{\$ mapM}$  (eval env) body bindVarArgs arg env =  $case$  arg of **Just** argName  $\rightarrow$  liftIO \$ bindVars env  $($  (argName, **List**  $\frac{1}{2}$  remaining Args) | Nothing  $→$  return env 150 primitives ::  $[(String, [LispVal] \rightarrow ThrowsError LispVal)]$ primitives =  $[($  "+", numericBinop  $(+)$ ),  $(" -", numericBinop (-)),$  $(*")$ , numericBinop  $(*)$ ),  $($  "/", numericBinop div), ("mod", numericBinop mod), ("quotient", numericBinop quot), ( " remainder " , numericBinop rem) ,  $("="", numBoolBinop (==))$ ,  $160$  (" $\langle$ ", numBoolBinop  $(\langle \rangle)$ ,  $(">", numBoolBinop (>))$ ,  $(\sqrt{\ }}\sqrt{\ }}\sqrt{\ }}$ , numBoolBinop  $(\sqrt{\ }))$ ,  $(Y^*>=")$ , numBoolBinop  $(>=))$ , ( " <=" , numBoolBinop (<=) ) , 165 ("*kk*", boolBoolBinop (*kk*)),  $(\lceil \cdot \rceil \rceil \rceil, \text{boolBoolBinop}(\lceil \cdot \rceil),$  $("string=?" , strBoolean$  (==)),  $("string?"$ ,  $strBoolBinop (>)$ ,  $("string <=?", strBooleanon <=))$ ,  $170$  ("string >=?", strBoolBinop (>=)),  $("car", car),$  $("cdr", cdr),$  $("cons", cons),$ 

```
("eq?", eqv),
175 ("eqv?", eqv),
                  ("equal?"", equal)]numericBinop :: (Integer -> Integer -> Integer) -> [LispVal]
       −> ThrowsError Li spV al
   numericBinop op singleVal@ \lceil . \rceil = throwError $ NumArgs 2
       singleVal
180 numericBinop op params = m\nu M unpackNum params >>= r\nu M .
       Number . fold11 op
    boolBinop :: (LispVal –> ThrowsError a) –> (a –> a –> Bool) –>
        [ Li spV al ] −> ThrowsError Li spV al
    boolBinop unpacker op args = if length args /= 2then throwError $ NumArgs 2 args
185 else do left <− unpacker $ args
                                     ! ! 0
                                         right <- unpacker $ args
                                             1! - 1return $ Bool $ left 'op'
                                              right
   numBoolBinop = boolBinop unpackNum_{190} strBoolBinop = boolBinop unpackStr
    boolBoolBinop = boolBinop unpackBool
   unpackNum :: LispVal -> ThrowsError Integer
   unpackNum (Number n) = return n195 unpackNum (String n) = let parsed = reads n inif null parsed
                                then throwError $ TypeMismatch "
                                    number" $ String n
                                else return $ fst $ parsed !! 0
   unpackNum (List [n]) =unpackNum n
200 unpackNum notNum = throwError \text{\$ TypeMismatch} "number" notNum
    unpackStr :: LispVal \rightarrow ThrowsError String
    unpackStr (Suring s) = return sunpackStr (Number s) = return $ show s
205 unpackStr (Bool s) = return $ show sunpackStr notString = throwError $ TypeMismatch "string"
       n ot String
    unpackBool :: LispVal -> ThrowsError Bool
    unpackBool (Bool b) = return b_{210} unpackBool notBool = throwError $ TypeMismatch "boolean"
       notBool
   car : [LispVal] \rightarrow ThrowsError LispValcar [List(x : xs)] = return x
```
107

car  $[DottedList (x : xs) ] = return x$  $215$  car  $[badArg] = throwError$  \$ TypeMismatch "pair" badArg car badArgList = throwError  $\text{\$ NumArgs\,1\}$  badArgList cdr :: [LispVal] -> ThrowsError LispVal cdr  $[List(x : xs)] = return $ List xs$ 220 cdr [DottedList ( $\Box$  : xs) x] = return \$ DottedList xs x cdr  $[DottedList [xs] x] = return x$  $cdr$  [badArg] = throwError \$ TypeMismatch "pair" badArg cdr badArgList = throwError  $\text{\$ NumArgs 1 badArgList}$ 225 cons :: [LispVal] → ThrowsError LispVal cons  $[x1, List []$  = return \$ List  $[x1]$ cons  $[x, List xs] = return $ List $ [x] ++ xs$ cons [x, DottedList xs x last] = return \$ DottedList ( $|x|$  ++ xs ) x l a s t cons  $[x1, x2] = return$  \$ DottedList  $[x1]$  x2  $230$  cons badArgList = throwError \$ NumArgs 2 badArgList eqv :: [LispVal] -> ThrowsError LispVal eqv  $[($  Bool arg1 $)$ ,  $($  Bool arg2 $)$  $] =$  return \$ Bool \$ arg1 = arg2 eqv  $\lceil (\text{Number arg1}), (\text{Number arg2}) \rceil = \text{return } \$$  Bool  $\$$  arg1 ==  $arg 2$ 235 eqv  $[(String arg1), (String arg2)] = return \$$  Bool \$ arg1 ==  $arg 2$ eqv  $[($ Atom arg1 $)$ ,  $($ Atom arg2 $)$  $]$  = return \$ Bool \$ arg1 = arg2 eqv  $[(\text{DottedList xs x}), (\text{DottedList ys y})] = \text{eqv} [\text{List $ s xs } +$  $[x]$ , List  $\$$  ys  $+\ [y]$ eqv  $[(List arg1), (List arg2)] = return $Bool $ (length arg1)$  $=$  length arg2) & & (and \$ map e q v Pair \$ z ip  $arg 1$  $arg 2)$ 240 where eqvPair  $(x1, x2) = \cose \text{ egy } [x1, x2]$  of Left  $err \rightarrow False$ Right (Bool val)  $\rightarrow$  val eqv  $\begin{bmatrix} 1 & 1 \\ 1 & 1 \end{bmatrix}$  = return \$ Bool False eqv bad $ArgList = throwError$  \$ NumArgs 2 bad $ArgList$ 245 data Unpacker = for all a. Eq a  $\Rightarrow$  AnyUnpacker (LispVal -> ThrowsError a ) unpackEquals :: LispVal -> LispVal -> Unpacker -> ThrowsError Bool  $unpackEquals arg1 arg2 (AnyUnpacket unpacket) =$ 250 do unpacked1 <− unpacker arg1 unpacked2  $\leftarrow$  unpacker arg2

```
return \text{\$} unpacked1 = unpacked2
            ' catchError ' (const $ return False)
255 equal :: [LispVal] -> ThrowsError LispVal
    equal [arg1, arg2] = do
        primitiveEquals <- liftM or $ mapM (unpackEquals arg1 arg2
            \lambda[ AnyUnpacker unpackNum , AnyUnpacker
                               unpackStr , AnyUnpacker unpackBool ]
        eqvEquals \leftarrow eqv \left[ arg1, arg2 \right]_{260} return $ Bool $ (primitive Equals || let (Bool x) =
            eqvEquals in x)equal badArgList = throwError \text{\$ NumArgs 2 badArgList}data LispError = NumArgs Integer [LispVal]TypeMismatch String LispVal
<sup>265</sup> | Parser ParseError
                     BadSpecialForm String LispVal
                     | NotFunction String String
                     | UnboundVar String String
                    | Default String
270
   showError :: LispError \rightarrow String
   showError (UnboundVar message varname) = message ++ ": " ++varname
   showError (BadSpecialForm message form) = message ++ ": " ++
       show form
    showError (NotFunction message func) = message ++ ": " ++ show
        func
275 showError (NumArgs expected found) = "Expected " ++ show
       e xpec ted
                                        ++ " args: found values " ++unwordsList found
    showError (TypeMismatch expected found) = "Invalid type:
       expected " + expected
                                             ++ ", found " ++ show
                                                 found
    showError (Parser parseErr) = "Parse error at " + show
       p a r s eE r r
280
    instance Show LispError where show = showError
    instance Error LispError where
         n o M s g = Default "An error has occurred"
285 strMsg = Default
   type ThrowsError = Either LispError
    trapError action = catchError action (return . show)
290
```

```
109
```

```
extractValue :: ThrowsError a -> a
    extractValue (Right val) = valflushStr :: String \rightarrow IO()295 flushStr str = putStr str >> hFlush stdout
    readPrompt : : String −> IO String
    readPrompt prompt = flushStr prompt \gg getLine
300 evalAndPrint :: Env \rightarrow String \rightarrow IO ()
    evalAndPrint env expr = evalString env expr \gg putStrLn
    evalString :: Env \rightarrow String \rightarrow IO String
    evalString env expr = runIOThrows \text{\$} liftM show \text{\$} (liftThrows \text{\$}readExpr \exp r \gg \approx \exp \exp305
    until :: Monad m \Rightarrow (a -> Bool) -> m a -> (a -> m ()) -> m ()
    until pred prompt action = do
      r e sult <- prompt
      if pred result
310 then return ()
          else action result \gg until pred prompt action
    runOne :: [\text{String}] \rightarrow \text{IO} ()
    runOne \arg s =do
315 env <- primitiveBindings >>= flip bindVars [("args", List
            \text{\$ map String } \text{\$ drop 1 args}(runIOThrows $ liftM show $ eval env (List [Atom "load",
            String (\arg s \mid ! \theta) | )>>= hPutStrLn stderr
    runRep1 :: IO()320 runRepl = primitiveBindings >>= until (== "quit") (readPrompt
         "Lisp \gg \ " ) . evalAndPrint
    type Env = IORef [(String, IORef LispVal)]nullEnv :: IO Env
325 nullEnv = newIORef []
    primitiveBindings :: IO Env
    primitive Bindings = nullEnv >>= (flip bindVars $ map (makeFunc
         IOFunc) ioPrimitives
                                                       + map (makeFunc
                                                           PrimitiveFunc
                                                            ) primitives
                                                            )
330 where makeFunc constructor (var, func) = (var, constructor
             func )
```

```
type IOThrowsError = ErrorT LispError IOlift Throws :: ThrowsError a → IOThrowsError a
335 lift Throws (Left err) = throwError err
   liftThrows (Right val) = return valrunIOThrows : : IOThrowsError String −> IO String
   runIOThrows action = runErrorT (trapError action) \gg return.
        extractValue
340
   isBound :: Env \rightarrow String \rightarrow IO Bool
   isBound envRef var = readIORef envRef \gg return . maybe False
        ( const True) . lookup var
   getVar :: Env -> String -> IOThrowsError LispVal
345 getVar envRef var = do env < liftIO $ readIORef envRef
                             maybe (throwError $ UnboundVar "
                                 Getting an unbound variable" var)
                                   (lif tIO . readIORef)
                                   ( lookup var env )
350 se tV a r : : Env −> String −> Li spV al −> IOThrowsError Li spV al
   setVar envRef var value = do env <- liftIO $ readIORef envRef
                                 maybe (throwError $ UnboundVar "
                                     Setting an unbound variable "
                                     var )
                                        (liftIO. (flip write IORef
                                           value))
                                        ( lookup var env )
355 return value
   defineVar :: Env -> String -> LispVal -> IOThrowsError LispVal
    defineVar envRef var value = doalreadyDefined <− liftIO $ isBound envRef var
360 if alreadyDefined
          then setVar envRef var value \gg return value
           else liftIO $ do
              valueRef <- newIORef value
              env <- readIORef envRef
365 writeIORef envRef ((var, valueRef) : env)
              return value
    bindVars :: Env -> [(String, LispVal)] \rightarrow IO Env
    bindVars envRef bindings = readIORef envRef \gg extendEnv
       bindings \gg = newIORef370 where extendEnv bindings env = liftM (++ env) (mapM
           addBinding bindings)
              addBinding (var, value) = d\mathbf{o} ref \leq newIORef value
                                           return (var, ref)
```
111

```
makeFunc varargs env params body = return $ Func (map showVal
       params) varargs body env
375 makeNormalFunc = makeFunc Nothing
    makeVarargs = makeFunc . Just . showVal
    io Primitives :: [(String, [LispVal] \rightarrow IOTHrowsError LispVal)]io Primitives = [("apply", applyProc),380 (" open-input-file", makePort ReadMode),
                    ( " open - output - file " , makePort WriteMode) ,
                    ("close-input-port", closePort),
                    ("close-output-port", closePort),("read", readProc),
385 ("write", write Proof),
                    ("read-contents", readContents),
                    ("read-all", readAll)]applyProc :: [LispVal] -> IOThrowsError LispVal
390 applyProc [func, List args] = apply func argsapplyProc (func : args) = apply func argsmakePort : : IOMode −> [ Li spV al ] −> IOThrowsError Li spV al
    makePort mode [String filename] = liftM Port $ liftIO $openFile filename mode
395
    closePort :: [LispVal] -> IOThrowsError LispVal
    closePort [Port port] = liftIO $ hClose port >> (return $ Bool
        True)
    closePort = return $ Bool False
400 readP roc : : [ Li spV al ] −> IOThrowsError Li spV al
    readProc [ = readProc [Port stdin]
    readProc [Port port] = (liftIO $ hGetLine port) \gg liftThrows
        . readExpr
    writeProc :: [LispVal] → IOThrowsError LispVal
405 writeProc [obj] = \text{writeProc} [obj], Port stdout
    writeProc [obj, Port port] = liftIO $ hPrint port obj >> (
       return $ Bool True)
    readContents :: [LispVal] -> IOThrowsError LispVal
    readContents [String filename] = liftM String $ liftIO $readFile filename
410
    load :: String -> IOThrowsError [LispVal]
    load filename = (liftIO $ readFile filename) \gg= liftThrows.
       r e a dE x pr List
    read All :: [LispVal] → IOThrowsError LispVal
_{415} read All [String filename ] = liftM List $ load filename
```
## Appendix B

# Answers to Exercises

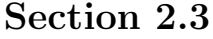

Exercise 1

Part 1

parseNumber :: Parser LispVal  $parseNumber = do x \leq - many1 digit$ ( return . Number . read) x

#### Part 2

In order to anwer this question, you need to do a bit of detective work! It [\[edit section\]](http://en.wikibooks.org/w/index.php?title=Write_Yourself_a_Scheme_in_48_Hours/Answers&action=edit§ion=4) is helpful to read up on do notation. Using the information there, we can mechanically transform the above answer into the following.

parseNumber = many1 digit >>= \x -> (return . Number . read) x

This can be cleaned up into the following:

 $parseNumber = many1 digit \gg= return$ . Number . read

## Exercise 2 [\[edit section\]](http://en.wikibooks.org/w/index.php?title=Write_Yourself_a_Scheme_in_48_Hours/Answers&action=edit§ion=5)

• [live version](http://en.wikibooks.org/wiki/Write_Yourself_a_Scheme_in_48_Hours/Answers) • [discussion](http://en.wikibooks.org/wiki/Talk:Write_Yourself_a_Scheme_in_48_Hours/Answers)

• [edit](http://en.wikibooks.org/w/index.php?title=Write_Yourself_a_Scheme_in_48_Hours/Answers&action=edit)

• [comment](http://en.wikibooks.org/w/index.php?title=Talk:Write_Yourself_a_Scheme_in_48_Hours/Answers&action=edit§ion=new)

[\[edit section\]](http://en.wikibooks.org/w/index.php?title=Write_Yourself_a_Scheme_in_48_Hours/Answers&action=edit§ion=1)

[\[edit section\]](http://en.wikibooks.org/w/index.php?title=Write_Yourself_a_Scheme_in_48_Hours/Answers&action=edit§ion=2)

[\[edit section\]](http://en.wikibooks.org/w/index.php?title=Write_Yourself_a_Scheme_in_48_Hours/Answers&action=edit§ion=3)

• [report an error](http://en.wikibooks.org/w/index.php?title=Talk:Write_Yourself_a_Scheme_in_48_Hours/Answers&action=edit§ion=new)

We need to create a new parser action that accepts a backslash followed by either another backslash or a doublequote. This action needs to return only the second character.

escapedChars :: Parser String escapedChars = do char '\\' -- a backslash x <- oneOf "\\\"" -- either backslash or doublequote return  $[x]$  — make this character into a string

Once that is done, we need to make some changes to parseString.

```
parseString :: Parser LispVal
parseString = do char'"
                   x \le - many $ many1 (noneOf "\"\\") < |>
                       escapedChars
                   char \rightarrow \cdotsreturn $ String ( concat x)
```
## [\[edit section\]](http://en.wikibooks.org/w/index.php?title=Write_Yourself_a_Scheme_in_48_Hours/Answers&action=edit§ion=6) **Exercise 3**

```
escapedChars :: Parser String
e scapedCh a r s = do ch a r '\ \ '
                         x <− oneOf " \\\" ntr "
                          case x of
                              "\rangle\setminus\prime\Rightarrow do return [x]
                             ''' \rightarrow do return [x]
                             't' \rightarrow do return "\t"
                             'n' -> do return "\n\langle n"
                             'r' -> do return "\langle r'' \rangle
```
### [\[edit section\]](http://en.wikibooks.org/w/index.php?title=Write_Yourself_a_Scheme_in_48_Hours/Answers&action=edit§ion=7) **Exercise 4**

First, it is necessary to change the definition of symbol.

```
symbol :: Parser Char
symbol = oneOf " !$% |*+-/: <=>?@^_~"
```
This means that it is no longer possible to begin an atom with the hash character. This necessitates a different way of parsing #t and #f.

```
parseBool :: Parser LispVal
parseBool = do string "#"
                 x <− oneOf " tf "
                 return $ case x of
                               't' \rightarrow Bool True
                               'f' \rightarrow Bool False
```
This in turn requires us to make changes to parseExpr.

```
parseExpr :: Parser LispVal
parseExpr = parseAtom< > parseString
        <|> parseNumber
       < > parseBool
```
parseNumber need to be changed to the following.

```
parseNumber :: Parser LispVal
parseNumber = do num \leftarrow parseDigital1 \left( \right) parseDigital2 \left\langle \right|parseHex < | parseOct < | parseBin
                     return $ num
```
And the following new functions need to be added.

```
parseDigital1 :: Parser LispVal
parseDigital1 = do x \leftarrow many1 digit( return . Number . read) x
parseDigital2 :: Parser LispVal
parseDigital2 = do try $ string "#d"
                       x <− many1 digit
                        ( return . Number . read) x
parseHex :: Parser LispVal
parseHex = \text{do try } $ string "#x"
                 x <− many1 hexDigit
                  return \text{\$ Number} (hex2dig x)parseOct :: Parser LispVal
parseOct = do try $ string "#o"
                 x \leftarrow \text{many1 } \text{octDigit}return \text{\$ Number} (oct2 dig x)parseBin :: Parser LispVal
parseBin = do try $ string "#b"
                 x \leftarrow \text{many1} (\text{oneOf "10")}return \text{\$ Number} (bin2 dig x)oct2dig x = \textbf{fst} \, \textbf{\$ readOct } x !! 0
hex 2dig x = fst $ readHex x !! 0
{\color{blue} {\text{bin2}}{\text{dig}}}\quad =\ {\text{bin2}}{\text{dig}}\ ,\ \ 0bin 2 dig ' digint "" = digint
bin2dig ' digint (x:xs) = let old = 2 * digit + (if x == '0')then 0 else 1) in bin2dig' old xs
```
Exercise 5 [\[edit section\]](http://en.wikibooks.org/w/index.php?title=Write_Yourself_a_Scheme_in_48_Hours/Answers&action=edit§ion=8)

```
data LispVal = Atom String
              List [ LispVal]
               DottedList [LispVal] LispVal
               | Number Integer
                | String String
               | Bool Bool
              | Character Char
```

```
parseChar :: Parser LispVal
parseChar = do try $ string "#\\"
               x <− parseCharName <|> anyChar
               return $ Character x
```

```
parseCharName = \textbf{do} \times \leftarrow \textbf{try} (string "space" \left\langle \right| > string "
     newline " )
                           case x of
                              " space " −> do return ' '
                              " newline" -> do return '\n'
```
Note that this does not actually conform to the standard; as it stands, space and newline must be entirely lowercase; the standard states that they should be case insensitive.

```
parseExpr :: Parser LispVal
parseExpr = parseAtom< > parseString
        <|> try parseNumber −− we need the ' t ry ' bec au se
        <|> try parseBool -- these can all start with the hash
            char
        < > try parseChar
```
# Appendix C

# Document Information & **History**

### **History**

This book was originally written by [Jonathan Tang](http://halogen.note.amherst.edu/~jdtang/) and made available on [his](http://halogen.note.amherst.edu/~jdtang/scheme_in_48/tutorial/overview.html) [website.](http://halogen.note.amherst.edu/~jdtang/scheme_in_48/tutorial/overview.html) It was imported into the [Wikibooks](http://wikibooks.org) project on 2006-07-08 by [Kowey](http://en.wikibooks.org/wiki/User:Kowey) and developed on the project by the contributors listed in Appendix [C,](#page-125-0) page [118.](#page-125-0) For convenience, this PDF was created for download from the project. The latest Wikibooks version may be found at [http://en.wikibooks.org/](http://en.wikibooks.org/wiki/Write_Yourself_a_Scheme_in_48_Hours) [wiki/Write\\_Yourself\\_a\\_Scheme\\_in\\_48\\_Hours](http://en.wikibooks.org/wiki/Write_Yourself_a_Scheme_in_48_Hours).

### PDF Information & History

This PDF was complied from  $\sqrt{2}E[X]$  on 2007-07-15, based on the 2007-07-06 [Wikibooks version](http://en.wikibooks.org/wiki/Write_Yourself_a_Scheme_in_48_Hours) of the book. The latest version of the PDF may be found at [http://en.wikibooks.org/wiki/Image:Write\\_Yourself\\_a\\_Scheme\\_in\\_48\\_H](http://en.wikibooks.org/wiki/Image:Write_Yourself_a_Scheme_in_48_Hours.pdf)ours. [pdf](http://en.wikibooks.org/wiki/Image:Write_Yourself_a_Scheme_in_48_Hours.pdf).

### Document Formats

- 1. PDF: [http://en.wikibooks.org/wiki/Image:Write\\_Yourself\\_a\\_Schem](http://en.wikibooks.org/wiki/Image:Write_Yourself_a_Scheme_in_48_Hours.pdf)e\_ [in\\_48\\_Hours.pdf](http://en.wikibooks.org/wiki/Image:Write_Yourself_a_Scheme_in_48_Hours.pdf)
- 2. Printer-friendly PDF: [http://en.wikibooks.org/wiki/Image:Write\\_Yo](http://en.wikibooks.org/wiki/Image:Write_Yourself_a_Scheme_in_48_Hours_printable_version.pdf)urself\_ [a\\_Scheme\\_in\\_48\\_Hours\\_printable\\_version.pdf](http://en.wikibooks.org/wiki/Image:Write_Yourself_a_Scheme_in_48_Hours_printable_version.pdf)
- 3. LATEX: [http://en.wikibooks.org/wiki/Write\\_Yourself\\_a\\_Scheme\\_in\\_](http://en.wikibooks.org/wiki/Write_Yourself_a_Scheme_in_48_Hours/LaTeX) [48\\_Hours/LaTeX](http://en.wikibooks.org/wiki/Write_Yourself_a_Scheme_in_48_Hours/LaTeX)
- 4. MediaWiki markup: [http://en.wikibooks.org/wiki/Write\\_Yourself\\_](http://en.wikibooks.org/wiki/Write_Yourself_a_Scheme_in_48_Hours) [a\\_Scheme\\_in\\_48\\_Hours](http://en.wikibooks.org/wiki/Write_Yourself_a_Scheme_in_48_Hours)
- 5. HTML: [http://halogen.note.amherst.edu/~jdtang/scheme\\_in\\_48/tu](http://halogen.note.amherst.edu/~jdtang/scheme_in_48/tutorial/overview.html)torial/ [overview.html](http://halogen.note.amherst.edu/~jdtang/scheme_in_48/tutorial/overview.html) (original version)

### Authors

### <span id="page-125-0"></span>Orignal Version

1. [Jonathan Tang](http://halogen.note.amherst.edu/~jdtang/)

### Wikibooks Changes

- [Hagindaz](http://en.wikibooks.org/wiki/User:Hagindaz) [\(list of contributions\)](http://en.wikibooks.org/wiki/Special:Contributions/Hagindaz)
- [Infinoid](http://en.wikibooks.org/wiki/User:Infinoid) [\(list of contributions\)](http://en.wikibooks.org/wiki/Special:Contributions/Infinoid)
- [Inhuman14](http://en.wikibooks.org/wiki/User:Inhuman14) [\(list of contributions\)](http://en.wikibooks.org/wiki/Special:Contributions/Inhuman14)
- [Jguk](http://en.wikibooks.org/wiki/User:Jguk) [\(list of contributions\)](http://en.wikibooks.org/wiki/Special:Contributions/Jguk)
- [Jkarres](http://en.wikibooks.org/wiki/User:Jkarres) [\(list of contributions\)](http://en.wikibooks.org/wiki/Special:Contributions/Jkarres)
- [Kowey](http://en.wikibooks.org/wiki/User:Kowey) [\(list of contributions\)](http://en.wikibooks.org/wiki/Special:Contributions/Kowey)
- [Sjf](http://en.wikibooks.org/wiki/User:Sjf) [\(list of contributions\)](http://en.wikibooks.org/wiki/Special:Contributions/Sjf)
- [Whiteknight](http://en.wikibooks.org/wiki/User:Whiteknight) [\(list of contributions\)](http://en.wikibooks.org/wiki/Special:Contributions/Whiteknight)
- Anonymous Wikibooks contributors

## Appendix D

# GNU Free Documentation License

Version 1.2, November 2002 Copyright (c) 2000, 2001, 2002 Free Software Foundation, Inc.

51 Franklin St, Fifth Floor, Boston, MA 02110-1301 USA

Everyone is permitted to copy and distribute verbatim copies of this license document, but changing it is not allowed.

### Preamble

The purpose of this License is to make a manual, textbook, or other functional and useful document "free" in the sense of freedom: to assure everyone the effective freedom to copy and redistribute it, with or without modifying it, either commercially or noncommercially. Secondarily, this License preserves for the author and publisher a way to get credit for their work, while not being considered responsible for modifications made by others.

This License is a kind of "copyleft", which means that derivative works of the document must themselves be free in the same sense. It complements the GNU General Public License, which is a copyleft license designed for free software.

We have designed this License in order to use it for manuals for free software, because free software needs free documentation: a free program should come with manuals providing the same freedoms that the software does. But this License is not limited to software manuals; it can be used for any textual work, regardless of subject matter or whether it is published as a printed book. We recommend this License principally for works whose purpose is instruction or reference.

### 1. APPLICABILITY AND DEFINITIONS

This License applies to any manual or other work, in any medium, that contains a notice placed by the copyright holder saying it can be distributed under the terms of this License. Such a notice grants a world-wide, royalty-free license, unlimited in duration, to use that work under the conditions stated herein. The "Document", below, refers to any such manual or work. Any member of the public is a licensee, and is addressed as "**you**". You accept the license if you copy, modify or distribute the work in a way requiring permission under copyright law.

A "Modified Version" of the Document means any work containing the Document or a portion of it, either copied verbatim, or with modifications and/or translated into another language.

A "Secondary Section" is a named appendix or a front-matter section of the Document that deals exclusively with the relationship of the publishers or authors of the Document to the Document's overall subject (or to related matters) and contains nothing that could fall directly within that overall subject. (Thus, if the Document is in part a textbook of mathematics, a Secondary Section may not explain any mathematics.) The relationship could be a matter of historical connection with the subject or with related matters, or of legal, commercial, philosophical, ethical or political position regarding them.

The "Invariant Sections" are certain Secondary Sections whose titles are designated, as being those of Invariant Sections, in the notice that says that the Document is released under this License. If a section does not fit the above definition of Secondary then it is not allowed to be designated as Invariant. The Document may contain zero Invariant Sections. If the Document does not identify any Invariant Sections then there are none.

The "Cover Texts" are certain short passages of text that are listed, as Front-Cover Texts or Back-Cover Texts, in the notice that says that the Document is released under this License. A Front-Cover Text may be at most 5 words, and a Back-Cover Text may be at most 25 words.

A "Transparent" copy of the Document means a machine-readable copy, represented in a format whose specification is available to the general public, that is suitable for revising the document straightforwardly with generic text editors or (for images composed of pixels) generic paint programs or (for drawings) some widely available drawing editor, and that is suitable for input to text formatters or for automatic translation to a variety of formats suitable for input to text formatters. A copy made in an otherwise Transparent file format whose markup, or absence of markup, has been arranged to thwart or discourage subsequent modification by readers is not Transparent. An image format is not Transparent if used for any substantial amount of text. A copy that is not "Transparent" is called "Opaque".

Examples of suitable formats for Transparent copies include plain ASCII without markup, Texinfo input format, LaTeX input format, SGML or XML using a publicly available DTD, and standard-conforming simple HTML, PostScript or PDF designed for human modification. Examples of transparent image formats include PNG, XCF and JPG. Opaque formats include proprietary formats that can be read and edited only by proprietary word processors, SGML or

XML for which the DTD and/or processing tools are not generally available, and the machine-generated HTML, PostScript or PDF produced by some word processors for output purposes only.

The "Title Page" means, for a printed book, the title page itself, plus such following pages as are needed to hold, legibly, the material this License requires to appear in the title page. For works in formats which do not have any title page as such, "Title Page" means the text near the most prominent appearance of the work's title, preceding the beginning of the body of the text.

A section "Entitled XYZ" means a named subunit of the Document whose title either is precisely XYZ or contains XYZ in parentheses following text that translates XYZ in another language. (Here XYZ stands for a specific section name mentioned below, such as "Acknowledgements", "Dedications", "Endorsements", or "History".) To "Preserve the Title" of such a section when you modify the Document means that it remains a section "Entitled XYZ" according to this definition.

The Document may include Warranty Disclaimers next to the notice which states that this License applies to the Document. These Warranty Disclaimers are considered to be included by reference in this License, but only as regards disclaiming warranties: any other implication that these Warranty Disclaimers may have is void and has no effect on the meaning of this License.

### 2. VERBATIM COPYING

You may copy and distribute the Document in any medium, either commercially or noncommercially, provided that this License, the copyright notices, and the license notice saying this License applies to the Document are reproduced in all copies, and that you add no other conditions whatsoever to those of this License. You may not use technical measures to obstruct or control the reading or further copying of the copies you make or distribute. However, you may accept compensation in exchange for copies. If you distribute a large enough number of copies you must also follow the conditions in section 3.

You may also lend copies, under the same conditions stated above, and you may publicly display copies.

### 3. COPYING IN QUANTITY

If you publish printed copies (or copies in media that commonly have printed covers) of the Document, numbering more than 100, and the Document's license notice requires Cover Texts, you must enclose the copies in covers that carry, clearly and legibly, all these Cover Texts: Front-Cover Texts on the front cover, and Back-Cover Texts on the back cover. Both covers must also clearly and legibly identify you as the publisher of these copies. The front cover must present the full title with all words of the title equally prominent and visible. You may add other material on the covers in addition. Copying with changes limited to the covers, as long as they preserve the title of the Document and satisfy these conditions, can be treated as verbatim copying in other respects.

If the required texts for either cover are too voluminous to fit legibly, you should put the first ones listed (as many as fit reasonably) on the actual cover, and continue the rest onto adjacent pages.

If you publish or distribute Opaque copies of the Document numbering more than 100, you must either include a machine-readable Transparent copy along with each Opaque copy, or state in or with each Opaque copy a computernetwork location from which the general network-using public has access to download using public-standard network protocols a complete Transparent copy of the Document, free of added material. If you use the latter option, you must take reasonably prudent steps, when you begin distribution of Opaque copies in quantity, to ensure that this Transparent copy will remain thus accessible at the stated location until at least one year after the last time you distribute an Opaque copy (directly or through your agents or retailers) of that edition to the public.

It is requested, but not required, that you contact the authors of the Document well before redistributing any large number of copies, to give them a chance to provide you with an updated version of the Document.

### 4. MODIFICATIONS

You may copy and distribute a Modified Version of the Document under the conditions of sections 2 and 3 above, provided that you release the Modified Version under precisely this License, with the Modified Version filling the role of the Document, thus licensing distribution and modification of the Modified Version to whoever possesses a copy of it. In addition, you must do these things in the Modified Version:

- A. Use in the Title Page (and on the covers, if any) a title distinct from that of the Document, and from those of previous versions (which should, if there were any, be listed in the History section of the Document). You may use the same title as a previous version if the original publisher of that version gives permission.
- B. List on the Title Page, as authors, one or more persons or entities responsible for authorship of the modifications in the Modified Version, together with at least five of the principal authors of the Document (all of its principal authors, if it has fewer than five), unless they release you from this requirement.
- C. State on the Title page the name of the publisher of the Modified Version, as the publisher.
- D. Preserve all the copyright notices of the Document.
- E. Add an appropriate copyright notice for your modifications adjacent to the other copyright notices.
- F. Include, immediately after the copyright notices, a license notice giving the public permission to use the Modified Version under the terms of this License, in the form shown in the Addendum below.
- G. Preserve in that license notice the full lists of Invariant Sections and required Cover Texts given in the Document's license notice.
- H. Include an unaltered copy of this License.
- I. Preserve the section Entitled "History", Preserve its Title, and add to it an item stating at least the title, year, new authors, and publisher of the Modified Version as given on the Title Page. If there is no section Entitled "History" in the Document, create one stating the title, year, authors, and publisher of the Document as given on its Title Page, then add an item describing the Modified Version as stated in the previous sentence.
- J. Preserve the network location, if any, given in the Document for public access to a Transparent copy of the Document, and likewise the network locations given in the Document for previous versions it was based on. These may be placed in the "History" section. You may omit a network location for a work that was published at least four years before the Document itself, or if the original publisher of the version it refers to gives permission.
- K. For any section Entitled "Acknowledgements" or "Dedications", Preserve the Title of the section, and preserve in the section all the substance and tone of each of the contributor acknowledgements and/or dedications given therein.
- L. Preserve all the Invariant Sections of the Document, unaltered in their text and in their titles. Section numbers or the equivalent are not considered part of the section titles.
- M. Delete any section Entitled "Endorsements". Such a section may not be included in the Modified Version.
- N. Do not retitle any existing section to be Entitled "Endorsements" or to conflict in title with any Invariant Section.
- O. Preserve any Warranty Disclaimers.

If the Modified Version includes new front-matter sections or appendices that qualify as Secondary Sections and contain no material copied from the Document, you may at your option designate some or all of these sections as invariant. To do this, add their titles to the list of Invariant Sections in the Modified Version's license notice. These titles must be distinct from any other section titles.

You may add a section Entitled "Endorsements", provided it contains nothing but endorsements of your Modified Version by various parties–for example, statements of peer review or that the text has been approved by an organization as the authoritative definition of a standard.

You may add a passage of up to five words as a Front-Cover Text, and a passage of up to 25 words as a Back-Cover Text, to the end of the list of Cover Texts in the Modified Version. Only one passage of Front-Cover Text and one of Back-Cover Text may be added by (or through arrangements made by) any one entity. If the Document already includes a cover text for the same cover, previously added by you or by arrangement made by the same entity you are acting on behalf of, you may not add another; but you may replace the old one, on explicit permission from the previous publisher that added the old one.

The author(s) and publisher(s) of the Document do not by this License give permission to use their names for publicity for or to assert or imply endorsement of any Modified Version.

### 5. COMBINING DOCUMENTS

You may combine the Document with other documents released under this License, under the terms defined in section 4 above for modified versions, provided that you include in the combination all of the Invariant Sections of all of the original documents, unmodified, and list them all as Invariant Sections of your combined work in its license notice, and that you preserve all their Warranty Disclaimers.

The combined work need only contain one copy of this License, and multiple identical Invariant Sections may be replaced with a single copy. If there are multiple Invariant Sections with the same name but different contents, make the title of each such section unique by adding at the end of it, in parentheses, the name of the original author or publisher of that section if known, or else a unique number. Make the same adjustment to the section titles in the list of Invariant Sections in the license notice of the combined work.

In the combination, you must combine any sections Entitled "History" in the various original documents, forming one section Entitled "History"; likewise combine any sections Entitled "Acknowledgements", and any sections Entitled "Dedications". You must delete all sections Entitled "Endorsements".

### 6. COLLECTIONS OF DOCUMENTS

You may make a collection consisting of the Document and other documents released under this License, and replace the individual copies of this License in the various documents with a single copy that is included in the collection, provided that you follow the rules of this License for verbatim copying of each of the documents in all other respects.

You may extract a single document from such a collection, and distribute it individually under this License, provided you insert a copy of this License into the extracted document, and follow this License in all other respects regarding verbatim copying of that document.

### 7. AGGREGATION WITH INDEPENDENT WORKS

A compilation of the Document or its derivatives with other separate and independent documents or works, in or on a volume of a storage or distribution medium, is called an "aggregate" if the copyright resulting from the compilation is not used to limit the legal rights of the compilation's users beyond what the individual works permit. When the Document is included in an aggregate, this License does not apply to the other works in the aggregate which are not themselves derivative works of the Document.

If the Cover Text requirement of section 3 is applicable to these copies of the Document, then if the Document is less than one half of the entire aggregate, the Document's Cover Texts may be placed on covers that bracket the Document within the aggregate, or the electronic equivalent of covers if the Document is in electronic form. Otherwise they must appear on printed covers that bracket the whole aggregate.

### 8. TRANSLATION

Translation is considered a kind of modification, so you may distribute translations of the Document under the terms of section 4. Replacing Invariant Sections with translations requires special permission from their copyright holders, but you may include translations of some or all Invariant Sections in addition to the original versions of these Invariant Sections. You may include a translation of this License, and all the license notices in the Document, and any Warranty Disclaimers, provided that you also include the original English version of this License and the original versions of those notices and disclaimers. In case of a disagreement between the translation and the original version of this License or a notice or disclaimer, the original version will prevail.

If a section in the Document is Entitled "Acknowledgements", "Dedications", or "History", the requirement (section 4) to Preserve its Title (section 1) will typically require changing the actual title.

### 9. TERMINATION

You may not copy, modify, sublicense, or distribute the Document except as expressly provided for under this License. Any other attempt to copy, modify, sublicense or distribute the Document is void, and will automatically terminate your rights under this License. However, parties who have received copies, or rights, from you under this License will not have their licenses terminated so long as such parties remain in full compliance.

### 10. FUTURE REVISIONS OF THIS LICENSE

The Free Software Foundation may publish new, revised versions of the GNU Free Documentation License from time to time. Such new versions will be similar in spirit to the present version, but may differ in detail to address new problems or concerns. See http://www.gnu.org/copyleft/.

Each version of the License is given a distinguishing version number. If the Document specifies that a particular numbered version of this License "or any later version" applies to it, you have the option of following the terms and conditions either of that specified version or of any later version that has been published (not as a draft) by the Free Software Foundation. If the Document does not specify a version number of this License, you may choose any version ever published (not as a draft) by the Free Software Foundation.

### ADDENDUM: How to use this License for your documents

To use this License in a document you have written, include a copy of the License in the document and put the following copyright and license notices just after the title page:

Copyright (c) YEAR YOUR NAME. Permission is granted to copy, distribute and/or modify this document under the terms of the GNU Free Documentation License, Version 1.2 or any later version published by the Free Software Foundation; with no Invariant Sections, no Front-Cover Texts, and no Back-Cover Texts. A copy of the license is included in the section entitled "GNU Free Documentation License".

If you have Invariant Sections, Front-Cover Texts and Back-Cover Texts, replace the "with ... Texts." line with this:

with the Invariant Sections being LIST THEIR TITLES, with the Front-Cover Texts being LIST, and with the Back-Cover Texts being LIST.

If you have Invariant Sections without Cover Texts, or some other combination of the three, merge those two alternatives to suit the situation.

If your document contains nontrivial examples of program code, we recommend releasing these examples in parallel under your choice of free software license, such as the GNU General Public License, to permit their use in free software.

# Index

\*, [93](#page-100-0) +, [77,](#page-84-0) [93](#page-100-0)  $-$ make,  $36$  $\Rightarrow$ , [5,](#page-6-0) [17](#page-24-0) -fglasgow-exts, [54](#page-61-0)  $-0, 3$  $-0, 3$ -package, [6](#page-7-0)  $\Rightarrow$ , [58](#page-65-0) >>, [3,](#page-4-0) [7,](#page-14-0) [9,](#page-16-0) [30,](#page-37-0) [31](#page-38-0)  $\gg=$ , [9,](#page-16-0) [21](#page-28-0) #f, [29,](#page-36-0) [96](#page-103-0) \$, [23,](#page-30-0) [32](#page-39-0) addBinding, [69](#page-76-0) and, [94](#page-101-0) append, [99](#page-106-0) applyProc, [88](#page-95-0) assoc, [96](#page-103-0) Atom, [8](#page-15-0) bindings, [69](#page-76-0) bindVars, [90](#page-97-0) Bool, [9,](#page-16-0) [23,](#page-30-0) [38,](#page-45-0) [50,](#page-57-0) [54](#page-61-0) boolBinop, [37,](#page-44-0) [38](#page-45-0) C, [v](#page-0-0) car, [42](#page-49-0) car, [96](#page-103-0) case, [55](#page-62-0) catamorphism, [94](#page-101-0) catchError, [30,](#page-37-0) [49](#page-56-0) catchError, [31](#page-38-0) cdr, [42](#page-49-0) closePort, [89](#page-96-0) Composable Memory Transactions, [102](#page-109-0) compose, [92](#page-99-0) cond, [55](#page-62-0)

cons, [42](#page-49-0) cons, [93,](#page-100-0) [97](#page-104-0) continuation-passing style, [101](#page-108-0) curry, [92](#page-99-0) declarative language, [2](#page-1-0) define, [67,](#page-74-0) [69](#page-76-0) define, [80](#page-87-0) defineVar, [80](#page-87-0) digit, [5](#page-6-0) DottedList, [8,](#page-15-0) [17,](#page-24-0) [43](#page-50-0) Eclipse, [1](#page-0-1) Either, [6,](#page-7-0) [30,](#page-37-0) [31,](#page-38-0) [33,](#page-40-0) [66,](#page-73-0) [67](#page-74-0) Env, [66,](#page-73-0) [70](#page-77-0) Eq, [49](#page-56-0) eq?, [44](#page-51-0) eq?, [96](#page-103-0) equal?, [44](#page-51-0) equal?, [48](#page-55-0)[–50,](#page-57-0) [54,](#page-61-0) [96](#page-103-0) eqv, [44](#page-51-0) eqv?, [44,](#page-51-0) [50,](#page-57-0) [77,](#page-84-0) [96](#page-103-0) eqvEquals, [50](#page-57-0) eqvPair, [44](#page-51-0) Error, [30](#page-37-0) Error, [29,](#page-36-0) [30,](#page-37-0) [32,](#page-39-0) [33,](#page-40-0) [38,](#page-45-0) [66](#page-73-0) ErrorT, [66,](#page-73-0) [68](#page-75-0) eval, [21,](#page-28-0) [23,](#page-30-0) [26,](#page-33-0) [31,](#page-38-0) [79,](#page-86-0) [101](#page-108-0) evalAndPrint, [70](#page-77-0) evalBody, [79](#page-86-0) evaled, [33](#page-40-0) evalString, [70](#page-77-0) extendEnv, [69](#page-76-0) extractValue, [31,](#page-38-0) [33,](#page-40-0) [67](#page-74-0) filter, [96,](#page-103-0) [97](#page-104-0) flip, [68,](#page-75-0) [92](#page-99-0)

128 *INDEX*

fold, [91–](#page-98-0)[93,](#page-100-0) [95,](#page-102-0) [97](#page-104-0) foldl, [24,](#page-31-0) [93–](#page-100-0)[96](#page-103-0) foldr, [93,](#page-100-0) [95–](#page-102-0)[97](#page-104-0) folds, [93](#page-100-0) Fudgets, [102](#page-109-0) Function Programming, [1](#page-0-1) getArgs, [2](#page-1-0) getArgs, [21](#page-28-0) getLine, [4](#page-5-0) getVar, [67](#page-74-0) GHC, [v,](#page-0-0) [1,](#page-0-1) [5,](#page-6-0) [102](#page-109-0) Handle, [87](#page-94-0) Haskell 98 Report, [18](#page-25-0) Haskell Prelude, [18](#page-25-0) HaskellDB, [102](#page-109-0) hClose, [89](#page-96-0) hGetLine, [89](#page-96-0) hPrint, [89](#page-96-0) Hugs, [v](#page-0-0) hypermorphism, [94](#page-101-0)  $I/O$ ,  $2$ id, [91,](#page-98-0) [96](#page-103-0) if, [54](#page-61-0) imperative languages, [v](#page-0-0) in, [50](#page-57-0) initialList, [65](#page-72-0) Integer, [30,](#page-37-0) [65](#page-72-0) interact, [58](#page-65-0) IO, [2](#page-1-0)[–4,](#page-5-0) [32,](#page-39-0) [57,](#page-64-0) [58,](#page-65-0) [66,](#page-73-0) [67,](#page-74-0) [78,](#page-85-0) [89](#page-96-0) IOMode, [89](#page-96-0) ioPrimitives, [88](#page-95-0) IORef, [66–](#page-73-0)[69](#page-76-0) IORefs, [66](#page-73-0) IOThrows, [66](#page-73-0) IOThrowsError, [66](#page-73-0)[–68,](#page-75-0) [70,](#page-77-0) [78](#page-85-0)[–80,](#page-87-0) [89,](#page-96-0) [90](#page-97-0) Java, [v](#page-0-0) Left, [6,](#page-7-0) [30–](#page-37-0)[32](#page-39-0) let-binding, [101](#page-108-0) letter, [5](#page-6-0)

lexme, [7](#page-14-0) lifting, [66](#page-73-0) liftIO, [68,](#page-75-0) [78,](#page-85-0) [89](#page-96-0) liftThrows, [70,](#page-77-0) [80,](#page-87-0) [89](#page-96-0) Linux, [1](#page-0-1) LispError, [29–](#page-36-0)[31,](#page-38-0) [33,](#page-40-0) [66](#page-73-0) LispVal, [8,](#page-15-0) [9,](#page-16-0) [17,](#page-24-0) [18,](#page-25-0) [20,](#page-27-0) [24,](#page-31-0) [30,](#page-37-0) [38,](#page-45-0) [49,](#page-56-0) [65,](#page-72-0) [66,](#page-73-0) [77,](#page-84-0) [78,](#page-85-0) [87,](#page-94-0) [89](#page-96-0) LispVals, [38](#page-45-0) List, [8,](#page-15-0) [17,](#page-24-0) [20,](#page-27-0) [44,](#page-51-0) [90](#page-97-0) list-ref, [99](#page-106-0) list-tail, [99](#page-106-0) load, [87](#page-94-0) load, [89,](#page-96-0) [90](#page-97-0) Main, [1](#page-0-1) main, [1,](#page-0-1) [2,](#page-1-0) [21,](#page-28-0) [32](#page-39-0) makeFunc, [79,](#page-86-0) [88](#page-95-0) makeNormalFunc, [79](#page-86-0) makeVarArgs, [79](#page-86-0) many, [9](#page-16-0) map, [18,](#page-25-0) [31,](#page-38-0) [96,](#page-103-0) [97](#page-104-0) mapM, [31,](#page-38-0) [32,](#page-39-0) [48,](#page-55-0) [69](#page-76-0) max, [95](#page-102-0) mem-helper, [96](#page-103-0) member, [96](#page-103-0) min, [95](#page-102-0) Monad, [58](#page-65-0) Monad, [67](#page-74-0) monad, [2,](#page-1-0) [5](#page-6-0) MonadError, [67](#page-74-0) myStateAction, [65](#page-72-0) negative?, [92](#page-99-0) NIL, [92](#page-99-0) Nil, [43](#page-50-0) nil, [95](#page-102-0) noneOf, [9](#page-16-0) not, [91](#page-98-0) null, [91](#page-98-0) nullEnv, [70](#page-77-0) Number, [8,](#page-15-0) [24](#page-31-0) number?, [27](#page-34-0) numBoolBinop, [37](#page-44-0) numericBinop, [24,](#page-31-0) [32](#page-39-0) oneOf, [5](#page-6-0) openFile, [87,](#page-94-0) [89](#page-96-0)

#### *INDEX* 129

or, [94](#page-101-0) parse, [30](#page-37-0) parse, [6](#page-7-0) Parsec, [5,](#page-6-0) [6](#page-7-0) ParseError, [31](#page-38-0) parseExpr, [89](#page-96-0) Parser, [7,](#page-14-0) [9](#page-16-0) parseString, [9](#page-16-0) pattern mataching, [17](#page-24-0) Port, [89](#page-96-0) port, [87](#page-94-0) positive?, [92](#page-99-0) primitiveBindings, [79,](#page-86-0) [88](#page-95-0) PrimitiveFunc, [77,](#page-84-0) [79,](#page-86-0) [87](#page-94-0) product, [94](#page-101-0) putStrLn, [21,](#page-28-0) [33](#page-40-0) putStrln, [2](#page-1-0) Python, [v](#page-0-0) R5RS Scheme, [v,](#page-0-0) [24,](#page-31-0) [27,](#page-34-0) [101](#page-108-0) read, [4](#page-5-0) readAll, [90](#page-97-0) readContents, [89](#page-96-0) readExpr, [5,](#page-6-0) [6,](#page-7-0) [20,](#page-27-0) [21,](#page-28-0) [33,](#page-40-0) [70,](#page-77-0) [87,](#page-94-0) [88](#page-95-0) readExprList, [88](#page-95-0) readFile, [89](#page-96-0) readIORef, [67,](#page-74-0) [68](#page-75-0) ReadMode, [89](#page-96-0) readOrThrow, [88](#page-95-0) readProc, [89](#page-96-0) record, [77](#page-84-0) reduce, [93](#page-100-0) referential transparency, [2](#page-1-0) repeat, [58](#page-65-0) return, [v,](#page-0-0) [67](#page-74-0) reverse, [95](#page-102-0) Right, [6,](#page-7-0) [31,](#page-38-0) [32](#page-39-0) runErrorT, [67](#page-74-0) runIOThrows, [70](#page-77-0) runOne, [70,](#page-77-0) [79,](#page-86-0) [90](#page-97-0) runRepl, [79](#page-86-0) runState, [65](#page-72-0) Show, [18,](#page-25-0) [29,](#page-36-0) [89](#page-96-0)

show, [18](#page-25-0)

show, [4,](#page-5-0) [21,](#page-28-0) [89](#page-96-0) showVal, [18,](#page-25-0) [89](#page-96-0) skipMany1, [7,](#page-14-0) [8](#page-15-0) Software Transactional Memory, [102](#page-109-0) space, [7](#page-14-0) spaces, [7,](#page-14-0) [8](#page-15-0) SQL, [102](#page-109-0) ST, [65](#page-72-0) State, [65](#page-72-0) STDERR, [90](#page-97-0) STDOUT, [90](#page-97-0) String, [2,](#page-1-0) [5,](#page-6-0) [8,](#page-15-0) [9,](#page-16-0) [18,](#page-25-0) [20,](#page-27-0) [33,](#page-40-0) [65,](#page-72-0) [66,](#page-73-0) [89,](#page-96-0) [90](#page-97-0) string?, [27](#page-34-0) Structure and Interpretation of Computer Programs, [v](#page-0-0) sum, [94](#page-101-0) symbol?, [27](#page-34-0) System, [1](#page-0-1) The Little Schemer, [v](#page-0-0) throwError, [31,](#page-38-0) [67](#page-74-0) throwError, [30,](#page-37-0) [68](#page-75-0) ThrowsError, [30](#page-37-0)[–32,](#page-39-0) [49,](#page-56-0) [70,](#page-77-0) [77,](#page-84-0) [89](#page-96-0) trapError, [31,](#page-38-0) [33,](#page-40-0) [67](#page-74-0) try, [57](#page-64-0) TypeMismatch, [32](#page-39-0) unfold, [91](#page-98-0) UNIX, [1,](#page-0-1) [101](#page-108-0) Unpacker, [49](#page-56-0) unpacker, [37](#page-44-0) unpackNum, [24](#page-31-0) unpackNum, [27,](#page-34-0) [32,](#page-39-0) [38](#page-45-0) unwords, [18](#page-25-0) unwordsList, [17](#page-24-0) varArgs, [79,](#page-86-0) [91](#page-98-0) Visual Studio, [1](#page-0-1) WASH, [101](#page-108-0) where, [44](#page-51-0) Windows, [1](#page-0-1) writeIORef, [68](#page-75-0)

WriteMode, [89](#page-96-0) writeProc, [89](#page-96-0)

130 *INDEX*

wxHaskell, [102](#page-109-0)

zero? , [92](#page-99-0)